### **UNIVERSIDAD DE SAN CARLOS DE GUATEMALA CENTRO UNIVERSITARIO DEL NORTE CARRERA DE INGENIERO GEÓLOGO**

### **TRABAJO DE GRADUACIÓN**

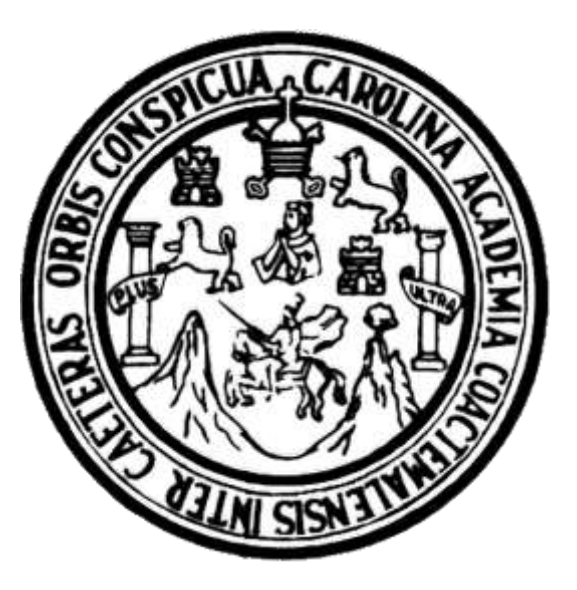

# **APLICACIÓN DEL MÉTODO DE ERASO PARA LA PREDICCIÓN DE LAS DIRECCIONES PRINCIPALES DE LAS REDES DE DRENAJES SUBTERRANEAS EN LOS ALREDEDORES DE LAS COMUNIDADES DE TANCHÍ, RAXAHÁ Y POCOLÁ, SAN PEDRO CARCHÁ, ALTA VERAPAZ**

**CARLOS ELEAZAER MISAEL JUÁREZ CABNAL**

**COBÁN, ALTA VERAPAZ, OCTUBRE DE 2017**

### **UNIVERSIDAD DE SAN CARLOS DE GUATEMALA CENTRO UNIVERSITARIO DEL NORTE CARRERA DE INGENIERO GEÓLOGO**

**TRABAJO DE GRADUACIÓN** 

**APLICACIÓN DEL MÉTODO DE ERASO PARA LA PREDICCIÓN DE LAS DIRECCIONES PRINCIPALES DE LAS REDES DE DRENAJES SUBTERRÁNEAS EN LOS ALREDEDORES DE LAS COMUNIDADES DE TANCHÍ, RAXAHÁ Y POCOLÁ, SAN PEDRO CARCHÁ, ALTA VERAPAZ**

**PRESENTADO AL HONORABLE CONSEJO DIRECTIVO DEL CENTRO UNIVERSITARIO DEL NORTE**

**POR**

**CARLOS ELEAZAER MISAEL JUÁREZ CABNAL CARNÉ 200440069**

**COMO REQUISITO PREVIO A OPTAR AL TÍTULO DE INGENIERO GEÓLOGO**

**COBÁN, ALTA VERAPAZ, OCTUBRE DE 2017**

### **AUTORIDADES UNIVERSITARIAS**

### **RECTOR MAGNÍFICO**

Dr. Carlos Guillermo Alvarado Cerezo

### **CONSEJO DIRECTIVO**

PRESIDENTE: Lic. Zoot. Erwin Gonzalo Eskenasy Morales

SECRETARIA: Licda. T.S. Floricelda Chiquin Yoj

REPRESENTANTE DOCENTE: REPRESENTANTES ESTUDIANTILES:

Ing. Geól. César Fernando Monterroso Rey

P.E.M. César Oswaldo Bol Cú

Br. Fredy Enrique Gereda Milián

### **COORDINADOR ACADÉMICO**

Ing. Ind. Francisco David Ruiz Herrera

### **COORDINADOR DE LA CARRERA**

Ing. Geol. Sergio David Morán Ical

# **COMISIÓN DE TRABAJOS DE GRADUACIÓN**

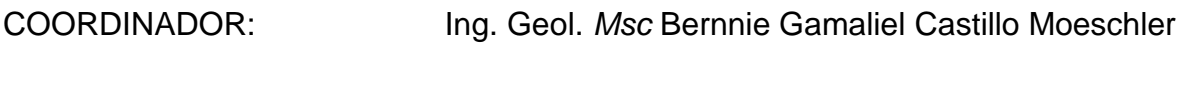

SECRETARIA: Inga. Geol. Silvia Friné Cortéz Bendfeldt

VOCAL: Ing. Geol. *Msc* Osmín Jared Vásquez Hernández

### **REVISOR DE REDACCIÓN Y ESTILO**

Ing. Civil *Msc Julio Enrique Reynosa Mejía* 

### **REVISOR DE TRABAJO DE GRADUACIÓN**

Ing. Geól.*Msc* Osmín Jared Vásquez Hernández

# **ASESOR**

Ing. Geól. Sergio David Morán Ical

### UNIVERSIDAD DE SAN CARLOS **DE GUATEMALA**

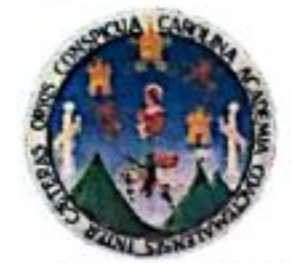

**CENTRO UNIVERSITARIO DEL NORTE - CUNOR -CARRERA GEOLOGÍA** 

Código Postal 16001 - Cobán, Alta Verapaz PBX: 79 566 600 Ext. 209 Guatemala, C. A. E-mail: geologiausac@gmail.com

Señores Comisión Trabajos de Graduación Carrera Geología **CUNOR** 

# **Respetables Señores:**

Por este medio informo a ustedes que he procedido a la ASESORÍA del informe final de Trabajo de Graduación del T.U. GEÓL. CARLOS ELEAZAER MISAEL JUÁREZ CABNAL, carné No. 200440069, titulado: "APLICACIÓN DEL MÉTODO DE ERASO PARA LA PREDICCIÓN DE LAS DIRECCIONES PRINCIPALES DE LAS REDES DE **DRENAJES SUBTERRÁNEAS EN LOS ALREDEDORES DE LAS COMUNIDADES DE** TANCHI, RAXAHÁ Y POCOLA, SAN PEDRO CARCHÁ, ALTA VERAPAZ", el cual considero llena los requisitos establecidos para su aprobación, por lo que someto a consideración de ustedes dicho informe.

Atentamente

# "ID Y ENSEÑAD A TODOS"

# 01 de septiembre de 2015

Ing. Geól. Sergio David Morán Ical **Docente Asesor** Carrera Geología, CUNOR

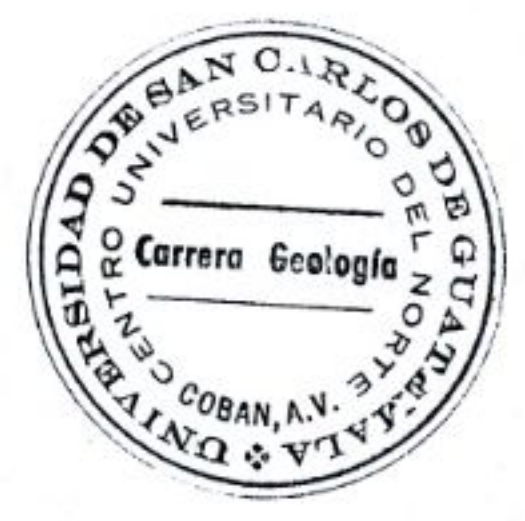

c.c. archivo

### UNIVERSIDAD DE SAN CARLOS **DE GUATEMALA**

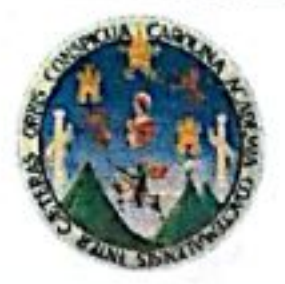

**CENTRO UNIVERSITARIO DEL NORTE (CUNOR) CARRERA GEOLOGÍA** 

Código Postal 16001 - Cobán, Alta Verapaz PBX: 79 566 600 Ext. 209 Guatemala, C. A. c. e.: geologiausac@gmail.com

Ref. 15-CG-263/2016 13 de septiembre de 2016

**Señores** Comisión Trabajos de Graduación Carrera Geología **CUNOR** 

**Respetables Señores:** 

Por este medio informo a ustedes que he procedido a la REVISIÓN del informe final de Trabajo de Graduación del T.U. GEÓL. CARLOS ELEAZAER MISAEL JUÁREZ CABNAL, carné n.º 200440069, titulado: "APLICACIÓN DEL MÉTODO DE ERASO PARA LA PREDICCIÓN DE LAS DIRECCIONES PRINCIPALES DE LAS REDES DE DRENAJES SUBTERRÁNEAS EN LOS ALREDEDORES DE LAS COMUNIDADES DE TANCHI, RAXAHÁ Y POCOLA, SAN PEDRO CARCHÁ, ALTA VERAPAZ", el cual considero llena los requisitos establecidos para su aprobación, por lo que someto a consideración de ustedes dicho informe.

Atentamente

# "ID Y FNSFÑAD A TODOS"

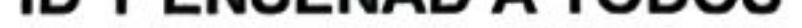

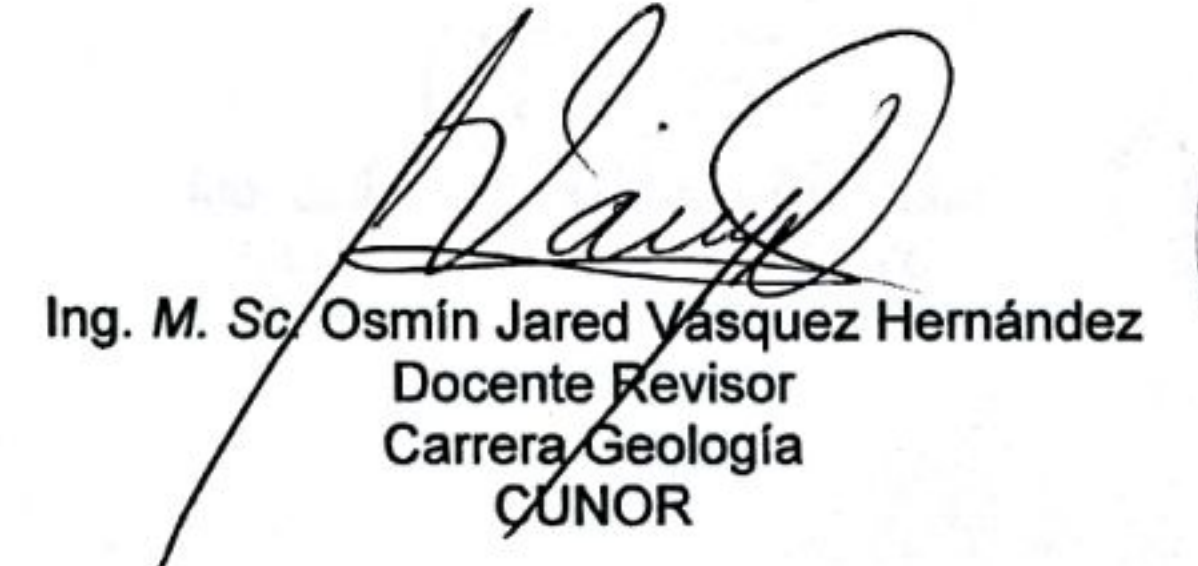

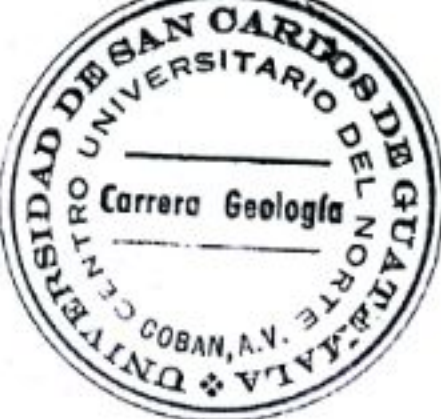

c.c. archivo

### UNIVERSIDAD DE SAN CARLOS DE GUATEMALA

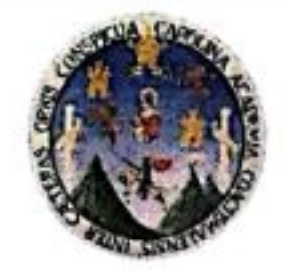

# **CENTRO UNIVERSITARIO DEL NORTE (CUNOR) CARRERA GEOLOGÍA**

Código Postal 16001 - Cobán, Alta Verapaz PBX: 79 566 600 Ext. 209 Guatemala, C. A. c. e.: geologiausac@gmail.com

Señores Comisión Trabajos de Graduación Carrera Geología **CUNOR** 

# Respetables Señores:

Por este medio remito el informe Final de Trabajo de Graduación a nivel de grado titulado: "APLICACIÓN DEL MÉTODO DE ERASO PARA LA PREDICCIÓN DE LAS DIRECCIONES PRINCIPALES DE LAS REDES DE DRENAJES SUBTERRÁNEAS EN LOS ALREDEDORES DE LAS COMUNIDADES DE TANCHÍ, RAXAHÁ Y POCOLÁ, SAN PEDRO CARCHÁ, ALTA VERAPAZ", realizado por el T.U. GEÓL. CARLOS ELEAZAER MISAEL JUÁREZ CABNAL, carné n.º 200440069, el cual ya fue revisado por la COMISIÓN DE REDACCIÓN Y ESTILO de la Carrera de Geología, quienes consideramos llena los requisitos establecidos para su aprobación.

# "ID Y ENSEÑAD A TODOS"

# Ref. 15-CG-300/2017 16 de octubre de 2017

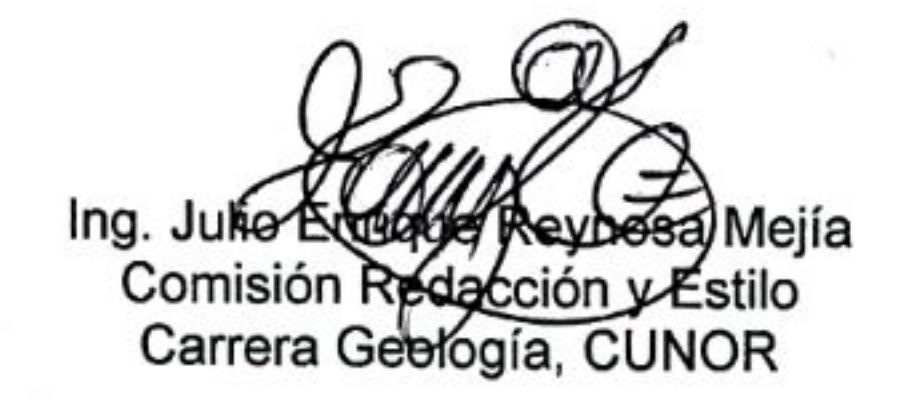

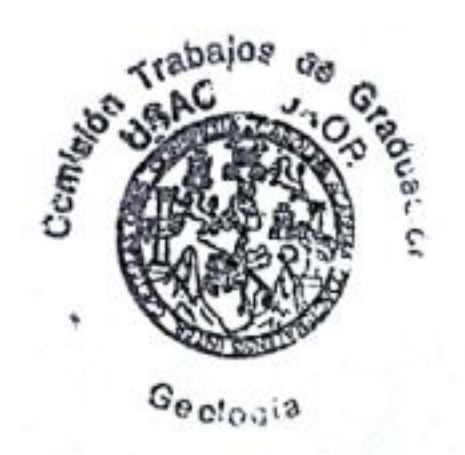

c.c. archivo

# **HONORABLE COMITÉ EXAMINADOR**

En cumplimiento a lo establecido por los estatutos de la Universidad de San Carlos de Guatemala, presento a consideración de ustedes el Trabajo de Graduación titulado: Aplicación del Método de Eraso para la predicción de las direcciones principales de las redes de drenajes subterráneas en los alrededores de las comunidades de Tanchí, Raxahá Y Pocolá, San Pedro Carchá, Alta Verapaz; como requisito previo a optar al título profesional de Ingeniero Geólogo.

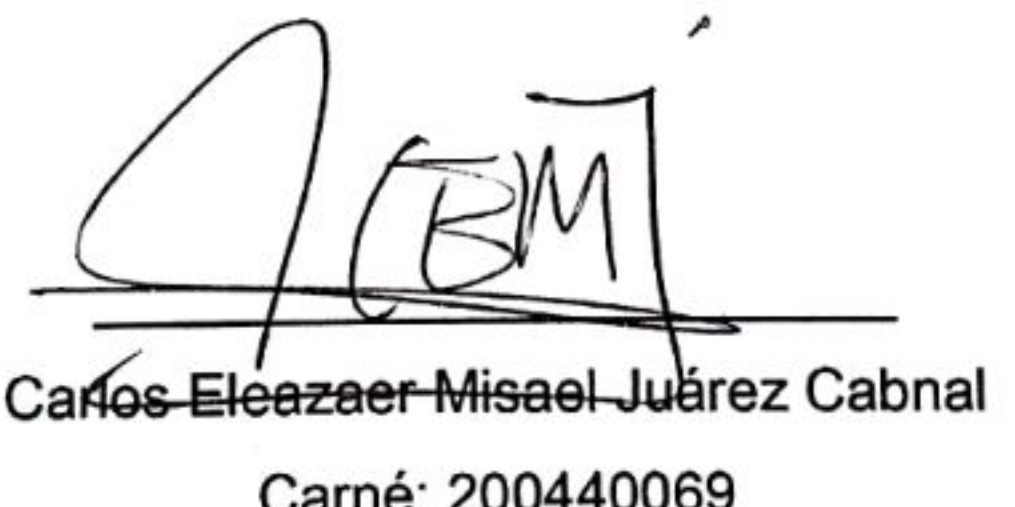

Carné: 200440069

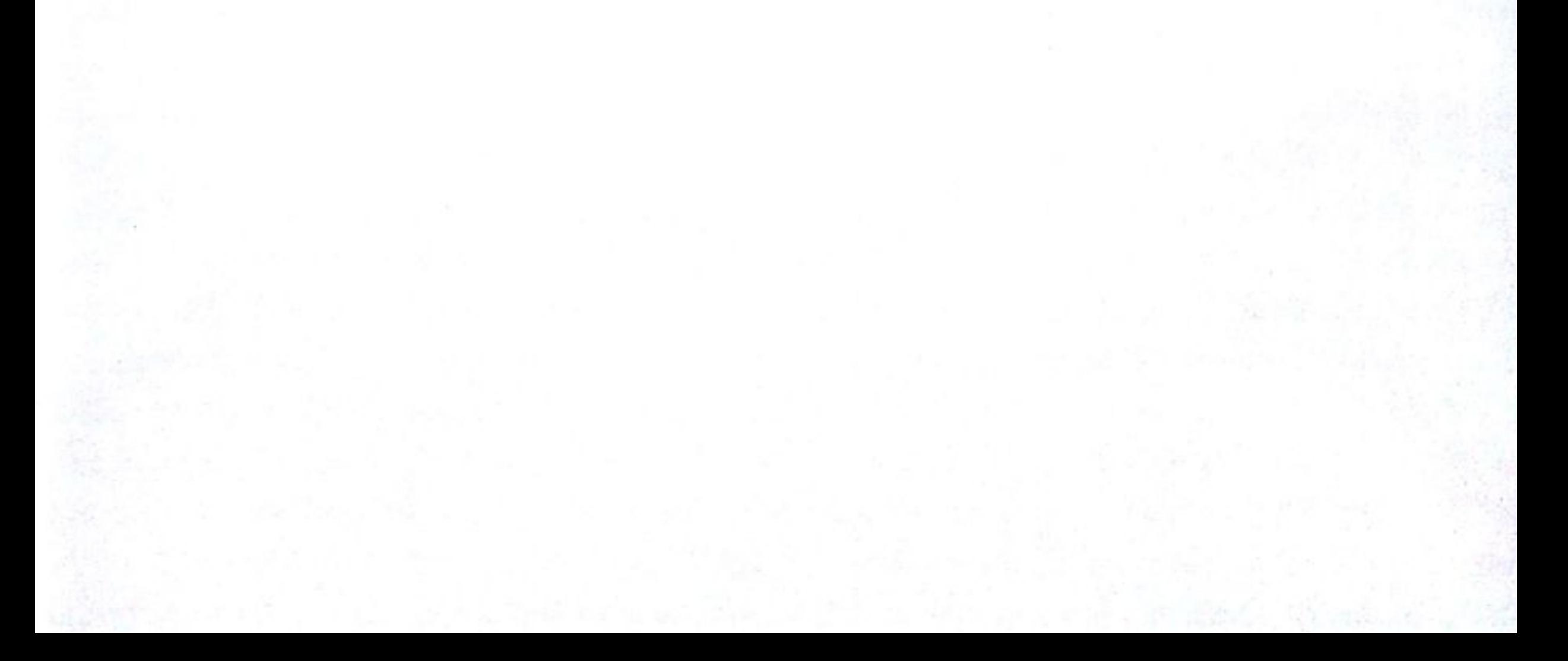

### **RESPONSABILIDAD**

 "La responsabilidad del contenido de los trabajos de graduación es: Del estudiante que opta al título, del asesor y del revisor; la Comisión de Redacción y Estilo de cada carrera es responsable de la estructura y forma".

 Aprobado en punto SEGUNDO, subinciso 2.4.1, del Acta No. 17-2012 de Sesión Extraordinaria de Consejo Directivo de fecha 18 de julio del año 2 012.

### **DEDICATORIA A:**

- **DIOS** Por concederme la vida, salud y permitirme culminar uno más de mis propósitos.
- **MI PADRES:** Carlos Alfredo Juárez Alvarado y Amanda Cabnal Caal por otorgarme la oportunidad de culminar esta meta que con mucho sacrificio, esfuerzo y amor me apoyaron incondicionalmente..
- **MIS HERMANOS:** Ereydida Sucely, Cleidy Mileni, Carla Amanda, Carlos Nehemías, Carlos Yonathan Neftalí, por el ánimo que me han dado para seguir mis metas.
- **MI ESPOSA E HIJO:** Claudia e Ian por la alegría que me dan todos los días, que ha servido de incentivo para esforzarme en terminar esta meta.
- **MIS AMIGOS** Danilo Leal, William Figueroa, Amílcar Cac, Boris Coy, Denis Figueroa, Roni Muños y Selvin Chiquin, por el apoyo, orientación y ayuda en la elaboración de esta investigación.

### **AGRADECIMIENTO A:**

La Universidad de San Carlos de Guatemala y en especial, al Centro Universitario del Norte -CUNOR-, por permitirme egresar de sus aulas como profesional.

La carrera de Geología por sentar las bases del conocimiento en ciencias de la tierra y a mis catedráticos por compartir sus experiencias que han sido de mucha ayuda en mi formación académica.

Mi asesor, ing. Geol. Sergio Moran por su invaluable ayuda y aporte en esta investigación.

# **ÍNDICE GENERAL**

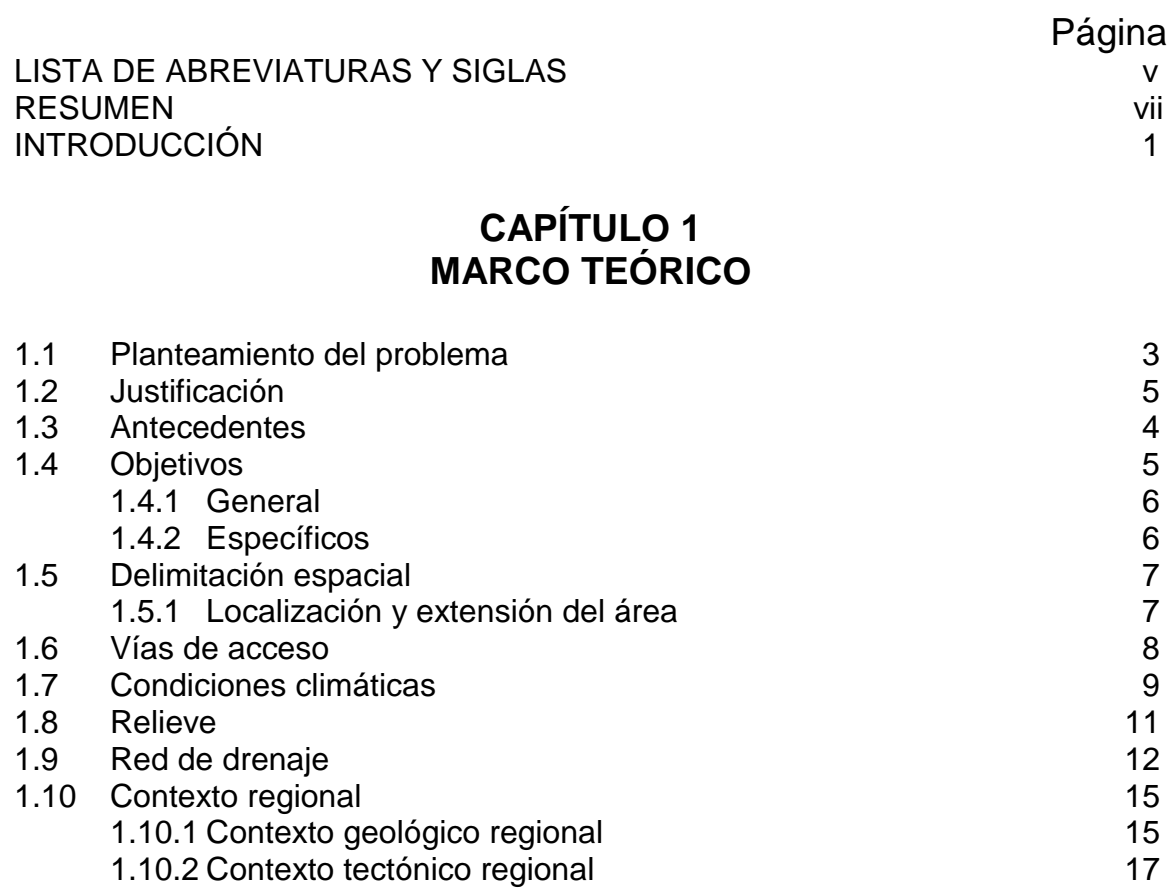

### **CAPÍTULO 2** 2 C **METODOLOGÍA**

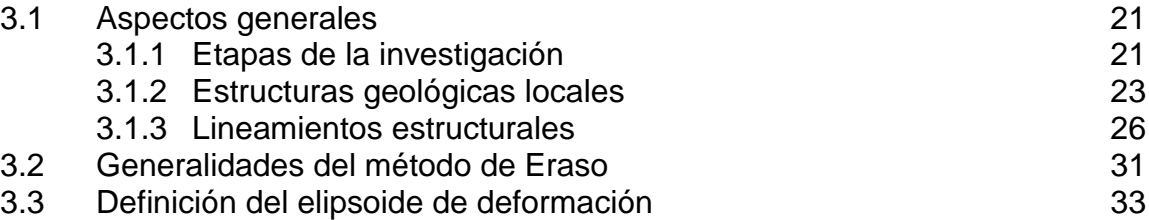

3.4 Procedimiento para el procesamiento de información 36

### **CAPÍTULO 3 PRESENTACIÓN Y DISCUSIÓN DE RESULTADOS**

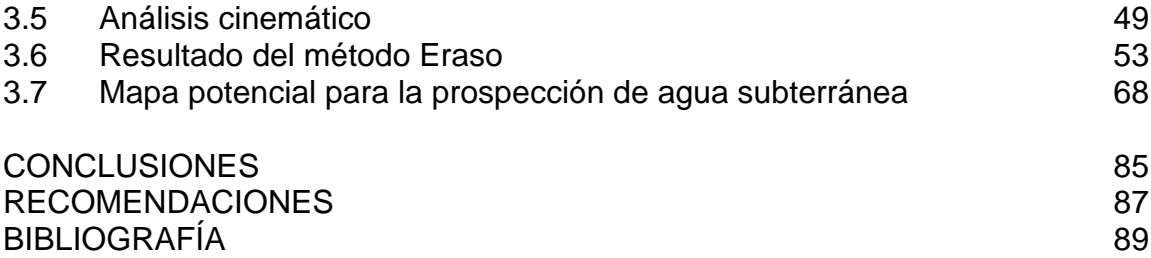

# **ÍNDICE DE MAPAS**

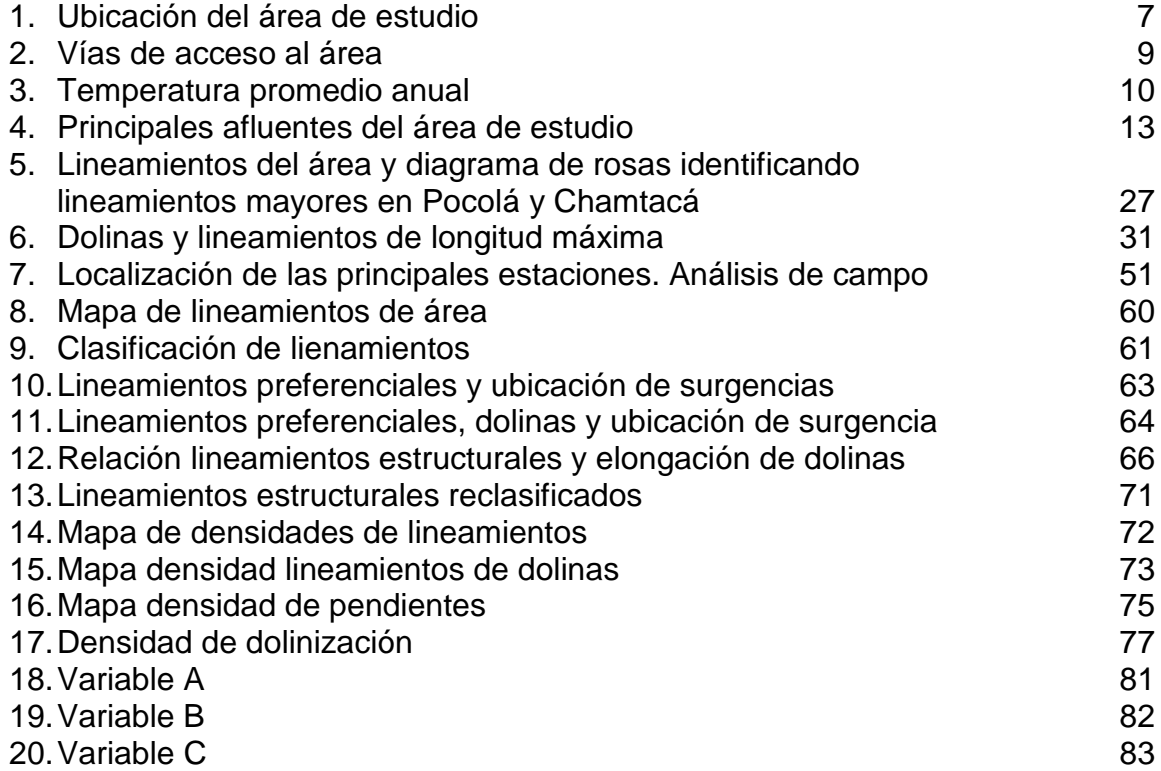

# **ÍNDICE DE FIGURAS**

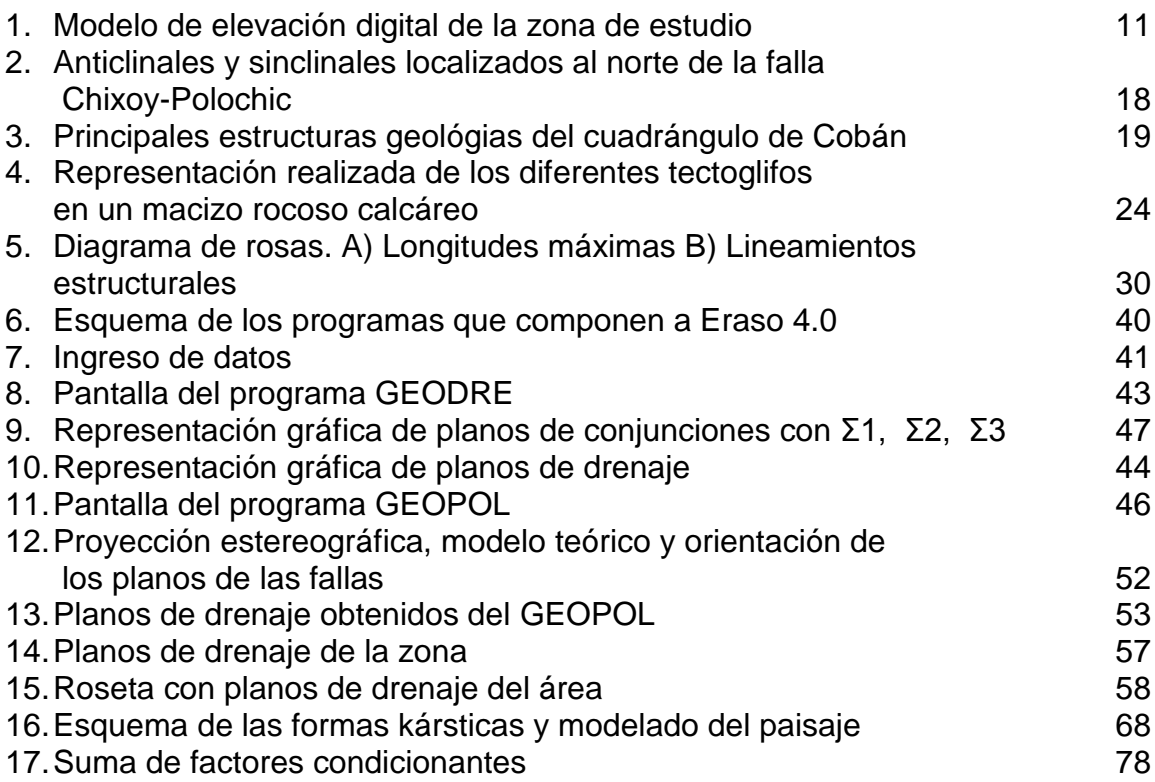

# **ÍNDICE DE FOTOGRAFÍAS**

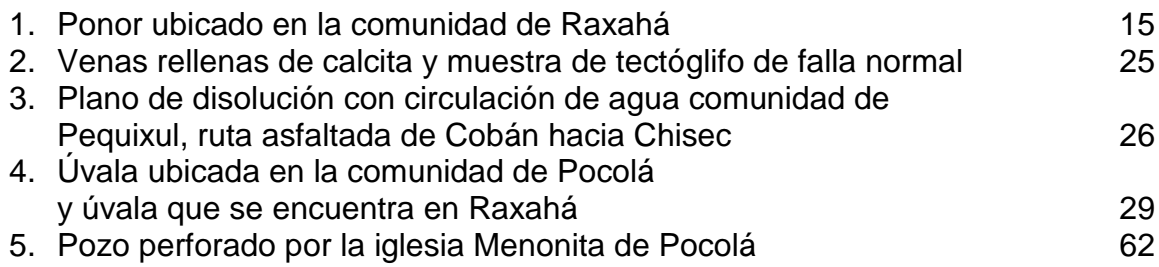

# **ÍNDICE DE TABLAS**

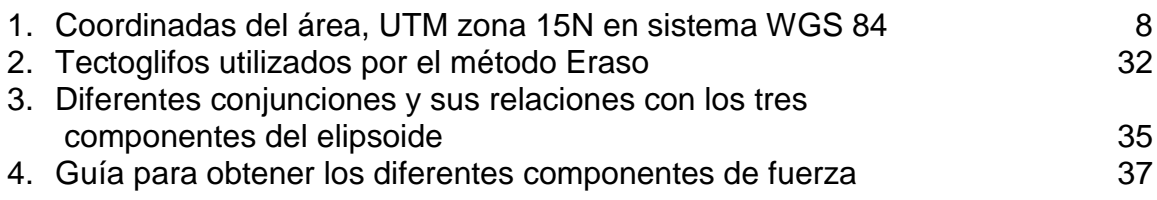

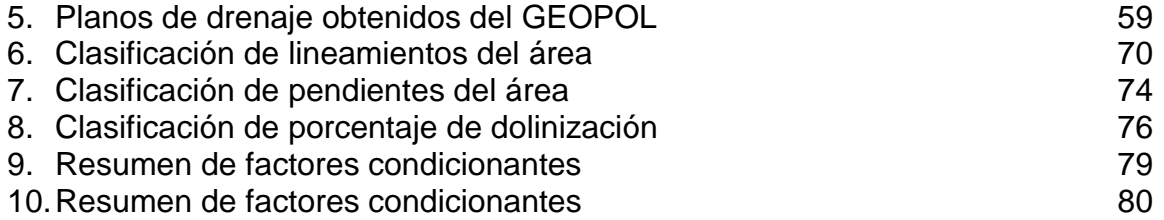

### **LISTA DE ABREVIATURAS Y SIGLAS**

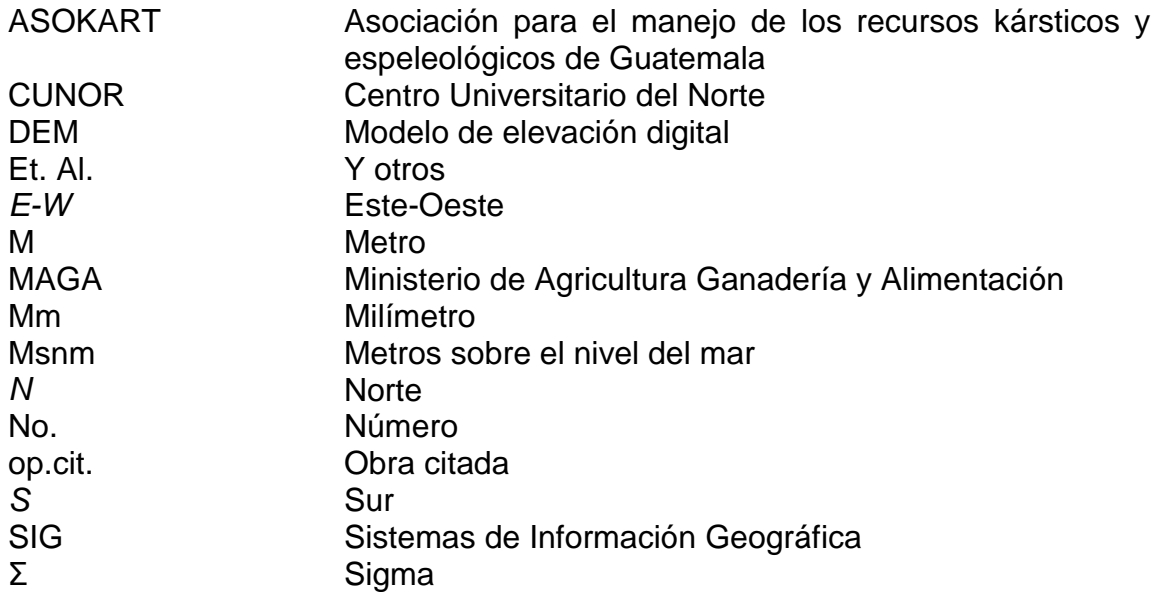

### **RESUMEN**

Este trabajo consiste en una investigación que se llevó a cabo en Tanchí, Raxahá y Pocolá, comunidades ubicadas en el municipio de San Pedro Carchá, del departamento de Alta Verapaz.

La aplicación del método Eraso en la investigación, tiene como objetivo predecir las direcciones principales de las redes de drenaje subterráneo en un área que abarca a varias comunidades de San Pedro Carchá, Alta Verapaz, en zonas geológicamente kársticas.

Dentro de la geología estructural local, se determinó que el área cinemáticamente se comporta como una zona dominantemente extensiva. Se identificaron dos lineamientos estructurales mayores a los que se le denominó Pocolá y Chamtacá, respectivamente.

Se establecieron además, lapsos distintos para ejecutar cada una de las etapas de exploración. La primera consistió en la elaboración del marco teórico, que implicó el planteamiento del problema, justificación, delimitación espacial, vías de acceso, condiciones climáticas, red de drenaje y contexto geográfico. Cabe destacar que en la segunda etapa se trató la metodología, que otorga la metódica al trabajo investigativo, en la cual se incluyó las etapas de investigación, estructuras geológicas locales, lineamientos estructurales, el método Eraso y la elipsoide de deformación en el proceso de información.

En su tercera etapa, se utilizaron varios factores condicionantes para identificar las zonas probables donde pudieran existir acuíferos subterráneos. Estos factores son la densidad de lineamientos, clasificados mediante el método de Eraso, mapa de pendientes, porcentaje de dolinización y densidad de lineamientos de dolinas.

Finalmente, con la propuesta de un mapa con áreas identificadas como Muy baja, baja, media, alta y muy alta probabilidad de encontrar agua subterránea.

### **INTRODUCCIÓN**

1

Las redes de drenajes subterráneas en medios kársticos, tienen una configuración y comportamiento diferente a los acuíferos convencionales, para su estudio se requiere el uso de métodos adecuados a medios porosos por disolución. Durante la investigación se aplicó el método Eraso para la obtención de planos probables de redes de drenajes subterráneos.

Por medio del método Eraso y tres factores condicionantes: las pendientes, dolinización y elongación de dolinas, se elaboró un mapa potencial de agua subterránea, donde se definieron áreas con alta probabilidad hídrica.

El trabajo investigativo se elaboró en las comunidades de Tanchí, Raxahá y Pocolá, ubicadas en el municipio de San Pedro Carchá, Alta Verapaz. Dichas comunidades están situadas en zonas dominantemente Kársticas.

El informe se estructuró en tres capítulos, en el primero se describe el marco teórico: planteamiento del problema, localización geográfica, vías de acceso, relieve, red de drenaje, contexto geológico y finaliza con el contexto tectónico de la región.

El segundo capítulo, contiene una descripción de la metodología utilizada durante el proceso de investigación; se enmarca la importancia de las estructuras geológicas locales, lineamientos, descripción del método Eraso y definición del elipsoide de deformación.

Dentro del capítulo tres, se presentan y discuten los resultados del trabajo realizado en las comunidades de Tanchí, Raxahá y Pocolá, como complemento del capítulo anterior y para resaltar los logros obtenidos o limitaciones encontradas.

Finalmente, se dan a conocer los tectóglifos, para definir los vectores de fuerza del elipsoide de deformación y de esta forma predecir las principales redes de drenaje subterráneo del área, esto se hizo mediante la aplicación del método antes indicado.

# **CAPÍTULO 1**

### **MARCO TEÓRICO**

#### **1.1. Planteamiento del problema**

 $\overline{\phantom{a}}$ 

Uno de los problemas más notables en algunas comunidades de San Pedro Carchá es la obtención de agua para uso doméstico, la que generalmente se obtiene de las precipitaciones en época de lluvia, aunque en época seca es escaza.

"Una de las posibles soluciones es estudiar los acuíferos subterráneos, ya que existe un promedio anual elevado de precipitación en el departamento, según el Ministerio de Agricultura Ganadería y Alimentación el promedio anual para este departamento es de 2 544mm"<sup>1</sup>.

Al mismo tiempo la mayor parte de estas comunidades se encuentran asentadas sobre terrenos kársticos.

Los acuíferos que se originan en áreas kársticas, tienen características propias que hacen que el comportamiento de éstos sea diferente a los generados en zonas que no están afectadas por este tipo de procesos.

<sup>&</sup>lt;sup>1</sup> Precipitación promedio, precipitación máxima, precipitación mínima. http://ide.sege *plan.gob.gt/tablas/tablas\_municipal/pdfs/16\_Tablas\_AltaVerapaz/tabla\_42\_16.pdf, (28 julio del 2 014.)*

En estos macizos rocosos, el agua se infiltra al subsuelo por medio de fracturas preferenciales, que pueden convertirse en acuíferos subterráneos aprovechables por las comunidades que se encuentran alrededor.

Respecto a esto se planteó la siguiente interrogante: ¿Hacia dónde circula el agua cuando ingresa a los sistemas hídricos subterráneos, que se encuentran en las comunidades de Tanchí, Raxahá y Pocolá, que pertenecen al municipio de San Pedro Carchá, Alta Verapaz?

Se realizó una aproximación probabilística para la circulación de agua subterránea, mediante un método que permite inferir las posibles orientaciones principales.

#### **1.2. Justificación**

Las rocas carbonatadas son predominantes en el municipio de San Pedro Carchá y son afectadas por procesos kársticos, por lo que su estudio es importante, debido a que pueden constituirse en grandes reservorios de agua subterránea; estos procesos son dinámicos y generalmente sucede a lo largo del agrietamiento que poseen los macizos rocosos.

Por medio de estas fracturas el agua circula y se convierten en redes que suministran fluidos a las reservas subterráneas, por ello el estudio de las direcciones principales de las redes, ayuda a comprender su migración; además es importante conocer la preferencia de estas direcciones para prevenir la contaminación de los acuíferos subterráneos, ya que existen actividades antrópicas en superficie que pueden suministrar elementos contaminantes a éstos.

Esta investigación resultó en la zonificación de áreas potenciales para la prospección de agua subterránea (mapa con áreas potenciales de agua subterránea). Esta herramienta puede ser utilizada por las autoridades como guía o punto de partida en la prospección subterránea de este recurso natural y de esta forma beneficiar a comunidades en el futuro.

#### **1.3. Antecedentes**

 $\overline{a}$ 

Existen muy pocos estudios referentes a la geología estructural local e hidrogeología del área, a continuación se describen algunos estudios regionales que abarcan parte de la zona que se estudia.

Algunas aproximaciones se han hecho a escala regional, por medio de las investigaciones realizadas por la carrera de Geología del Centro Universitario del Norte (CUNOR) y el Consejo Nacional de Ciencia y Tecnología (CNCT), en donde se hace una evaluación hidrogeológica de todo el departamento de Alta Verapaz, con la hipótesis de que las condiciones hidrogeológicas del norte de Alta Verapaz, son diferentes a la del sur debido al fuerte contraste en el ambiente geológico.<sup>2</sup>

También se realizó un proyecto, elaborado por la Asociación para el Manejo de los Recursos Kársticos y Espeleológicos de Guatemala (ASOKARST), en donde su objetivo primordial fue elaborar mapas temáticos del potencial de agua subterránea para los 22 departamentos de Guatemala, y con esto conformar un mapa nacional de potencial de aguas

<sup>2</sup>Rudy Machorro Sagastume. *Evaluación Hidrogeológica de Alta Verapaz. Proyecto FODECYT 01 02* (Guatemala: CUNOR/CONCIT), 6.

subterráneas, con el fin de apoyar al desarrollo agrícola basado en riego de pequeños y medianos agricultores. $3$ 

Asimismo existe la investigación realizada por Luis Chiquín<sup>4</sup>, en donde realiza la caracterización geológica del karst del cuadrángulo Cobán, abarca la porción sur del departamento de Alta Verapaz, ubicada contiguo al área a investigar actualmente.

#### **1.4. Objetivos**

 $\overline{a}$ 

#### **1.4.1 General**

Aplicar el método Eraso para la predicción de drenajes subterráneos en las comunidades de Tanchí, Raxahá y Pocolá del municipio de San Pedro Carchá, departamento de Alta Verapaz.

#### **1.4.2 Específicos**

- a) Realizar un inventario de dolinas mediante un sistema de información geográfica.
- b) Identificar las principales direcciones de las redes de drenaje subterráneas de la zona.
- c) Proponer un mapa potencial de áreas para la prospección de aguas subterráneas a escala 1:25 000.

 ${}^{3}$ Estudios geológicos de los recursos kársticos de Guatemala. h ttp://newmedia.ufm.du /gsm/index.php?title=Mollinedokarsticos (25 de julio de 2014)

<sup>4</sup> Luis Chiquín, *Mapeo Geológico de superficie cuadrángulo Cobán* (Cobán, A.V., Guatemala: s/e, 2003), 36

#### **1.5. Delimitación espacial**

#### **1.5.1 Localización y extensión del área**

El área donde se realizó la investigación, está situada en el departamento de Alta Verapaz, municipio de San Pedro Carchá, concretamente en los alrededores de las comunidades de Pocolá, Raxahá, Tanchí y Pequixul.

El polígono inicial en donde se realizó el estudio tiene 40 km<sup>2</sup>, pero debido a la configuración de las estaciones, se abarcó un área mayor, con un total de 66 km<sup>2</sup>, como se observa en el mapa 1.

Los vértices del área se muestran en la tabla 1, donde se identifican coordenadas geográficas *WGS84* para el ploteo de toda la información en los mapas elaborados.

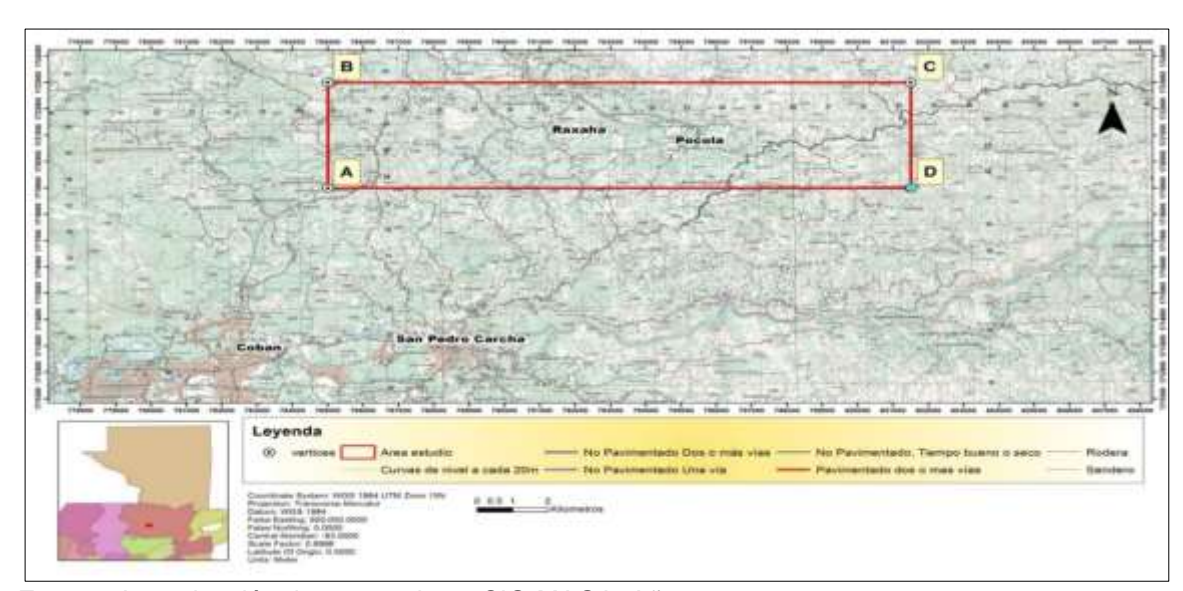

### **MAPA 1 UBICACIÓN DEL ÁREA DE ESTUDIO**

**Fuente:** Investigación de campo, base SIG-MAGA. Año 2014.

### **TABLA 1 COORDENADAS DEL AREA, UTM ZONA 15N EN SISTEMA** *WGS* **84**

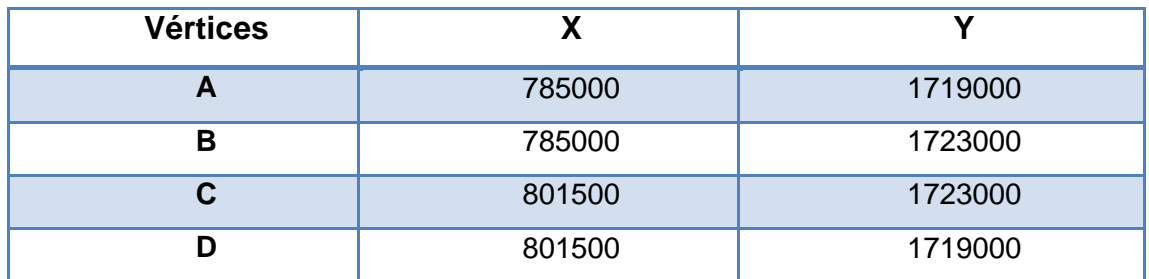

**Fuente:** Investigación de campo. Año 2014.

#### **1.6. Vías de acceso**

Para acceder al área se debe partir de la ciudad de Cobán y seguir rumbo a San Pedro Carchá, en seguida continuar por la ruta que conduce hacia Lanquín y llegar hasta el cruce que conduce a la comunidad de Pocolá, luego de llegar a la comunidad proseguir el trayecto rumbo a Raxahá.

También se puede ingresar desde la ciudad de Cobán, conduciéndose sobre la ruta que conduce hacia Chisec; en el kilómetro 331 se encuentra Pequixul, que es el extremo oeste del área que se abarcó, como se observa en el mapa 2.

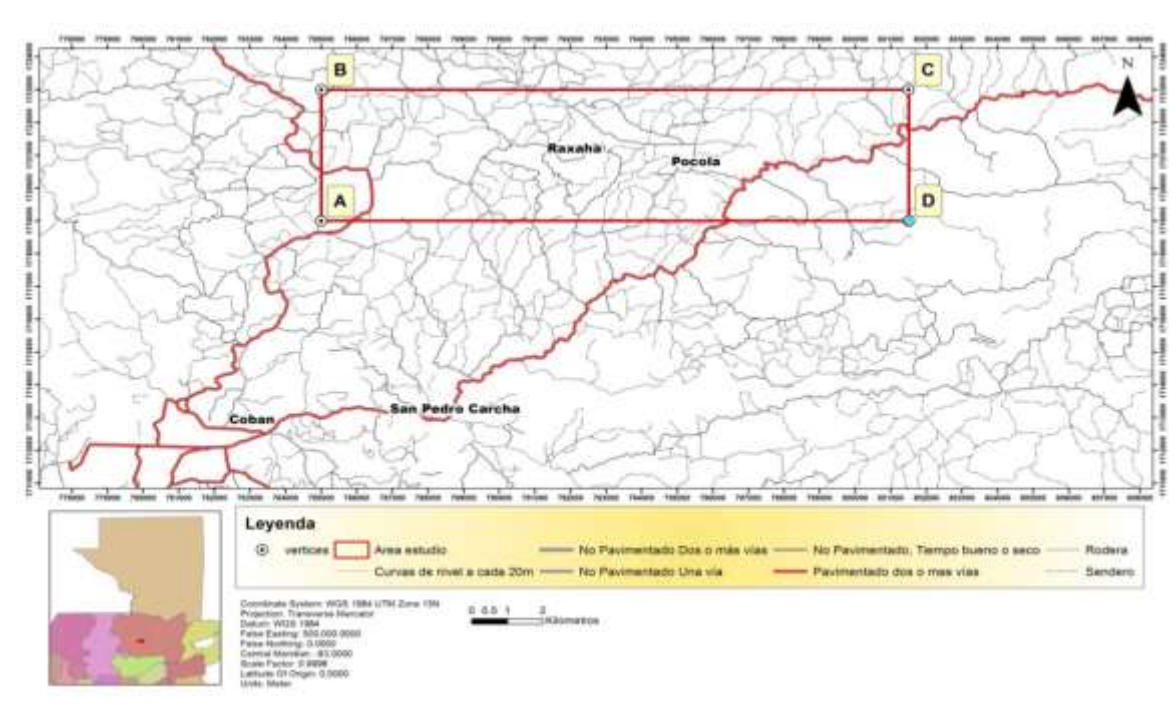

**MAPA 2 VÍAS DE ACCESO AL ÁREA**

 **Fuente:** Investigación de campo. Año 2014.

### **1.7. Condiciones Climáticas**

 $\overline{a}$ 

Según la clasificación de zonas de vida de Guatemala<sup>5</sup>, el área se caracteriza por tener dos tipos de clima, el primero es la zona denominada Bosque muy húmedo subtropical (frío) que abarca la mayor parte de la superficie estudiada. El segundo tipo es la zona denominada Bosque Muy Húmedo subtropical (cálido) que abarca una pequeña porción al noroeste del área de estudio.

<sup>&</sup>lt;sup>5</sup> Ministerio de Agricultura, ganadería y alimentación. (2002). Atlas temática de la república de Guatemala (CD-ROM). Guatemala.

El bosque muy húmedo subtropical (frío), se identifica por tener un régimen de lluvia con mayor duración; el patrón de lluvia varía de 2,045 mm a 2,514 mm y las biotemperaturas van de 16  $^{\circ}$ C a 23 °C <sup>6</sup>.

Mientras que el Bosque muy húmedo subtropical (cálido), las condiciones climáticas son variables, por la influencia de los vientos; el régimen de lluvias es de mayor duración y el patrón de lluvia varía entre 2,136 mm y 4,327 mm, las biotemperaturas están entre los 21°C y 25°C.<sup>7</sup>

### **MAPA 3 TEMPERATURA PROMEDIO ANUAL**

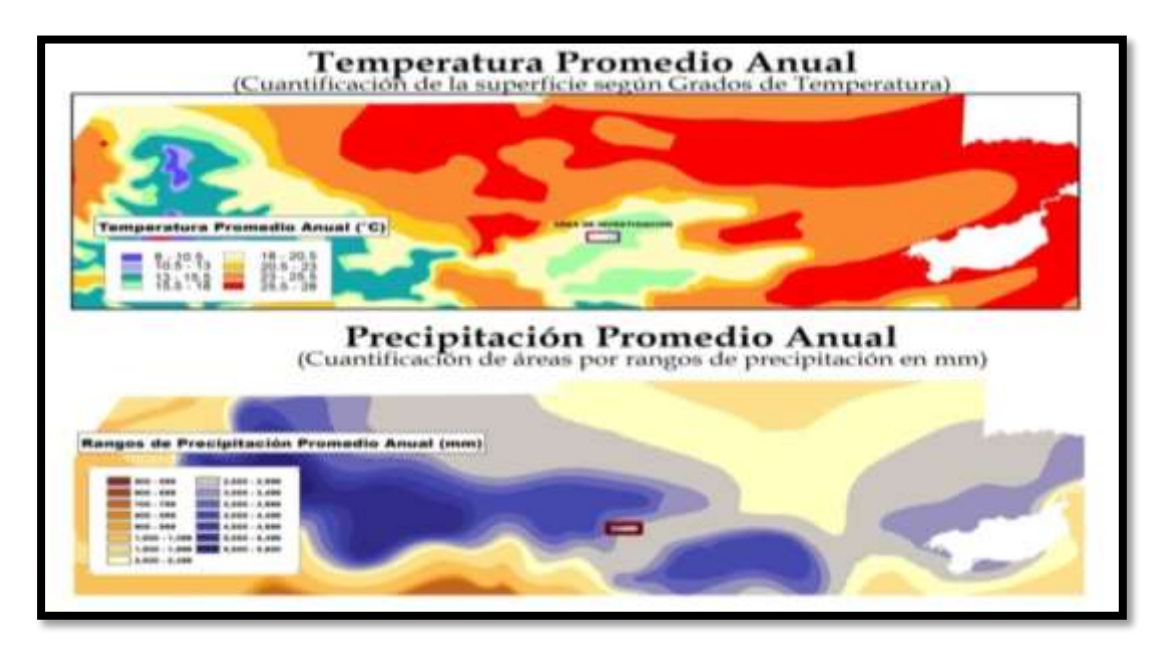

 **Fuente:** Investigación de campo, Base SIG-MAGA, Año 2014.

 $\overline{a}$ 

10

 $^7$  Ibid,.

 $<sup>6</sup>$  Ibid,.</sup>

#### **1.8. Relieve**

Se caracteriza por tener una serranía montañosa que atraviesa al área de este a oeste, con altitudes que oscilan entre 1 300 msn a 1 500 msn, se caracteriza por tener pendientes entre moderadas a fuertes. Al sur se forman pequeños valles con cerros y lomas cársticas en donde sus pendientes son más suaves.

Al norte se encuentra la sierra de Chamá y hacia el sur parte de las montañas de Chicoj, el modelo de elevación se muestra en la figura 1, en donde se observa el relieve de la región.

### **FIGURA 1 MODELO DE ELEVACIÓN DIGITAL ZONA DE ESTUDIO**

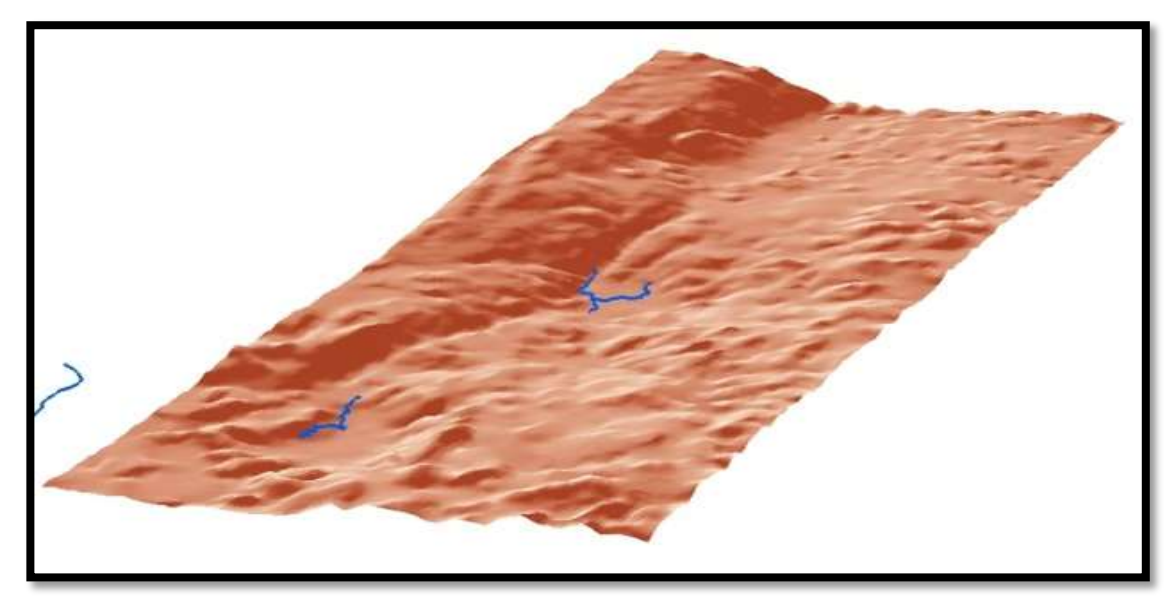

**Fuente:** Investigación de campo. Base SIG MAGA, Año 2014.

#### **1.9. Red de Drenaje**

El área se encuentra dentro de la provincia hidrográfica Sachichaj,

"Ramos Byron la describe como una unidad que se extiende en dirección E-W, y en la parte alta de esta provincia, que oscila entre los 700 y 1700 msn, el dominio de las dolinas es evidente, también existen segmentos de ríos cortos proveniente de resurgencias y luego se sumergen en ponors, típico del drenaje kárstico"<sup>8</sup>

Esta provincia hidrográfica involucra la cuenca del río Sachichaj y se extiende hacia el sur, engloba la cuenca del río Quixal. También contiene la cuenca del Ixilá y Copalá, estos afluentes drenan directamente hacia el Chixoy, por lo que el caudal de esta red hídrica es contenido dentro de esta provincia que drena directamente al río Chixoy.

Los afluentes principales abarcados por el área se muestran en el mapa 4 segmentos de los riachuelos, estos solamente se presentan cuando la precipitación sobrepasa los límites de infiltración,

<sup>&</sup>lt;sup>8</sup> Bayron Reynaldo Ramos Florián, Evaluación hidrogeomorfológica de la vertiente del golfo de México en el departamento de Alta Verapaz, (Guatemala: s/e, 2004), 28

A ev ŀ ţ. ŀ Leyenda DESCRIPCION ĵ.  $\sim$  curso de CURVAS

**MAPA 4 PRINCIPALES AFLUENTES DEL ÁREA DE ESTUDIO**

**Fuente:** Investigación de campo, Base SIG-MAGA, Año 2014.

Las regiones hidrográficas se encuentran fragmentadas en cuencas y subcuencas, el lugar donde se realizó la investigación forma parte de la cuenca denominada Sachichaj.

Esta se divide en varias subcuencas, las cuáles son: Pocolá, Sacsac, Xalabé, Chirremox, Sebán y Chamá<sup>9</sup>; la subcuenca de Pocolá comprende el área de estudio. La cuenca de Sachichaj se caracteriza por tener un patrón de drenaje de puntos, abarcan un porcentaje alto de la totalidad de su área.

 $^9$  lbíd., 51.

El drenaje de puntos se caracteriza por tener ríos cortos y abundantes sumideros en su trayecto<sup>10</sup>. En el área, se han aprovechado algunos ponors para proveerse de agua, esto sucede en comunidades cercanas a Raxahá, y por los comentarios de las personas del lugar, el agua que se encuentra dentro de ellos es permanente aún en verano.

Durante las visitas de campo se observó que las personas han hecho escaleras de concreto para accesar a la caverna formada, esto se muestra en las fotografía 1 incisos a, b y c, mientras que en la misma fotografía en su inciso d, se muestra el nivel del agua subterránea dentro de la caverna.

<sup>10</sup> Byron Reynaldo Ramos Florián, *Evaluación hidrogeomorfológica de la vertiente del golfo de México en el departamento de Alta Verapaz, (*Guatemala: s/e, 2004), 24.

### **FOTOGRAFÍA 1 PONOR UBICADO EN LA COMUNIDAD DE RAXAHÁ COORDENADAS UTM X: 792326 Y: 1720946.**

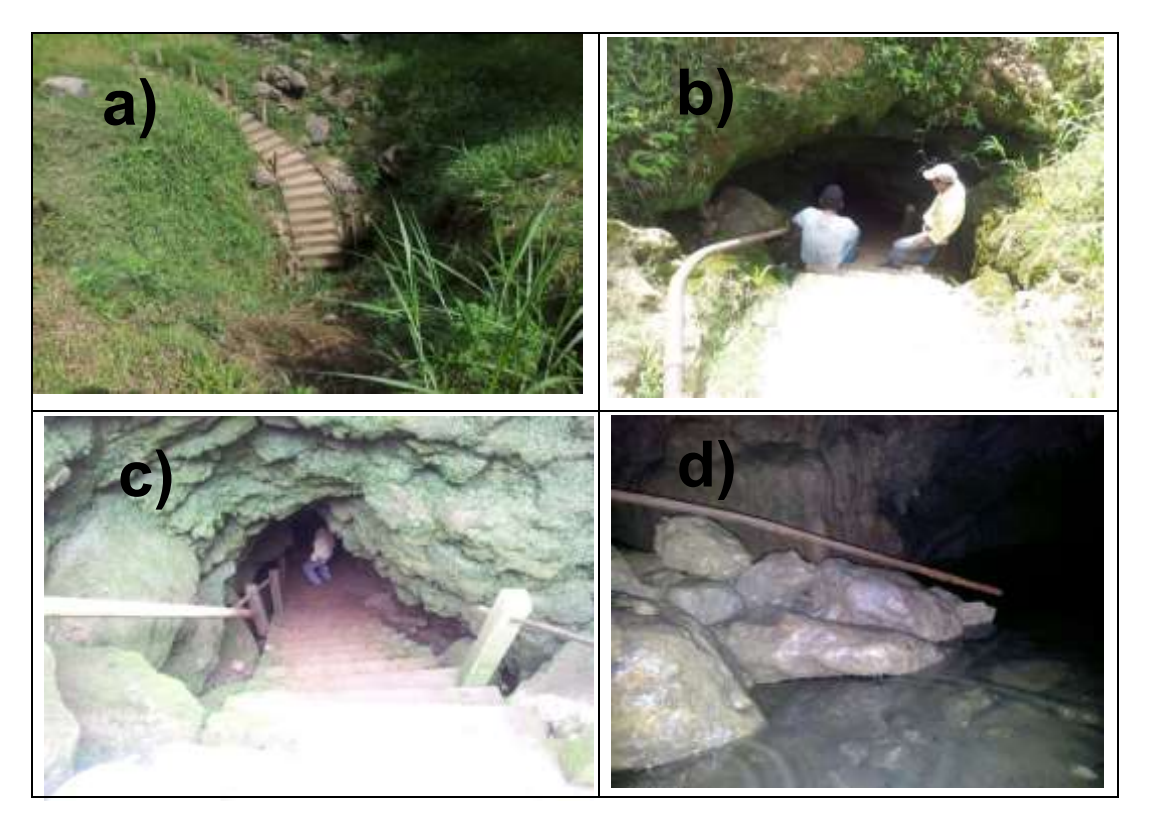

 **Tomada por:** Carlos Eleazaer Misael Juárez Cabnal. Año 2014.

### **1.10. Contexto regional**

### **1.10.1 Contexto geológico regional**

Guatemala está caracterizada por tener una geología muy diversa, debido a que se encuentra en la intersección de tres placas tectónicas que son: Cocos, del Caribe y Norteamérica.

El departamento de Alta Verapaz se ubica en el Bloque Maya, que se encuentra al norte de la falla del Motagua que se ha considerado como el límite entre las placas de Norteamérica y del  $Caribe<sup>11</sup>$ .

En este departamento de Guatemala diferentes autores han realizado investigaciones de campo que han ayudado a definir diferentes unidades litológicas que afloran y sus características principales.

La geología de la unidad hidrogeomorfológica a la que pertenece el área, predominantemente son calizas aun sin diferenciar, aunque se hace mención que puedan pertenecer a las formaciones de Cobán y Campur<sup>12</sup>.

"Es una caliza dolomítica masiva altamente recristalizada, como se ve en afloramiento a lo largo del margen sur del Bloque Maya. Brechas intraformacionales son comunes; éstas son dominantemente dolomíticas pero contienen calizas silíceas, y escasas lutitasy limolitas. Secciones de calizas delgadas de decenas de metros en espesor con poca dolomita ocurren cerca del tope de la Cobán. Brechas de solución evaporíticas son comunes (Blount y Moore, 1969), y hay varias ocurrencias de yeso secundario cerca de los afloramientos de esta unidad. Se ha hallado anhidrita en pozos exploratorios y se vuelve más común hacia el norte; también se ha hallado sal, pero su edad estratigráfica puede ser del Jurásico o más antiguo" 13.

<sup>11</sup>Rudy Machorro Sagastume, *Evaluación hidrogeológica de Alta Verapaz* (Guatemala: CONCYT, SENACYT, FONACYT, CUNOR/USAC, 2005), 8.

<sup>12</sup> Byron Reynaldo Ramos Florián, *Evaluación hidrogeomorfológica de la vertiente del golfo de México en el departamento de Alta Verapaz* (Guatemal: CUNOR/CONCIT, 2004), 127.

<sup>13</sup> Mauricio Chiquin Yoj. *Los Bloques Maya y Chortí, Centro America Norte* Traducción libre carrera de geología (Guatemala: Universidad de San Carlos de Guatemala, 2005), 12.

Respecto a sus contactos cubre disconformemente a la formación Todos Santos, mientras que el contacto superior es gradual hacia la formación Campur<sup>14</sup>.

Desde el punto de vista hidrogeológico estas dos formaciones se tratan en forma conjunta, debido a que ambas integran una gruesa secuencia carbonatada Cretácica de  $\pm$  1 500m de espesor  $^{15}$ , el área en donde se realizó la investigación se encuentra incluida dentro de esta unidad hidrogeológica.

Esta secuencia ha experimentado varias fases de deformación, que resultan en una serie de anticlinales y sinclinales que controlan notablemente el flujo de agua subterránea y la distribución de las zonas de recarga y descarga hídrica<sup>16</sup>.

### **1.10.2 Contexto Tectónico Regional**

"El área está influenciada por estructuras regionales, entre las cuales se encuentran el sistema de fallas del Motagua y del Polochic, este último sistema también se le conoce como falla-Chixoy-Polochic, y se encuentra ubicada paralela a la falla del Motagua"<sup>17</sup>.

 $16$  Ibíd.

<sup>14</sup> SM, Millan. Compilador *Léxico estratigráfico preliminar de Guatemala, Norte y Centro*, (New Found, Canadá: programa de desarrollo de las Naciones Unidas, 1970), 50.

<sup>15</sup> Rudy Machorro Sagastume, *Evaluación hidrogeológica de Alta Verapaz* (Guatemala: CONCYT, SENACYT, FONACYT, CUNOR/USAC, 2005), 61.

<sup>17</sup> *Falla de Chixoc Polochic*, http://es.wikipedia.org/wiki/Falla\_de\_Chixoy-Polochic (17 de octubre del 2013).

Al sur de la falla de Chixoy-Polochic, diversidad de anticlinales y sinclinales controlan los lineamientos del área, en la figura 2 se aprecia el control estructural y la geología del área, que en su mayoría son calizas del Cretácico.

### **FIGURA 2 ANTICLINALES Y SINCLINALES LOCALIZADAS AL NORTE DE LA FALLA DE CHIXOY-POLOCHIC**

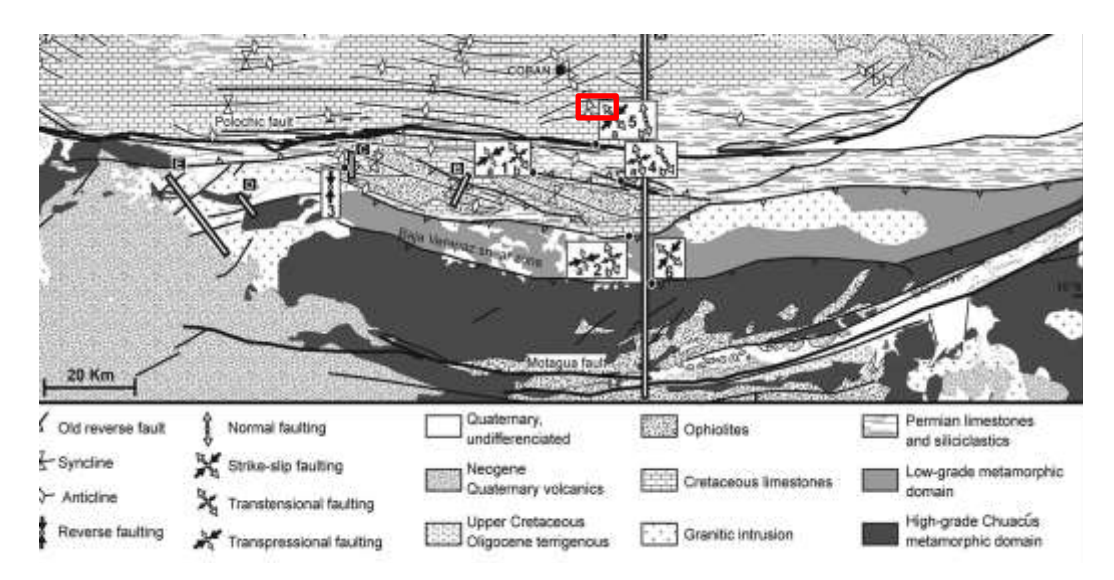

 **Fuente:** Authemayou, et al. La actividad sismo-tectónica cuaternaria de la falla del Polochic, Guatemala , J. Geophys. Res. , 117 , B07403, doi: 10.1029 2012JB009444 .Año 2014.

Localmente existen algunas estructuras que son mencionadas por Chiquín, Luis<sup>18</sup> en su informe de la caracterización del karst en la porción sur de Alta Verapaz, que son dos lineamientos de fallas con movimiento sinestral.

Estas zonas de fallas tienen los nombres de Cobán y Chilax, la primera se ubica geográficamente cercana a la localidad de

<sup>18</sup> *Federación espeleológica de américa latina y del caribe*, http://www.fealc.org/boletines/ boletin41.htm (17 de octubre del 2013).
Cobán y San Pedro Carchá, mientras que la otra cercana a san Cristóbal Verapaz, esta interpretación se muestra en la figura 3.

### **FIGURA 3 PRINCIPALES ESTRUCTURAS GEOLÓGICAS DEL CUADRÁNGULO DE COBÁN**

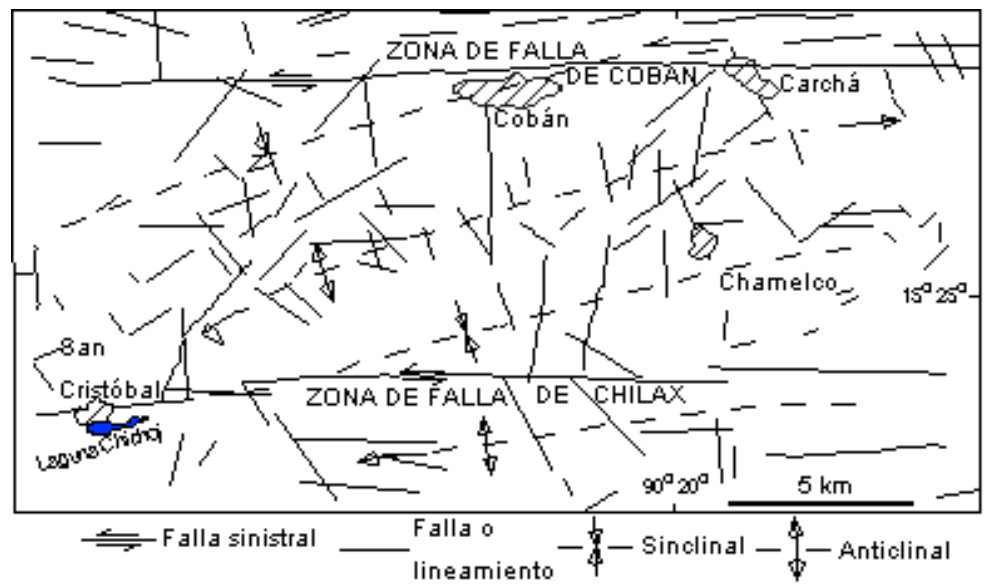

**Fuente:** Chiquin, L. Año 2014. Tomado dehttp://www.fealc.org/boletines/boletin 41.htm,

# **CAPÍTULO 2 METODOLOGÍA**

#### **2.1 Aspectos generales**

#### **2.1.1 Etapas de la investigación**

Para realizar este trabajo de investigación se desarrollaron varias etapas, que se describen a continuación. Se utilizó el método de Eraso para obtener los planos preferenciales de circulación del agua subterránea; con la información y ayuda del Sistema de Información Geográfica (SIG) se obtuvo un mapa potencial de agua subterránea dentro del área analizada.

La primera etapa consistió en reunir toda la información concerniente a los temas de esta investigación. Esencialmente los trabajos realizados en el área o cercanos a él, así como publicaciones e investigaciones realizadas en otras localidades o países, que consideran temas afines.

Además se recopilaron varias investigaciones realizadas con la aplicación del método de Eraso, en diversas partes del mundo, así como el uso del *software* para el análisis de los datos recopilados.

En la segunda etapa se recolectaron datos estructurales, geológicos y de algunas estructuras kársticas, para su posterior análisis.

El procedimiento para la obtención de los datos estructurales se basó en el método de Eraso (Eraso 1985), que consiste en medir las orientaciones de picos estilolíticos, fallas únicas, fallas conjugadas y venas; a través de este procedimiento la obtención se determinaron direcciones preferenciales de la circulación del agua subterránea.

Además de estas estructuras, se tomaron en cuenta los planos de disolución, que es por donde actualmente circulan fluidos, con el fin de comprobar los resultados aportados por el método.

Para la recolección de información, solamente se tomaron en cuenta aquellos afloramientos en donde la roca estuviera expuesta, de tal forma que se pudieran tomar datos de tectoglifos bien formados. Por lo tanto la obtención de los datos corresponden a estaciones que se ubicaron en canteras y cortes de carretera, concentrándose en cuatro zonas distribuidas a lo largo del área.

En la última etapa se estudió y analizó toda la información bibliográfica recopilada y recolectada en campo, además se elaboraron mapas temáticos en base a las etapas anteriores y a la base de datos de mapas del MAGA; para generar un mapa potencial de agua subterránea en donde se utilizó el programa *ArcMap* 10.0 y su herramienta de calculadora de mapas para realizar operaciones entre capas.

#### **2.1.2 Estructuras geológicas locales**

Se describieron las estructuras utilizadas por el método de Eraso y se centró únicamente en aquellas cuyo sentido físico fue claro de interpretar. La información se focalizó, concretamente, en el inventario de tectóglifos o deformaciones generadas en el interior del macizo que aparece en la superficie de erosión, en donde existen muchas fracturas, que no son intrínsecas al macizo rocoso, lo que genera un ruido estadístico<sup>19.</sup>

Los tectóglifos vienen a ser como pequeñas huellas de deformación permanente, impresas en la roca, como consecuencia de esfuerzos tectónicos. Existen algunos tectóglifos que destacan por su significado genético, que los hace muy útiles para definir el elipsoide, estos son los estilolitos, venas de calcita u otras mineralizaciones y las estrías de fricción en los planos de falla<sup>20</sup>.

Mismos que se encuentran frecuentemente relacionados en la naturaleza, según se muestra en la figura 4, que es un modelo idealizado de los diferentes tectóglifos.

 $\overline{\phantom{a}}$ <sup>19</sup> Albert Gros Mascarilla, *Aplicación del método Eraso para determinar direcciones de filtraciones en embalses,* (Catalunya, España: Universidad Politécnica de Catalunya, 2003), 55

 $20$  Ibíd., 58.

#### **FIGURA 4 REPRESENTACIÓN IDEALIZADA DE LOS DIFERENTES TECTOGLIFOS EN UN MACIZO ROCOSO CÁLCAREO**

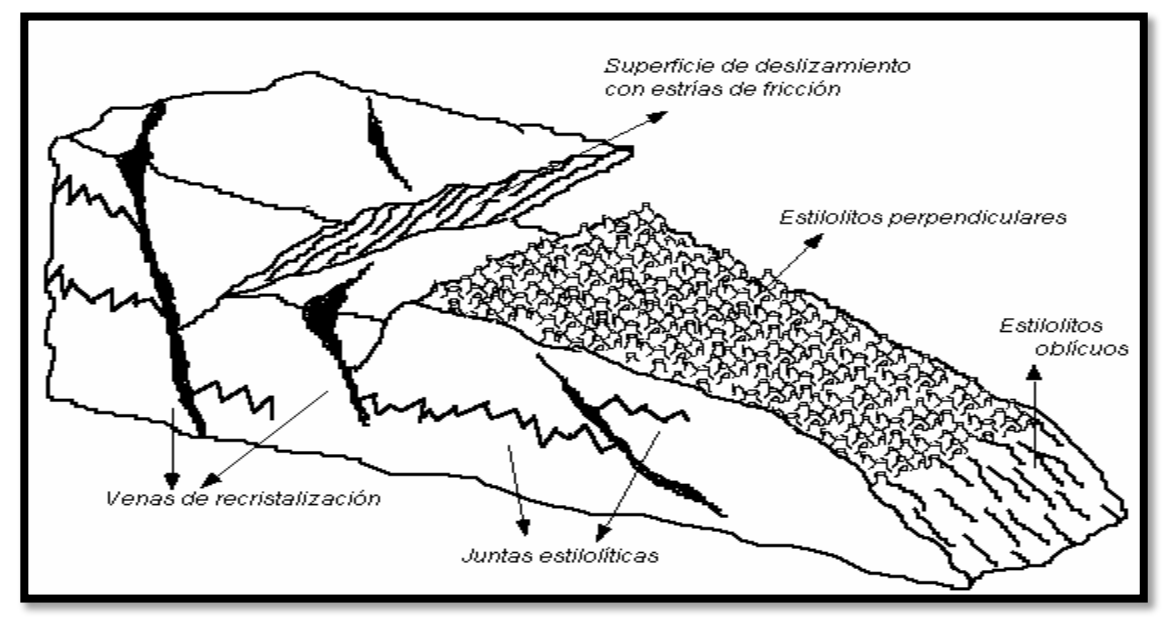

**Fuente:** Eraso, R., 1985. Año 2014.

En la etapa de campo se identificaron diferentes tectóglifos, con los cuáles se realizó el análisis por medio del método de Eraso. Las fotografías 2.a y 2.b, muestran algunos ejemplos de estas estructuras que se lograron identificar.

### **FOTOGRAFÍA 2 VENAS RELLENAS DE CALCITA Y MUESTRA DE TECTOGLIFO QUE DEFINE UNA FALLA NORMAL**

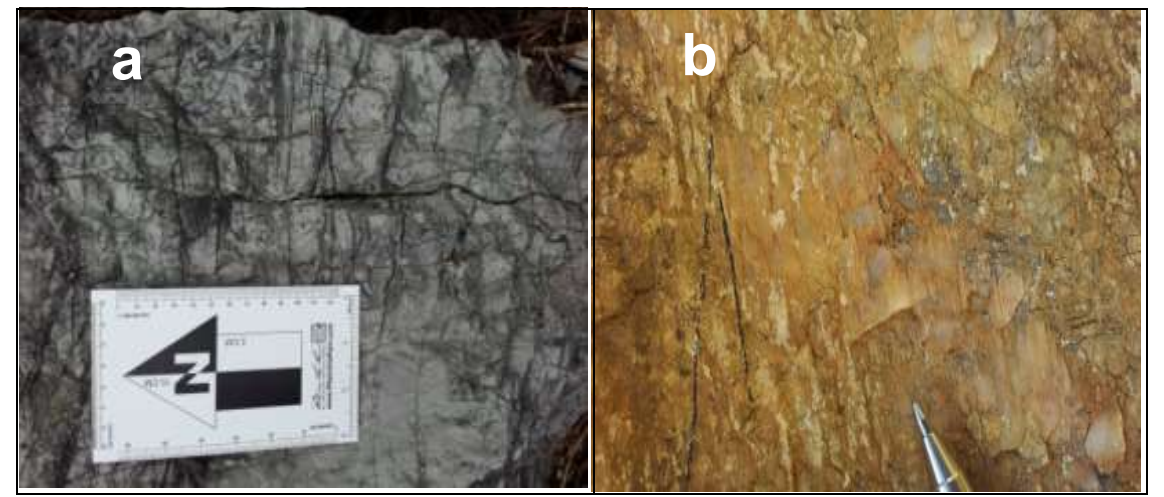

**Tomada por:** Carlos Eleazaer Misael Juárez Cabnal. Año 2014.

Para las venas rellenas de calcita, se pudo diferenciar varias familias, con estás intersecciones se logró distinguir las diferentes fases tectónicas, en su observación se estableció que la familia que corta es la más reciente y la familia que es cortada es la más antigua.

Además de estas estructuras, se localizarón algunos planos de estratificación, aunque estos fueron muy puntuales, difíciles de identificar debido a que la roca se encontró bastante fracturada y muy cristalizadas. Adicional a este tipo de estructuras se identificaron planos de disolución o planos de fractura donde se ve que ha existido disolución por parte del agua; se establecieron además casos donde se logró distinguir circulación de agua por esas resquebrajaduras; este tipo de estructuras se pueden apreciar en la fotografía 3.

### **FOTOGRAFÍA 3 PLANO DE DISOLUCIÓN CON CIRCULACIÓN DE AGUA, COMUNIDAD DE PEQUIXUL, RUTA ASFALTADA DE COBÁN HACIA CHISEC**

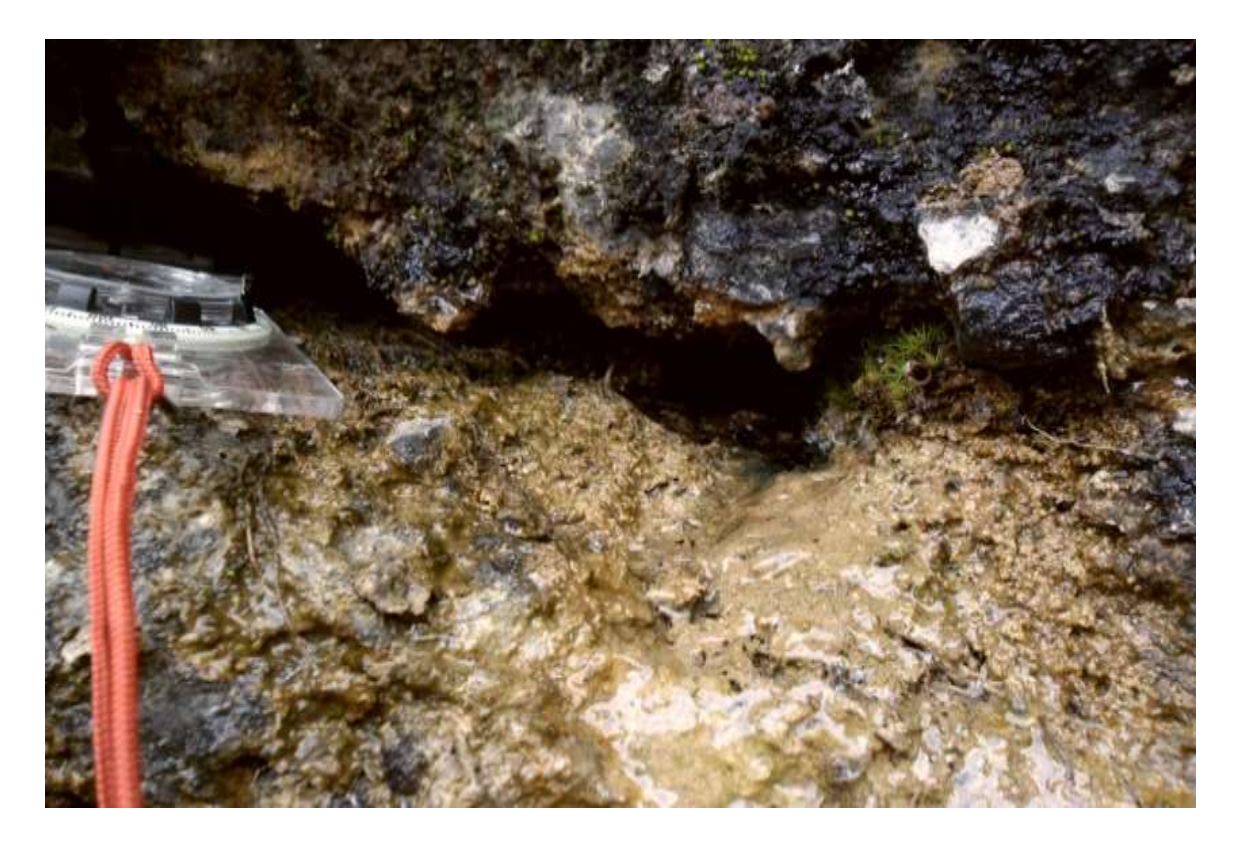

**Tomada por:** Carlos Eleazaer Misael Juárez Cabnal. Año 2014.

#### **2.1.3 Lineamientos estructurales**

El área en su contexto regional, se encuentra influenciada por el sistema de fallas Chixoy-Polochic, esto ha generado una serie de alineaciones que se han podido diferenciar con la ayuda de un modelo de elevación digital (*DEM*), sobre el cual se han trazado.

Se pudo observar que existen dos lineamientos principales que son los más extensos, el primero se encuentra al sur del área, y se la ha denominado lineamiento de Chamtacá (esto con el fin de diferenciar uno del otro), su tendencia es N220, en su extremo oeste flexiona hacia el sur; y su continuidad se ve interrumpida.

Al norte del área existe el segundo lineamiento al que se le denominó como Pocolá, su tendencia es este-oeste flexionando en su parte oeste hacia el norte, donde se observa su continuidad, que a la vez también se ve interrumpida hacia esa dirección, estos lineamientos se muestra en el mapa 5.

### **MAPA 5 LINEAMIENTOS DEL ÁREA Y DIAGRAMA DE ROSAS, IDENTIFICANDO LINEAMIENTOS MAYORES EN POCOLÁ Y CHAMTACÁ**

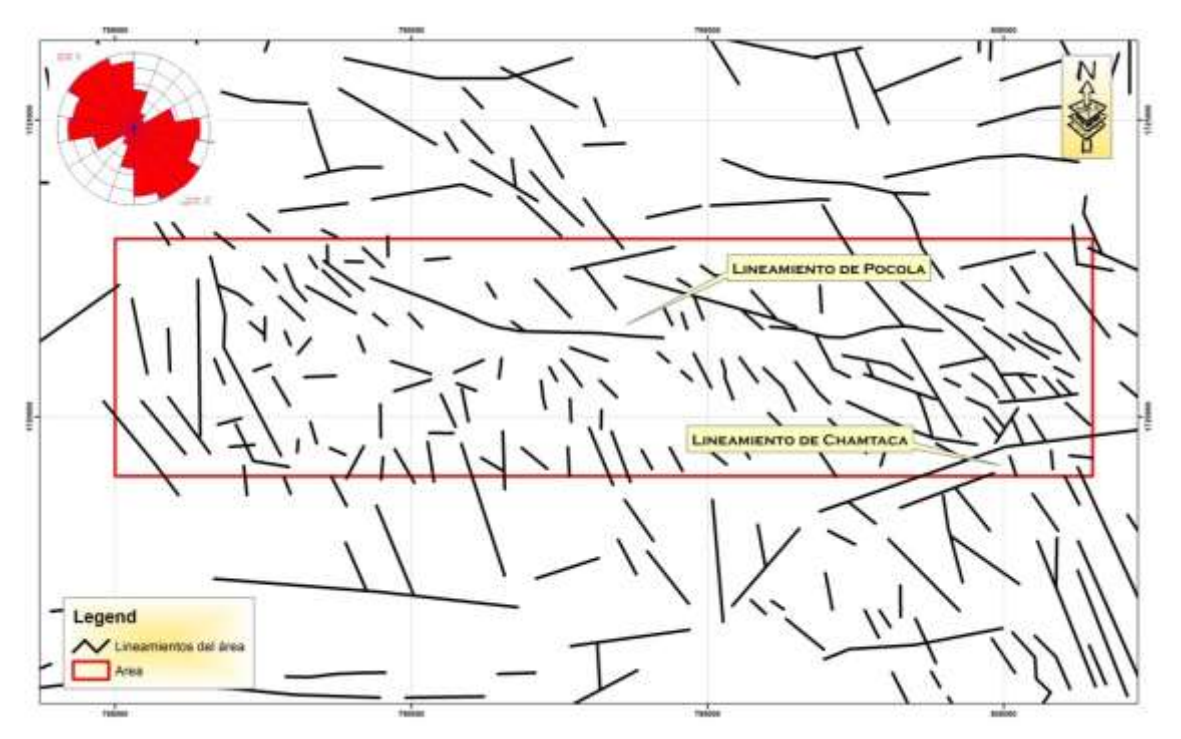

 **Fuente:** Investigación de campo. Año 2014.

En este mapa se distingue una mayor concentración de lineamientos al este, mientras que el área que se encuentra dentro de los dos lineamientos principales, se encuentran dispersos; al oeste, entre la abertura creada por los dos lineamientos principales, se genera una pequeña depresión, que ha formado un valle alargado, ver fotografía 4, esta formación geomorfológica pertenece al de úvalas.

Estas formas kársticas son depresiones, generalmente alargadas, originadas con frecuencia mediante la unión de dolinas individuales. La úvala representa un estadio avanzado en el desarrollo de las dolinas, cuando estas uvalas han extendido su desarrollo se le designa con el término de depresiones kársticas, estas son el estado de desarrollo inmediato anterior a los poljes $^{21}$ .

En la extensión que abarca estas formas kársticas los comunitarios argumentan en algunas ocasiones que debido a la depresión se ha formado una laguna temporal en casi la totalidad de su extensión, sobre todo cuando han existido fenómenos meteorológicos donde ha habido precipitación de lluvia, sumado a la localización de varios ponors y estos en tiempo de verano son utilizados por las personas para abastecimiento de agua en sus hogares (fotografía 1).

Esta extensión se observa en las siguientes fotografías (fotografía 4), la primera donde se muestra parte de esta úvala, que está a un costado de la comunidad Pocolá, (al fondo parte de la sierra de Chamá), y la segunda desde la carretera que conduce

 $\overline{a}$ 

<sup>21</sup> Antonio Núñez Jiménez *Cuevas y Carsos* (La Habana, Cuba: editorial Cientificotécnica, 1984), 204.

hacia la comunidad de Sebob, y en la parte baja donde se encuentra la comunidad de Raxahá.

## **FOTOGRAFÍA 4 a) ÚVALA UBICADA EN LA COMUNIDAD DE POCOLÁ b) ÚVALA QUE SE ENCUENTRA EN RAXAHÁ**

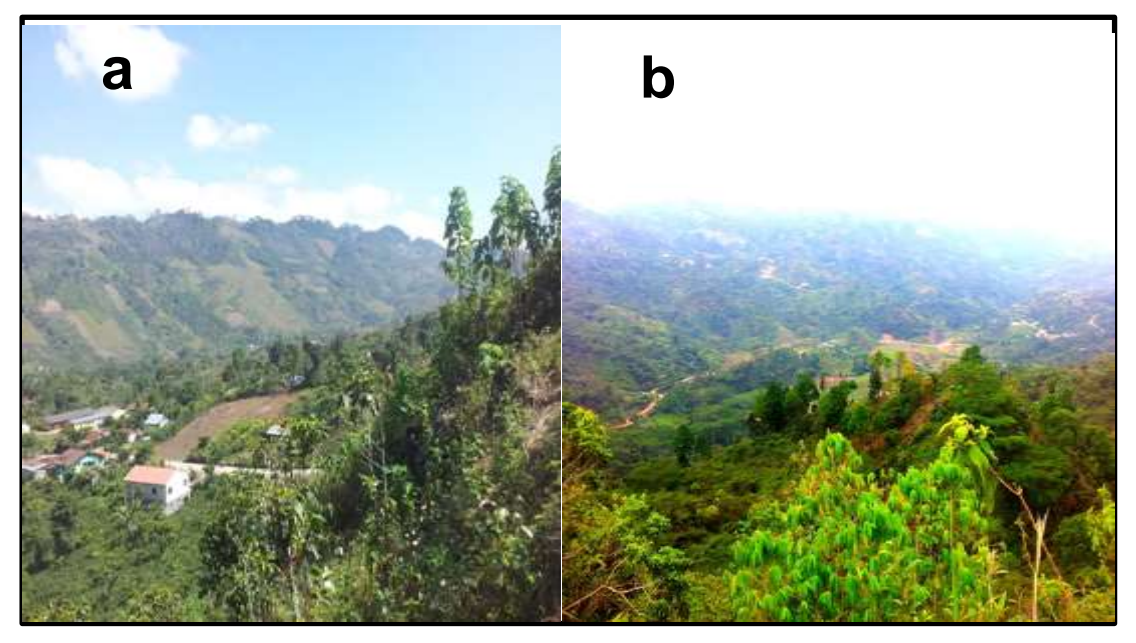

**Tomada por:** Carlos Eleazaer Misael Juárez Cabnal. Año 2014.

Respecto a las orientaciones de los lineamientos, la mayor frecuencia de estos están concentrados entre los rangos de 80<sup>0</sup> a 180<sup>0</sup>, correspondiente mayormente a los cuadrángulos NW-SE.

La mayor densidad se genera al este, en esta dirección se tiene una tendencia N300 y N280, donde se dispersa más hacia el oeste con una tendencia de casi *N-S* ver mapa 6 (mapa de lineamientos).

Otro tipo de lineamientos que se tomaron en cuenta son los producidos por las longitudes máximas de las dolinas y úvalas, en donde muchas de estas tienen una estrecha relación con los lineamientos estructurales.

Al comparar los diagramas de rosas, se nota que la dirección preferencial para las longitudes máximas de las dolinas es N280 $^0,$ mientras que para los lineamientos estructurales del área es hacia el N305 $^0$  esta relación se observa en la figura 5.

Mientras que en el mapa 6 se utilizó la información de los lineamientos estructurales del área, para demostrar el estado real del medio físico, con los lineamientos generados por la longitud máxima de las dolinas, visualiza una estrecha relación entre los lineamientos de las dolinas y los lineamientos estructurales del área, que es la aplicación de ambos lineamientos.

### **FIGURA 5 DIAGRAMAS DE ROSAS A) LONGITUDES MÁXIMAS DE DOLINAS B) LINEAMIENTOS ESTRUCTURALES**

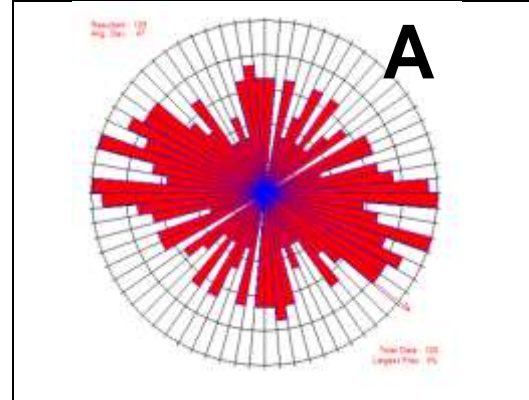

**Fuente:** Investigación de campo. Año 2014.

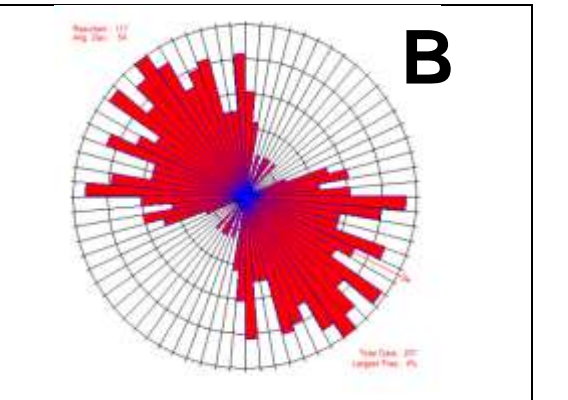

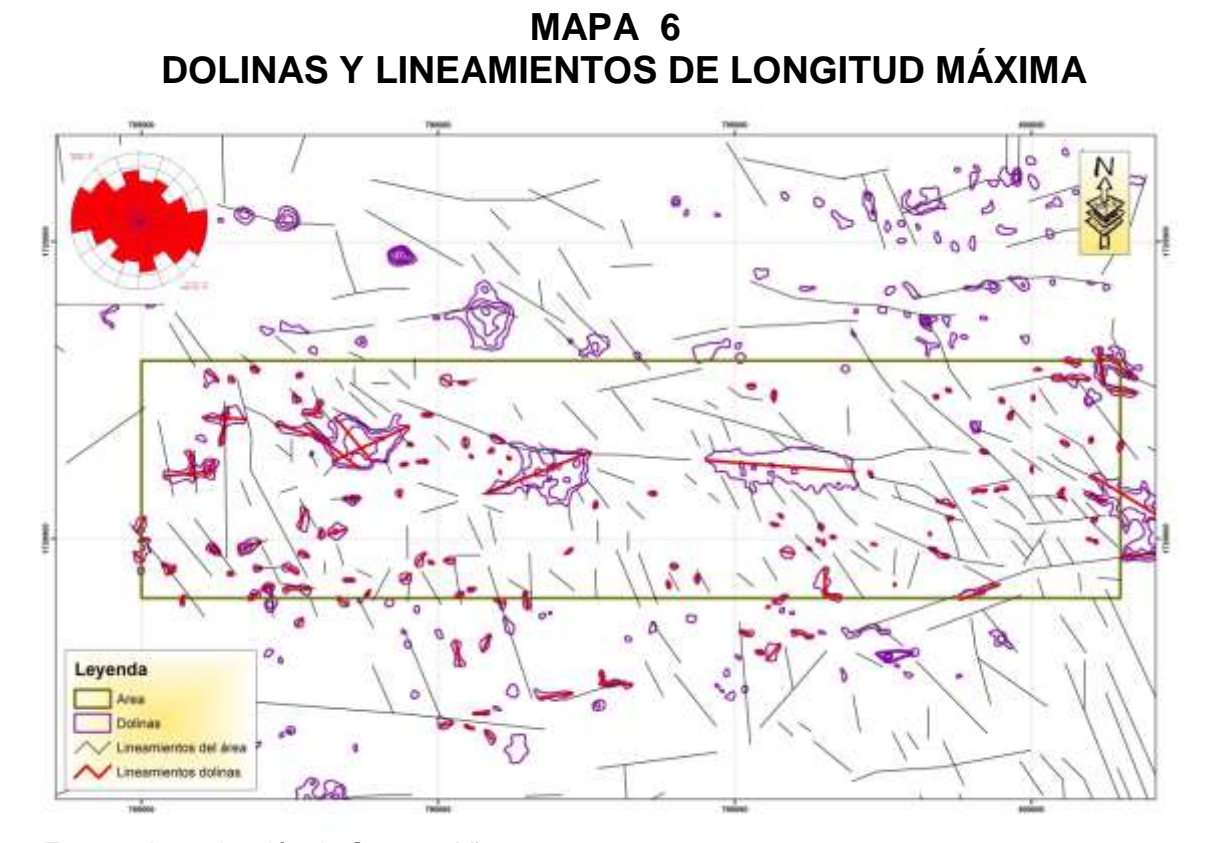

**Fuente:** Investigación de Campo. Año 2014.

#### **2.2 Generalidades del método de Eraso**

Este método responde a la necesidad de tener un mecanismo para predecir el comportamiento de las redes de drenaje subterráneo en áreas que estén expuestas a disolución, tal como sucede en terrenos kársticos.

"En la bibliografía hidrogeológica, y particularmente la que versa sobre sistemas kársticos, abundan las referencias a que las direcciones preferenciales que controlan el flujo de las aguas subterráneas en los acuíferos fisurados –más o menos karstificadosvienen determinadas por el conjunto de la fracturación. Con esta creencia, que no es estrictamente cierta, han sido numerosos los ejemplos en los que se ha trabajado con análisis de fracturación basados en la fotointerpretación, o mediante abundantes datos de campo, generalmente basados en las diaclasas.

Los resultados así obtenidos distan de poder ser considerados medianamente satisfactorios. Y especialmente son cuestionados por Eraso (1985-86), quien manifiesta que tal relación entre diaclasas (y otras fracturas superficiales) y direcciones de cavernamiento en sistemas kársticos, o no existe o es irrelevante, y así se demuestra en multitud de ejemplos.

Las únicas posibilidades de obtener una cierta correlación en este sentido quedan relegadas a pequeñas redes de cavidades muy superficiales (epikársticas y subcutáneas) o a casos de mediciones selectivas sobre ciertos tipos de grietas (particularmente las mineralizadas).

Tras una larga experiencia empírica e inductiva, Eraso (op. cit. y Eraso et al., 1986) desarrolla y postula su Método de Predicción de las Direcciones Principales de Drenaje en el Karst apoyándose en dos hipótesis de trabajo:

1. Existe una preparación tectónica del karst que prefigura la disposición de la red tridimensional de conductos de drenaje en función de su historia estructural.

2. Las direcciones más probables de drenaje se organizan dentro de los planos que contienen a las componentes máxima (σ1) e intermedia (σ2) de los diferentes elipsoides medidos, es decir, los planos (σ1σ2)<sup>" 22</sup>.

Por lo que la aplicación de este método consiste en la medición sistemática de tectoglifos con el fin de determinar los diferentes estados tensionales, gracias a ello se obtiene la distribución de los diferentes planos de drenaje teóricos<sup>23</sup>.

Esto se logra al conocer la posición de *σ1 y σ2* o la de *σ3* que es el eje normal al plano de drenaje, para llegar a estas determinaciones se trabajó con conjunciones de tectoglifos que se consideraron relacionados

 $\overline{a}$ 

<sup>22</sup> *Ensayo sobre la anisotropía del sistema kárstico drenado por el manantial de Sant Josep* http://sedeck.org/revista/a4-7.pdf (05 de noviembre de 2013).

 $23$  Ibid.

genéticamente, entre los cuales se mencionan las micro fallas conjugadas, estilolito-falla, estilolito-vena, estilolito-falla y planos de falla, únicos que tengan estrías y sentido de desplazamientos $^{24}.$ 

#### **2.3 Definición del elipsoide de deformación**

Con la ayuda del análisis de microestructuras se establece la orientación y disposición en el espacio de las tres componentes ortogonales del elipsoide de deformación.

Estas vienen a ser como huellas de deformación permanente que han quedado impresas en la roca, como resultado de los esfuerzos tectónicos, el método utiliza ciertos tectóglifos que destacan por tener un significado genético que lo hace muy útil para definir el elipsoide; son estos los estilolitos, venas de calcita y las estrías de fricción en los planos de falla $^{25}$ .

Cada uno de estos se describe en la tabla 2, que se ha extraído de la tesis<sup>26</sup> titulada Aplicación del método Eraso para determinar direcciones de filtraciones en embalses.

 $\overline{a}$ 

 $24$  Ibíd.

<sup>25</sup> Albert Gros Mascarilla, *Aplicación del método Eraso para determinar las direcciones de Filtraciones en embalses,* (Catalunya: Universidad Politécnica de Catalunya, 2003), 16.

**TABLA 2 TECTOGLIFOS UTILIZADOS POR EL MÉTODO ERASO**

| Tectoglifos        | Descripción                                                                                                    |
|--------------------|----------------------------------------------------------------------------------------------------|
| <b>Estilolitos</b> | Los estilolitos constituyen juntas de discontinuidad de la roca,                                                                      |
|                    | las porciones de ambos lados de la roca se han aproximado entre                                                                       |
|                    | sí, e interpenetrado; desaparece parte del material mediante un                                                                       |
|                    | mecanismo de disolución bajo presión. Su forma en picos de                                                                            |
|                    | orientación paralela, visible al abrir la junta, indica la dirección del                                                              |
|                    | acortamiento. Esta dirección se orienta de manera perpendicular,                                                                      |
|                    | coincidente estadísticamente, con la componente del eje mayor del                                                                     |
|                    | elipsoide de deformación σ1 o, lo que es lo mismo, la junta                                                                           |
|                    | estilolíticas se orienta estadísticamente de manera ortogonal a                                                                       |
|                    | dicha componente, contiene por tanto al plano ( $\sigma$ 1, $\sigma$ 2)                                                               |
| Venas<br>de        | Constituyen juntas de discontinuidad en la roca. Las porciones                                                                        |
| calcita            | de ambos lados se han separado entre sí, al tiempo que el hueco                                                                       |
|                    | se ha rellenado, en general, con recristalización del mineral                                                                         |
|                    | dominante en la roca. Se trata pues de un mecanismo de                                                                                |
|                    | recristalización motivado por una liberación de la presión del fluido                                                                 |
|                    | madre que satura la roca. El alargamiento resultante, cuyo sentido                                                                    |
|                    | físico es el de una tracción, se orienta de manera estadísticamente                                                                   |
|                    | coincidente con la componente menor o3 del elipsoide, es decir,                                                                       |
|                    | que el plano de la vena es ortogonal, siempre estadísticamente, a                                                                     |
|                    | $\sigma$ 3. Y, por tanto, contiene al plano ( $\sigma$ 1, $\sigma$ 2).                                                                |
| Fallas             | Las fallas pueden ser de tres tipos según su componente ( $\sigma$ 1,                                                                 |
|                    | $\sigma$ 2 ó $\sigma$ 3) sea la vertical:                                                                                             |
|                    | 1. Serán normales, cuando o 1 es vertical.<br>Inversas, cuando σ3 es vertical.<br>$2_{-}$<br>3. Transcurrentes, cuando o2 es vertical |

**Fuente:** Investigación de campo. Mascarilla, A. 2003. Año 2014.

Como se mencionó, la mejor forma de definir el elipsoide es mediante las conjunciones de diferentes tectoglifos. El método utiliza las siguientes conjunciones: fallas conjugadas, fallas-Venas, Estilolito-Vena y falla-Estilolito. Cada una se describe y relaciona con las tres componentes del elipsoide en la tabla 3.

### **TABLA 3 DIFERENTES CONJUNCIONES Y SUS RELACIONES CON LOS TRES COMPONENTES DEL ELIPSOIDE**

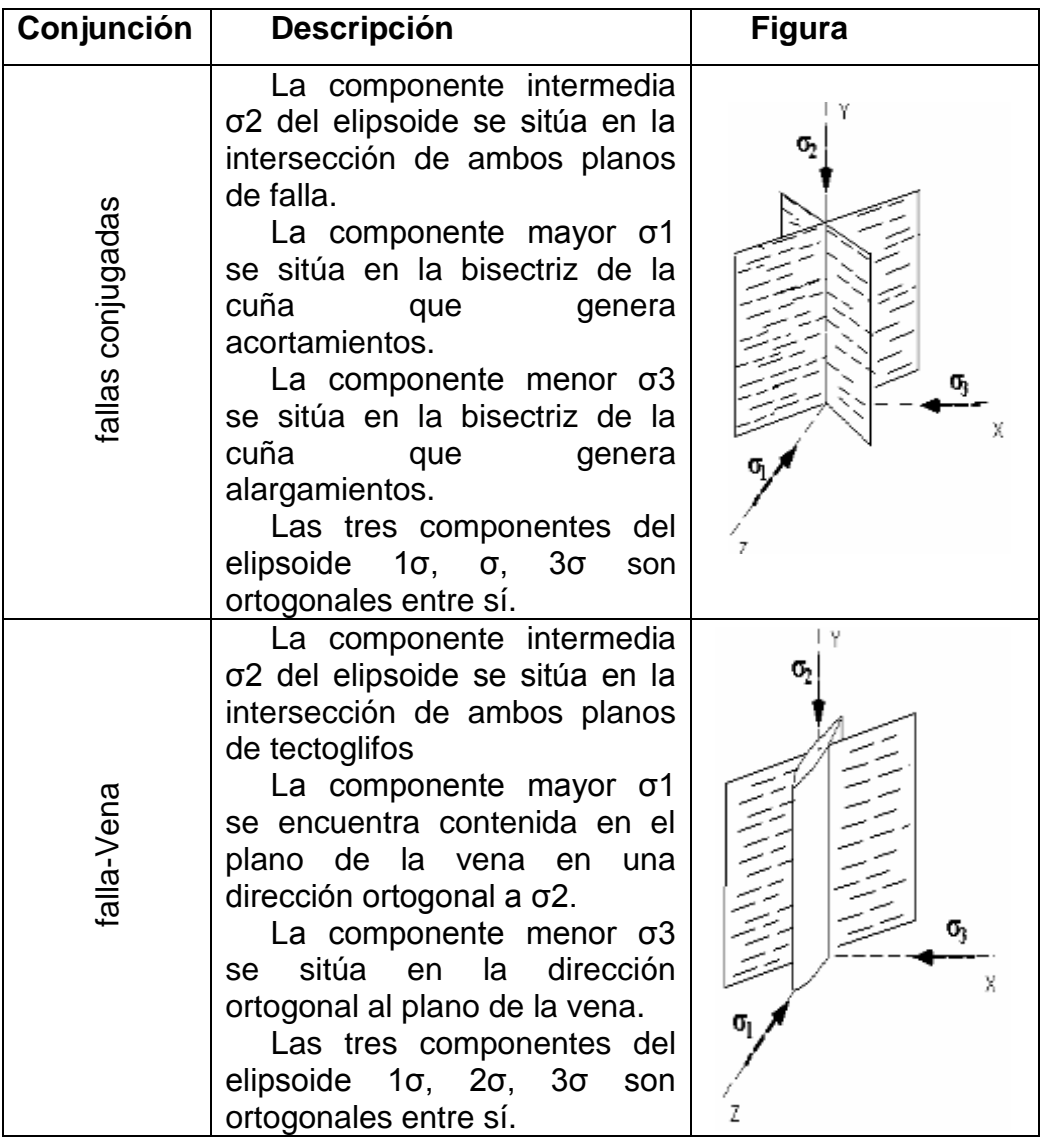

continúa…

#### …viene

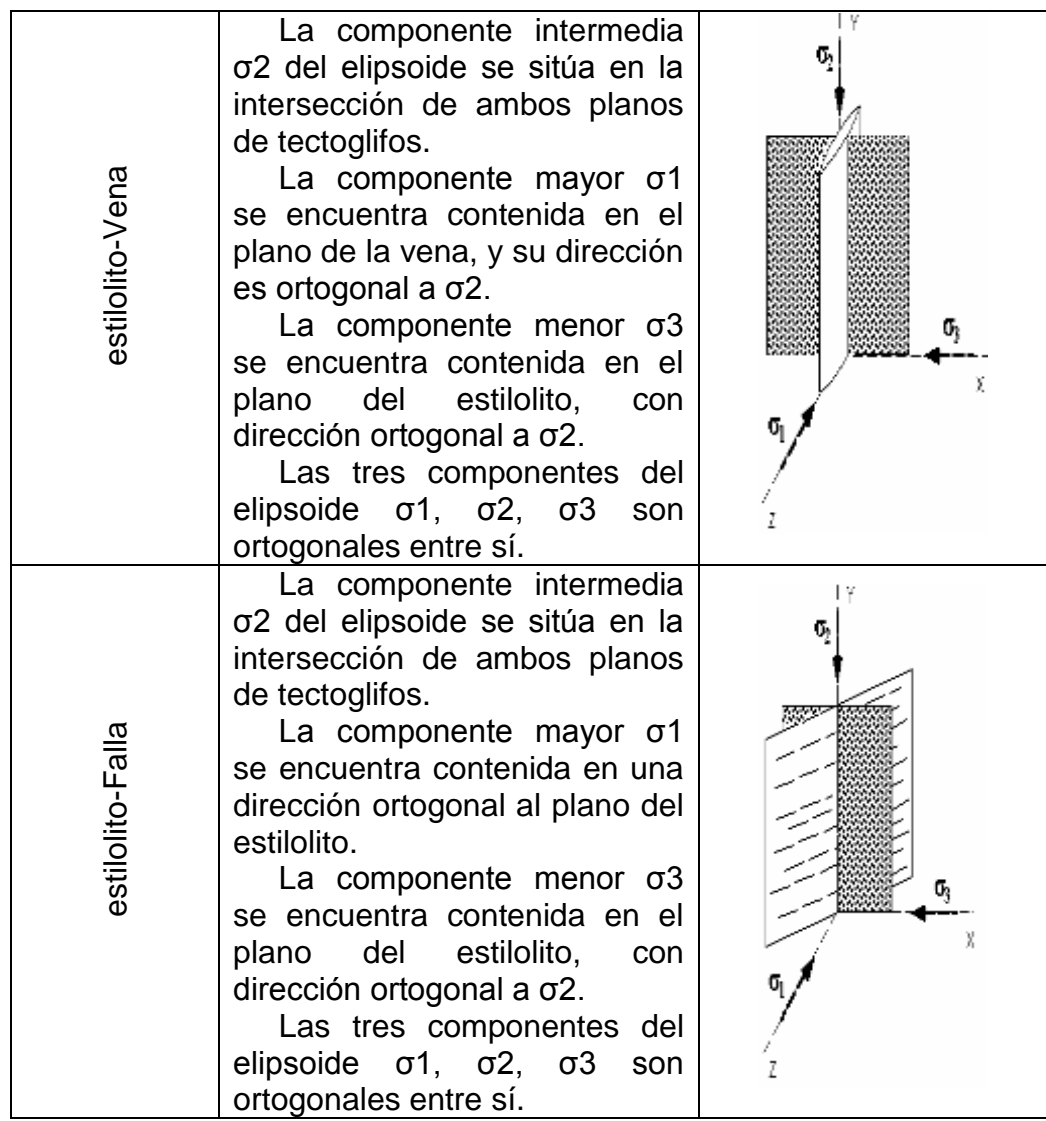

**Fuente:** Investigación de campo. Mascarilla, A. 2003. Año 2014.

#### **2.4 Procedimiento para el procesamiento de información**

Para el tratamiento de los datos obtenidos en campo se aplican las herramientas que proporcionan las proyecciones estereográficas, en este caso se utilizó la representación de los datos en la falsilla equiangular de wulff y la falsilla equireal de Schmidt<sup>27</sup>.

Para la identificación de los planos que contengan a sigma 1 y sigma 2, se puede obtener mediante dos métodos, el primero es utilizando la falsilla de *Wulff* y representa la información como se detalla en la guía que se muestra en la tabla 4, luego representar los planos obtenidos en Schmidt, construido mediante Kalsbeek las isolineas de densidades<sup>28</sup>.

#### **TABLA 4 GUÍA PARA OBTENER LOS DIFERENTES COMPONENTES DE FUERZA**

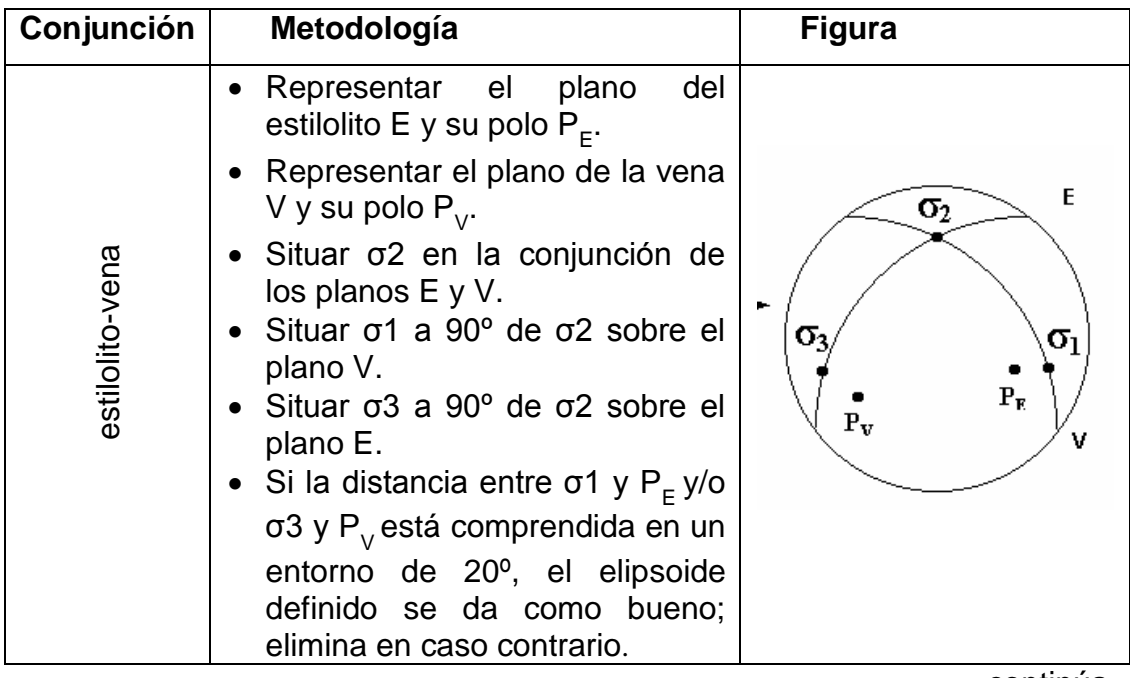

continúa ...

 $\overline{\phantom{a}}$ 

 $27$  Ibíd., 27.

<sup>28</sup> Adolfo Eraso, *Método de predicción de las direcciones principales de drenaje en el Karst,* (España: KOBIE, 1985), 30.

…viene

| estilolito-falla | plano<br>del<br>Representar<br>el<br>estilolito E.<br>Representar el plano de falla F.<br>Situar σ2 en la conjunción de<br>los planos E y F.<br>Situar σ3 a 90° de σ2 sobre el<br>plano E.<br>Dibujar el plano de referencia R<br>(que pasa por σ3) cuyo polo es<br>σ3.<br>Situar $\sigma$ 1 a 90 $\degree$ de $\sigma$ 3 sobre el<br>plano R.                                              | F<br>$\sigma_2$<br>R<br>σ,<br>$\sigma_{\rm l}$ |
|------------------|----------------------------------------------------------------------------------------------------|------------------------------------------------|
| vena-falla       | Representar el plano de la vena<br>$\bullet$<br>V.<br>Representar el plano de la falla<br>$\bullet$<br>F.<br>Situar σ2 en la conjunción de<br>$\bullet$<br>los planos V y F.<br>Situar σ1 a 90° de σ2 sobre el<br>plano V.<br>Dibujar el plano de referencia R<br>$\bullet$<br>(que pasa por σ1) cuyo polo es<br>σ2.<br>Situar $\sigma$ 3 a 90 $\degree$ de $\sigma$ 1 sobre el<br>plano R. | $\sigma_2$<br>R<br>σ<br>σ3                     |

continúa…

…viene

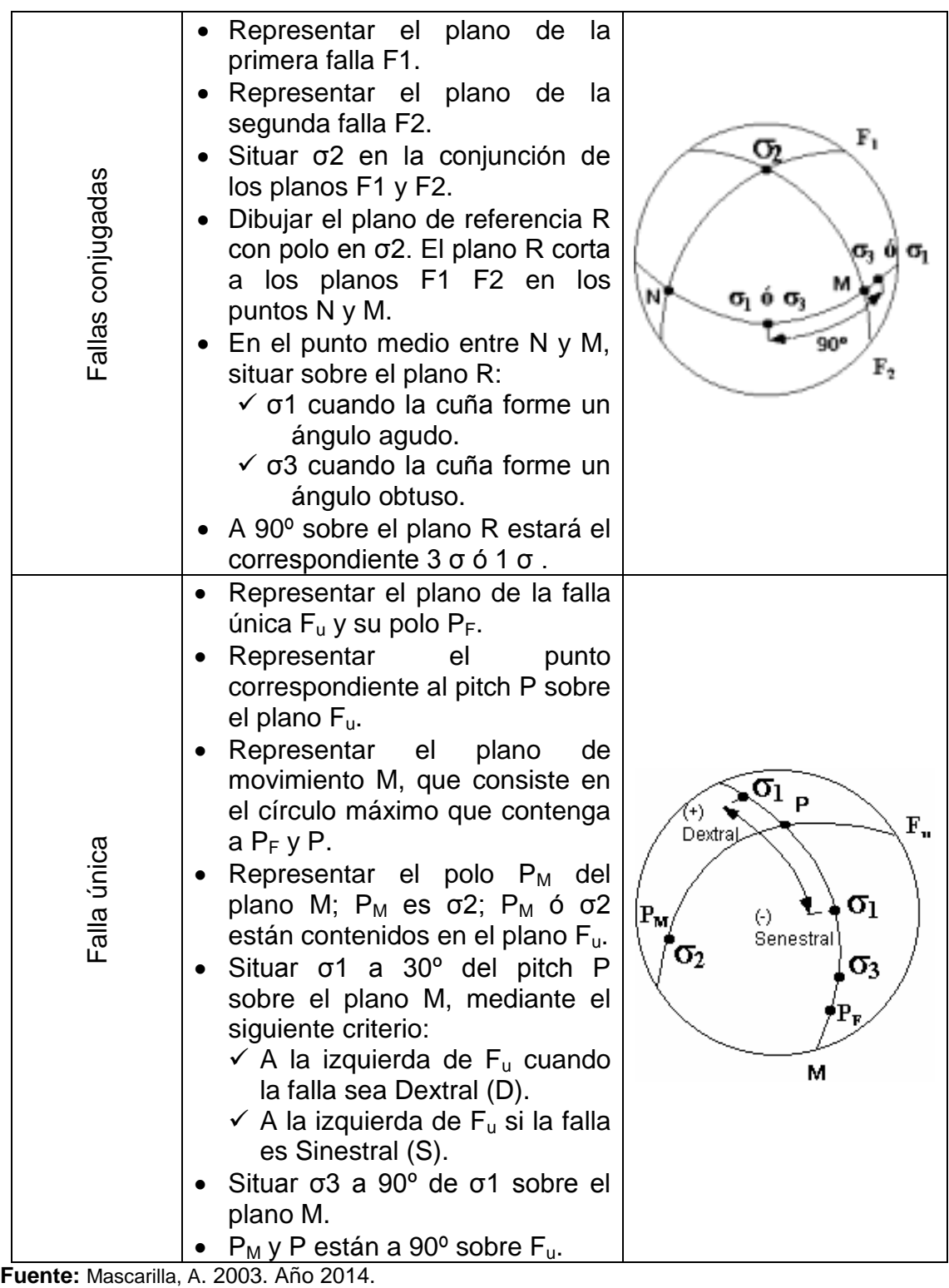

El segundo método es el conjunto de programas informáticos llamado *método de Eraso 4.0* que consta de los siguiente programas GEODRE, GEOPOL, KOLMO, DATOS, VENAS Y REFINO, todos estos programas son ejecutables mediante el sistema operativo MS-DOS.

En esta investigación para la identificación de los diferentes planos de drenaje se utilizó la opción segunda, que se basa en el uso de los diferentes programas contenidos en el paquete de *software* llamado método Eraso 4.0.

En la figura 6 se muestra el proceso para la utilización de los diferentes programas así como las gráficas y archivos que resultan del uso de cada uno de ellos.

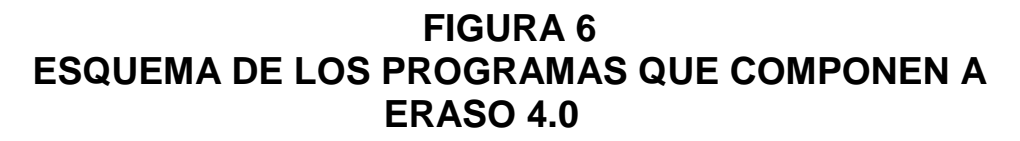

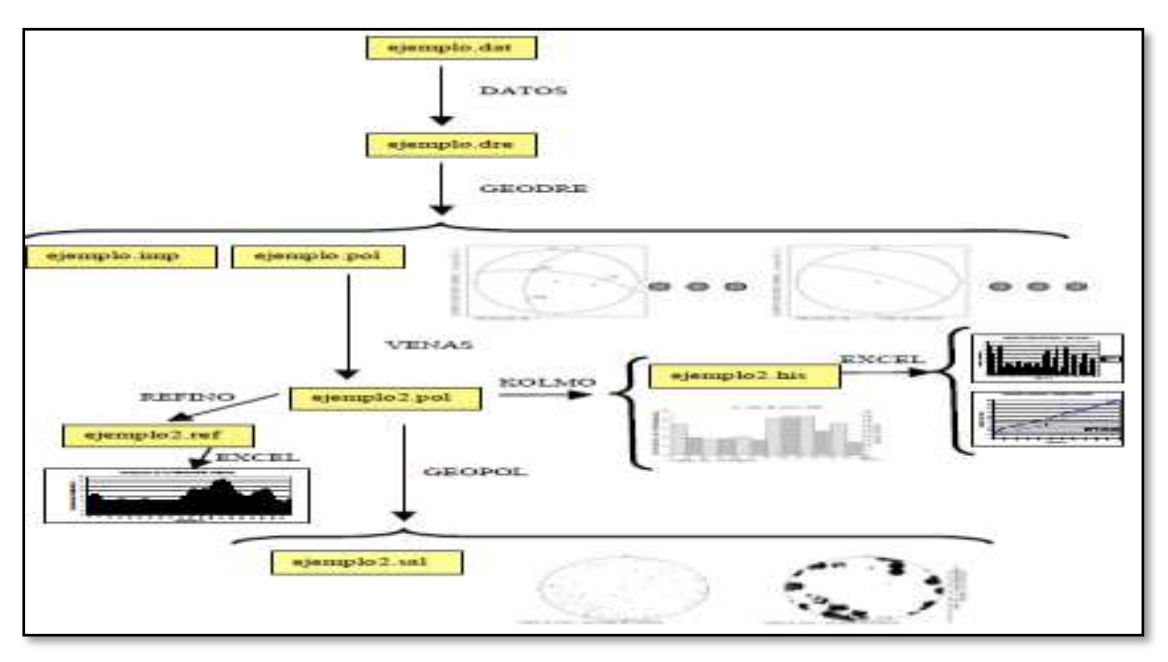

**Fuente:** Mascarilla, A., *Aplicación del método de Eraso para determinar direcciones de filtraciones en embalses*, 2003.

El programa DATOS se encarga de crear un archivo que pueda ser procesado por el programa de GEODRE y VENAS. La introducción de los datos a este programa se realiza por medio de un archivo de texto el cual debe de tener todos los datos recolectados en campo, el formato a utilizar es sencillo por lo que la entrada de los datos se torna fácil, la figura 7 muestra con un ejemplo la estructura de ingreso.

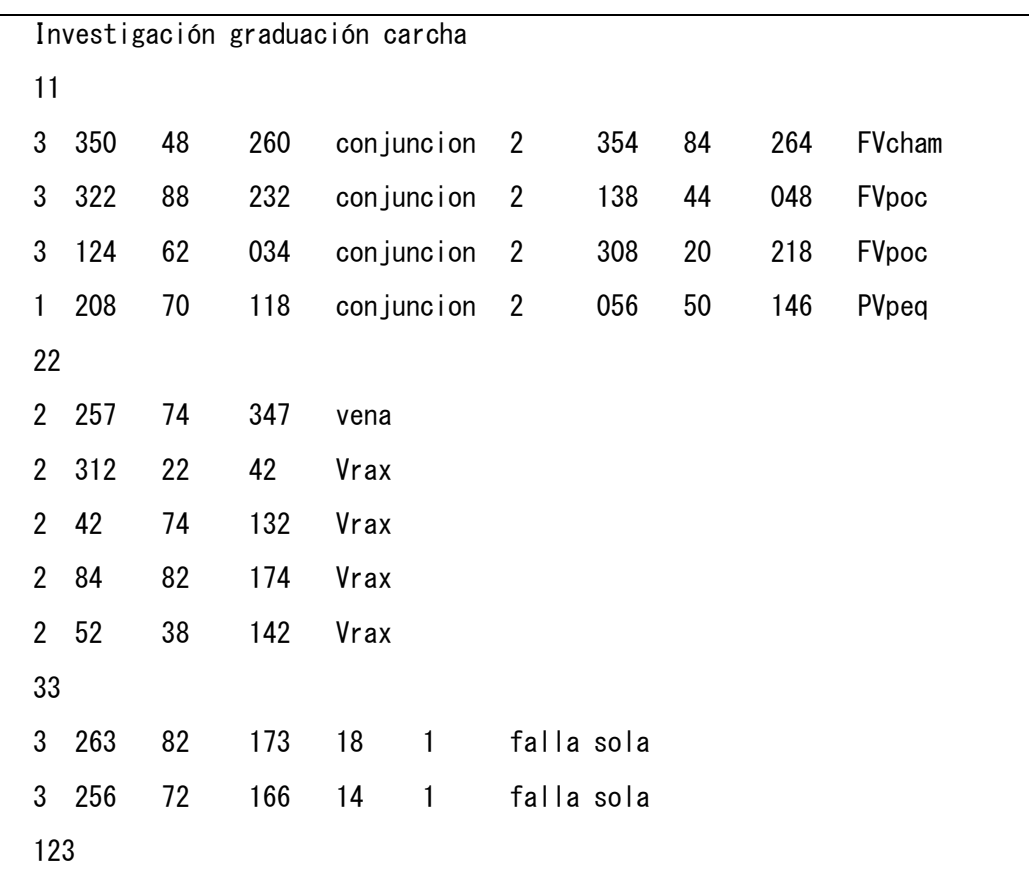

#### **FIGURA 7 INGRESO DE DATOS**

 **Fuente:** Investigación de campo. Año 2014.

Este archivo se puede crear en cualquier procesador de texto, el ingreso en nuestro caso se hizo por medio *del block* de notas, que se encuentra incluido dentro del sistema operativo de *Windows*, la extensión con la que se debe de guardar debe de ser \*.txt.

Las primeras líneas del archivo contiene el título con el que se desee identificar el fichero, luego se utilizan cuatro marcas diferentes que sirven para separar los bloques de información que se analizarán por los programas que se utilizarán para procesar la información.

El primer bloque inicia con la marca 11, aquí se debe de ingresar todas las conjunciones encontradas, el segundo bloque es 22, y se encuentran todas las venas y la marca 33 separa a todas las fallas que no hayan podido conjugarse con otro tectóglifo, el comando 123 que se indica el final del texto.

En el ingreso de los datos, la primera columna se utiliza para identificar a cada uno de los tectoglifos, con la siguiente nomenclatura; 1 para picos estiloliticos, 2 venas y 3 las fallas que no se hayan podido conjugar con ningún otro tectoglifo es decir fallas únicas.

La segunda columna se utiliza para ingresar la dirección del plano medido, se debe de expresar en grados sexagesimales, la tercera columna son los datos del buzamiento y la tercera columna se reserva para la dirección del buzamiento, para las fallas únicas en la cuarta columna se debe de ingresar el *pitch* y se agrega una última columna en donde se identifica el sentido de las fallas, por medio del siguiente acuerdo; si es dextral (+1) y si es sinestral (-1).

El programa GEODRE, utiliza los datos organizados por el programa DATOS que al correrlo genera un archivo con la extensión \*.dre, en él se guardan las conjunciones y fallas únicas que podrán ser procesadas por el GEODRE.

Este programa es el designado para poder calcular los componentes del tensor de tensiones (σ1, σ2 y σ3), así como los diferentes planos de drenaje con su dirección, buzamiento y dirección del buzamiento.

Al ejecutar el programa GEODRE, se desplegará una seria de opciones de las cuales hay que elegir la que se acomode mejor al trabajo; en la figura 8 se muestran estas opciones.

### **FIGURA 8 PANTALLA DEL PROGRAMA GEODRE**

| C : \ >GEODRE                                          |  |  |
|--------------------------------------------------------|--|--|
| INTRODUCIR TIPO DE SALIDA DESEADO:                     |  |  |
| 1= PANTALLA CGA                                        |  |  |
| 2= PANTALLA EGA                                        |  |  |
| 3= IMPRESORA IBM PROPRINTER                            |  |  |
| W<br>4= IMPRESORA EPSON FX-80                          |  |  |
| 5= IMPRESORA HP LASERJET                               |  |  |
|                                                        |  |  |
| $\texttt{OPCIDN} \, > \, 1$                            |  |  |
| Introducir archivo de ENTRADA >                        |  |  |
| TSDRE.DRE                                              |  |  |
| Introducir archivo de SALIDA DE IMPRESION>             |  |  |
| TSIMP.TXT                                              |  |  |
| Introducir archivo de SALIDA PARA GEOPOL (nombre.POL)> |  |  |
| TES IS . POL                                           |  |  |
| EJECUTANDO DIBUJO. ESPERE.                             |  |  |
| READY TO DISPLAY OUTPUT.                               |  |  |
| Please press <return> to continue.</return>            |  |  |
|                                                        |  |  |

 **Fuente:** Campo de investigación. Año 2014.

Se ha utilizado para el tipo de salida la opción 1 que corresponde la pantalla CGA debido a que todas las impresoras que están en la lista están en desuso, luego de ello hay que introducir un nombre para el archivo de salida que tendrá la extensión \*.txt para poder leerse en algún programa de textos.

En la opción de archivo de salida para GEOPOL, se debe identificar con un nombre el fichero que será leído por el programa de GEOPOL, su extensión debe de ser \*.pol.

Como resultado se obtiene en pantalla imágenes con los planos ploteados de cada una de las conjunciones y el tensor de tensiones (σ1, σ2, σ3); para visualizar cada una de las imágenes basta con presionar la tecla *Enter*, esto también causa algún inconveniente cuando son muchas las conjunciones, debido a que por cada conjunción hay que presionar la tecla para avanzar, luego el programa muestra cada una de los planos de drenaje por cada una de las conjunciones.

Las figuras 9 y 10 muestran un ejemplo de cada una de estas gráficas descritas anteriormente.

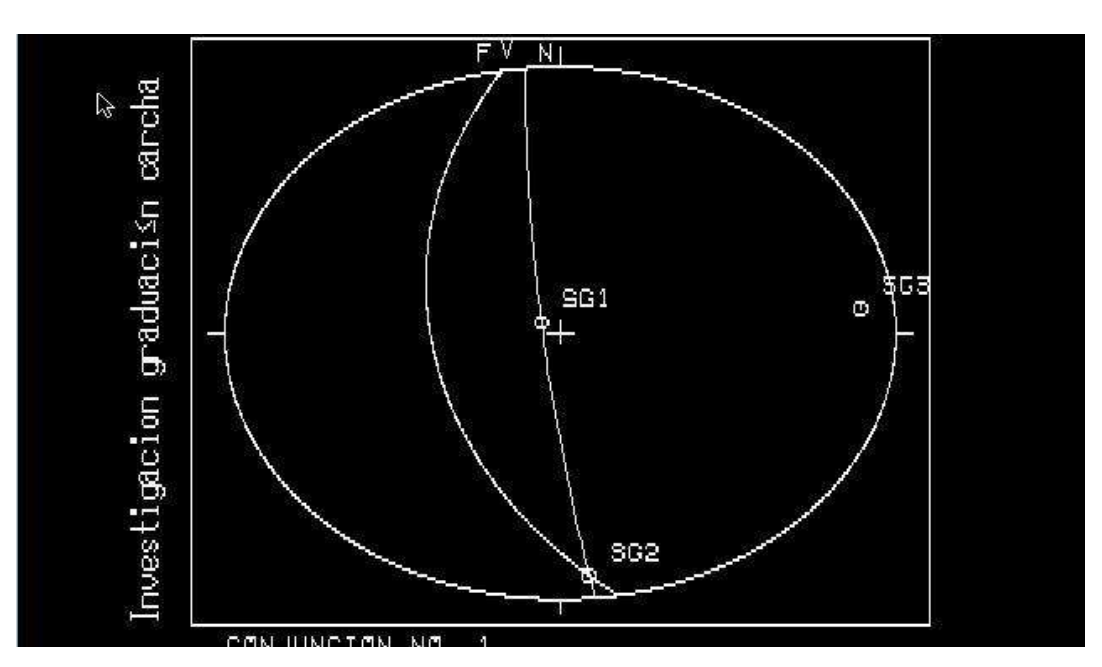

### **FIGURA 9 REPRESENTACIÓN GRÁFICA DE PLANOS DE CONJUNCIONES CON Σ1, Σ2, Σ3**

**Fuente:** Investigación de campo. Año 2014.

**FIGURA 10 REPRESENTACIÓN GRÁFICA DEL PLANO DE DRENAJE**

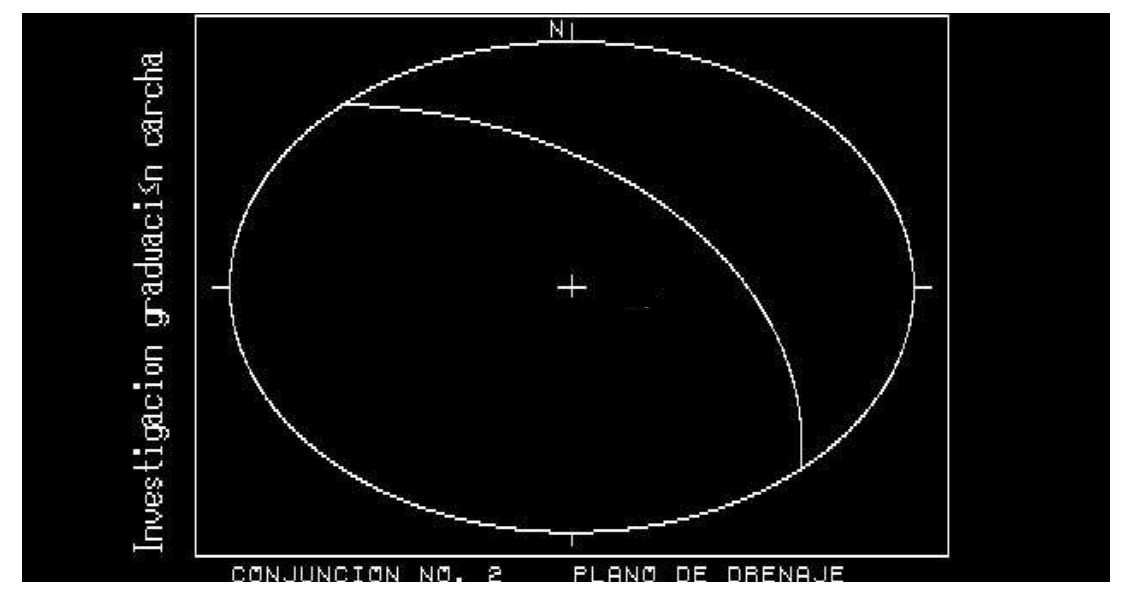

**Fuente:** Investigación de campo. Año 2014.

La función del programa VENAS es el de añadir todas aquellas venas que no se hayan podido conjugar con ningún otro tectoglifo al fichero con la información de los planos de drenaje que el programa GEODRE ha calculado, este archivo se guardó con la extensión \*.pol, el programa crea otro nuevo fichero con la información adicionada y con la misma extensión.

Las venas se añaden al archivo que contiene los planos de drenaje debido a que por su configuración cada plano de estas contiene a los σ1 y σ2, que son los que definen los planos de drenaje.

GEOPOL es un programa que al ejecutarlo proporciona la salida gráfica de polos de los planos de drenaje, así como representar y cuantificar su concentración por unidad de área.

Este programa utiliza los datos del fichero que contenga los datos de los planos de drenaje y venas, que anteriormente se han generado y se les ha identificado con la extensión \*.pol.

Para la ejecución del programa se debe seguir este procedimiento; ejecutar el programa desde MS-DOS, en la opción introducir archivo de entrada, escribir el archivo que tenga la extensión \*.pol que se obtuvo del GEODRE y VENAS, luego introducir el nombre del fichero en donde se almacenará el resultado de los cálculos realizados por el programa, el tipo de salida se ha elegido la opción uno que corresponde a pantalla CGA.

La figura 11, muestra la pantalla de ingreso de información para el programa GEOPOL.

**FIGURA 11 PANTALLA DEL PROGRAMA GEOPOL**

| C : \>GEOPOL                       |
|------------------------------------|
| Introducir archivo de ENTRADA >    |
|                                    |
| IUSPOL . POL                       |
| Introducir archivo de SALIDA >     |
| RESUL . TXT                        |
| INTRODUCIR TIPO DE SALIDA DESEADO: |
| 1= PANTALLA CGA                    |
| 2= PANTALLA EGA                    |
| 3= IMPRESORA IBM PROPRINTER        |
| 4= IMPRESORA EPSON FX-80           |
| 5= IMPRESORA HP LASERJET           |
|                                    |
| OPCION >                           |
|                                    |

**Fuente:** Investigación de Campo. Año 2014.

Mientras que con KOLMO se obtiene un histograma en donde las abscisas representan el rumbo de los planos de drenaje y en las ordenadas, relacionando el porcentaje de probabilidad o el número de datos, para el estudio se utilizó esta información para saber que rangos de planos de drenaje son los probables en el área.

# **CAPÍTULO 3**

### **PRESENTACIÓN Y DISCUSIÓN DE RESULTADOS**

#### **3.1 Análisis cinemático**

Con el fin de describir el comportamiento del área, se tomaron datos estructurales en diferentes lugares, que consistió en medir los diferentes planos de fallas con estrías que pudieran aflorar, esto con el fin de reconocer alguna tendencia estructural en la zona, el análisis se realizó mediante la ayuda del programa *FaultKin* en su versión 6.6.0, desarrollado por Rick Allmendinger.

Este *software* se basa en el método cinemático desarrollado por (Marrett y Allmendinger 1990), con el cual se persigue determinar la orientación en el espacio de los diedros de acortamiento y extensión asociados con la génesis de una determinada falla.

Para facilitar la descripción, convenientemente se dividió en varias zonas de toma de datos para que sean representativos de la totalidad del área, la ubicación se encuentran en el mapa 8.

La primera zona, se encuentra en el extremo este del mapa 8, se localizaron en total seis planos de fallas, se observa que la mayor parte poseen una tendencia a ser fallas normales. El análisis cinemático indica extensión con una orientación de σ1=03\N270, σ2=28\N178 y σ3=61\N007, el modelo teórico de esta zona según el análisis de las fallas se muestra en la figura 12 y estación 1.

En la segunda zona el análisis cinemático muestra que es una zona compresiva, en donde la dirección de sus esfuerzos son: σ1=63\N315, σ2=22\N98 y σ3=15\N194, el modelo teórico según las fallas medidas en campo indica que las soluciones pertenecen fallas inversas, la tendencia del azimut es de N290, que corresponde a los cuadrantes *N-W S-E*, en la figura 13 y estación 2, se pueden ver los planos de falla ploteados en una proyección estereográfica y su respectivo modelo teórico.

La tercera zona se caracteriza por tener preferencia de las direcciones de los planos de fallas hacia el norte, del análisis cinemático se concluye que es una zona extensional en donde σ1=06\N075, σ2=45\N172 y σ3=45\N340 ver figura 12 y estación 3, los tectoglifos en estas fallas indican mayormente fallas con movimiento lateral y normal.

Para el último bloque que se analizó, existen diferentes direcciones preferenciales de los planos de falla, entre las que resaltan las N-S, N330 y N120 ver figura 12 estación 4; el análisis cinemático indica que es una zona extensiva, los indicadores cinemáticos muestran que la mayor parte de fallas son normales y laterales, los sigmas para esta región son: σ1=00\N113, σ2=21\N23 y σ3=68\N203.

Regionalmente se observa que la mayor parte del área se comporta extensivamente, lo que evidencia que se pueden encontrar direcciones de planos extensivos, por donde puede circular fluidos y propiciar la formación de redes subterráneas de agua.

50

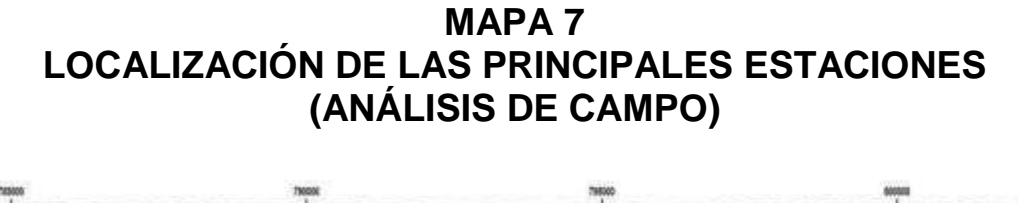

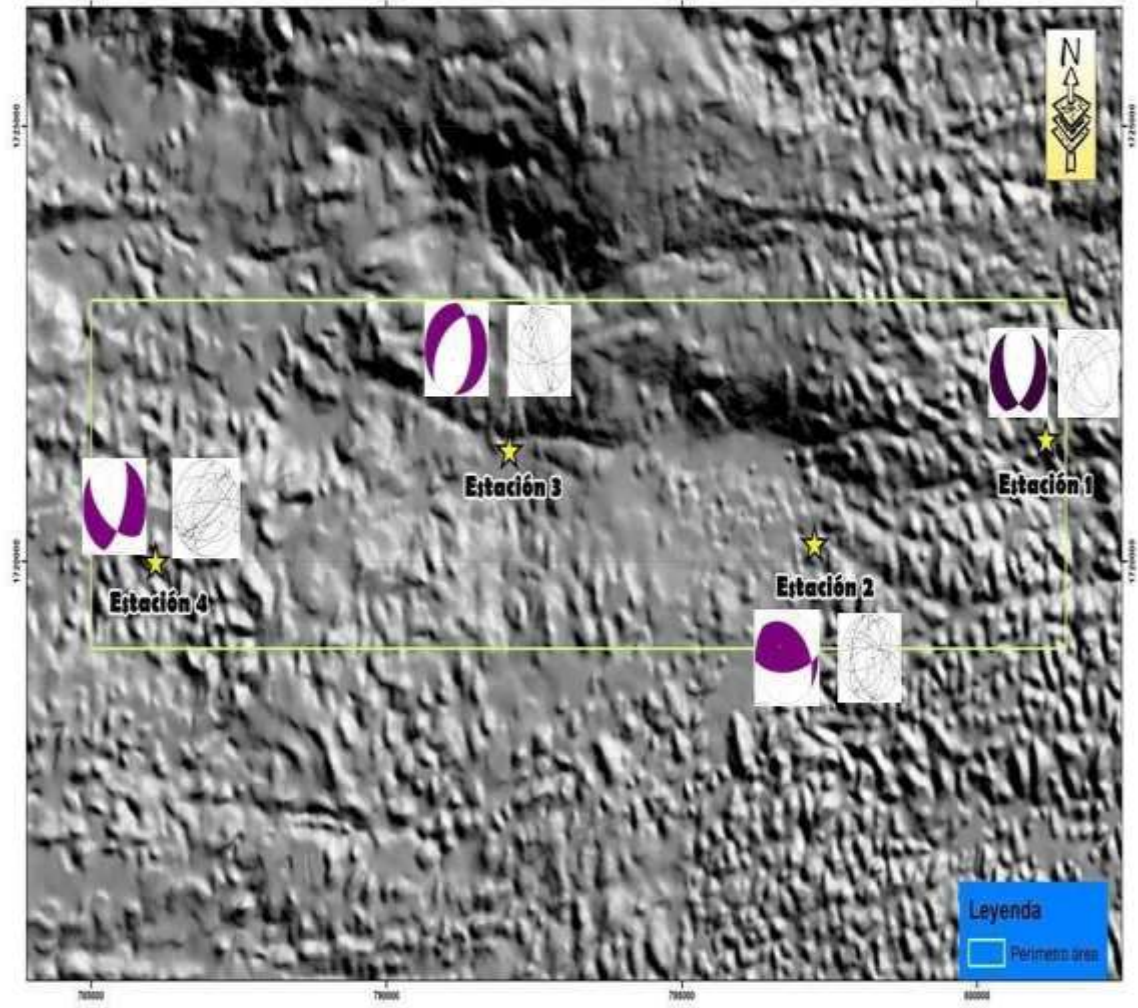

 **Fuente:** Investigación de campo. Año 2014.

### **FIGURA 12 PROYECCIÓN ESTEREOGRÁFICA, MODELO TEÓRICO Y ORIENTACIÓN DE LOS PLANOS DE LAS FALLAS**

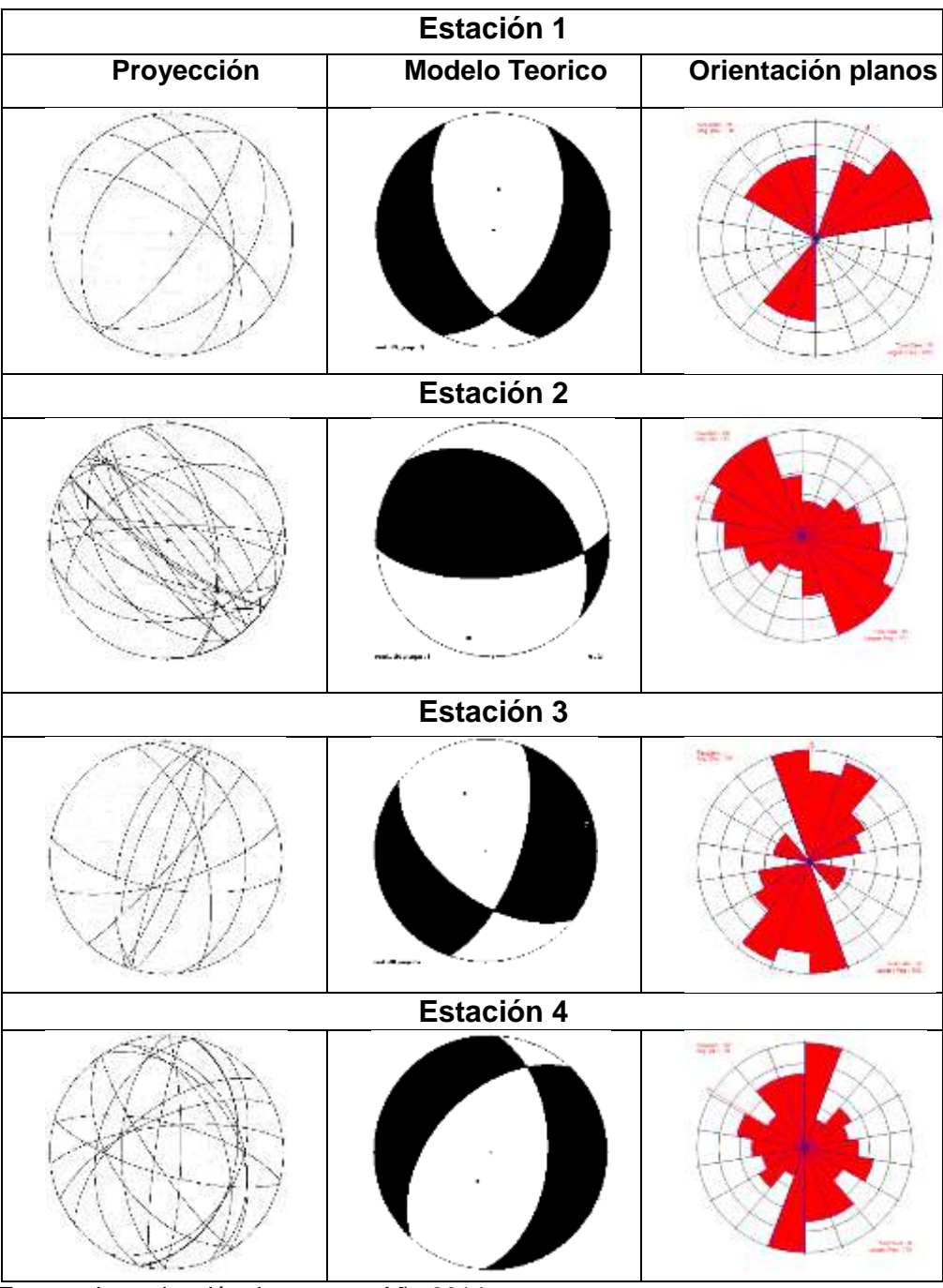

**Fuente:** Investigación de campo. Año 2014.

#### **3.2 Resultado del método Eraso**

De la aplicación de este método para la búsqueda de los planos preferenciales de las direcciones de las redes de los drenajes subterráneos en el área elegida, se obtuvo la siguiente información mediante el uso de los programas que acompañan a dicho procedimiento.

Del uso de GEOPOL los planos de drenaje para las diferentes conjunciones obtenidas en campo se muestran en la figura 13.

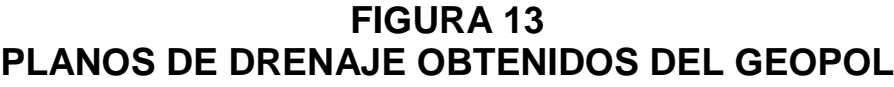

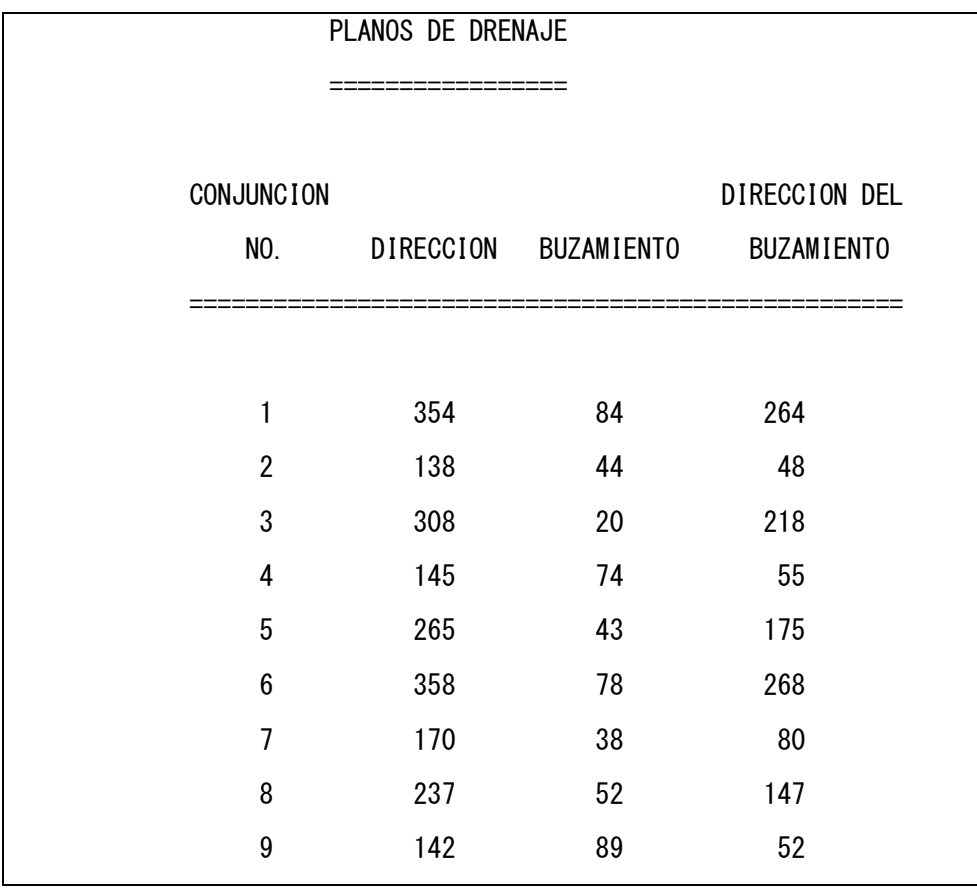

continúa…

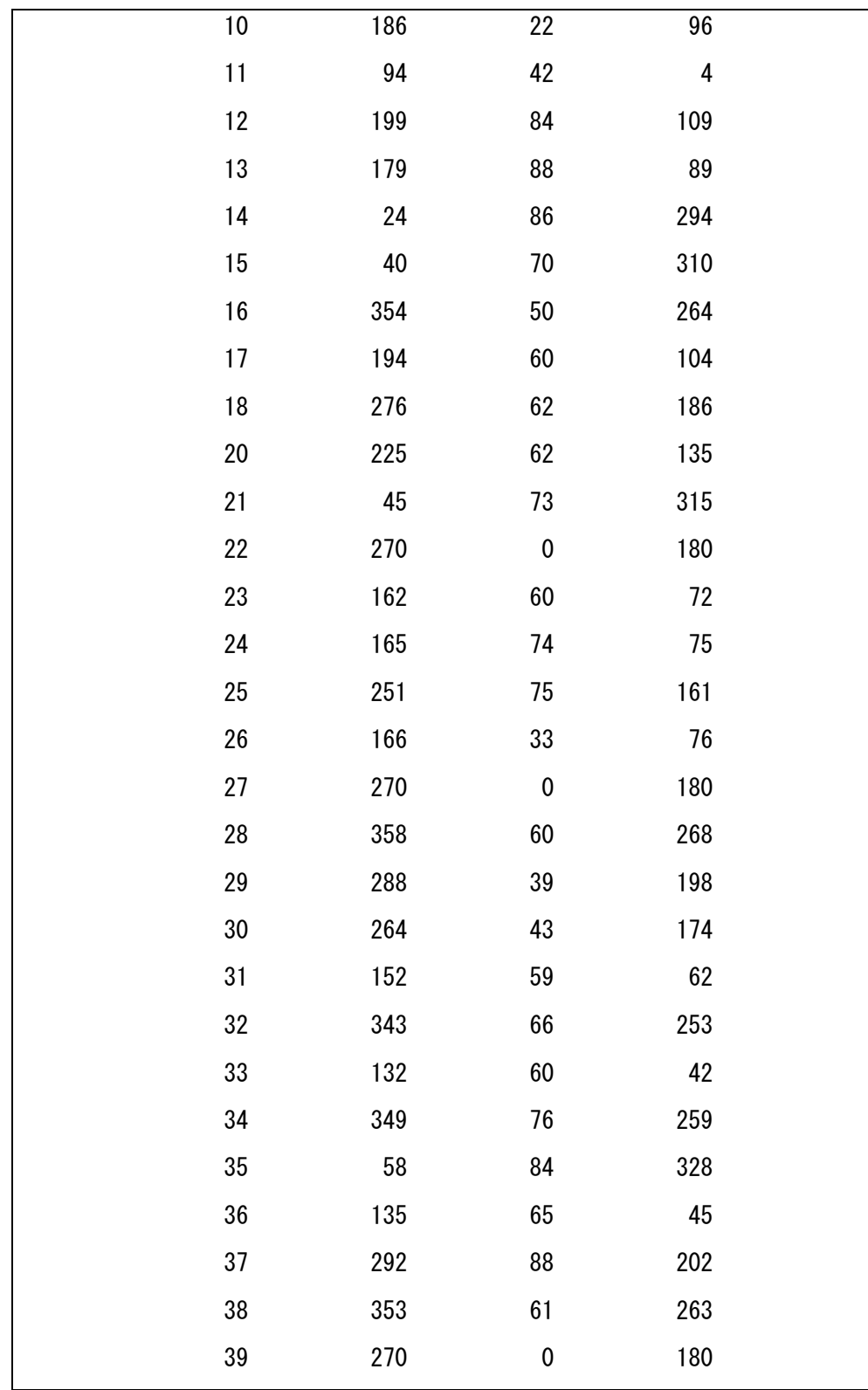

continúa…
…viene

| 40 | 13  | 60             | 283            |  |
|----|-----|----------------|----------------|--|
| 41 | 270 | $\pmb{0}$      | 180            |  |
| 42 | 273 | 72             | 183            |  |
| 43 | 272 | 87             | 182            |  |
| 44 | 345 | 68             | 255            |  |
| 45 | 327 | 72             | 237            |  |
| 46 | 228 | 53             | 138            |  |
| 47 | 108 | 81             | 18             |  |
| 48 | 345 | 60             | 255            |  |
| 49 | 105 | 76             | 15             |  |
| 50 | 92  | 58             | $\overline{2}$ |  |
| 51 | 277 | 90             | 187            |  |
| 52 | 103 | 78             | 13             |  |
| 53 | 135 | 60             | 45             |  |
| 54 | 135 | 81             | 45             |  |
| 55 | 250 | 48             | 160            |  |
| 56 | 123 | 60             | $33\,$         |  |
| 57 | 21  | 52             | 291            |  |
| 58 | 185 | 62             | $95\,$         |  |
| 59 | 202 | 57             | 112            |  |
| 60 | 314 | 58             | 224            |  |
| 61 | 296 | 85             | 206            |  |
| 62 | 113 | 56             | 23             |  |
| 63 | 78  | 37             | 348            |  |
| 64 | 21  | 71             | 291            |  |
| 66 | 187 | 68             | 97             |  |
| 67 | 327 | 65             | 237            |  |
| 68 | 327 | 22             | 237            |  |
| 69 | 178 | $\overline{7}$ | 88             |  |

continúa…

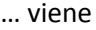

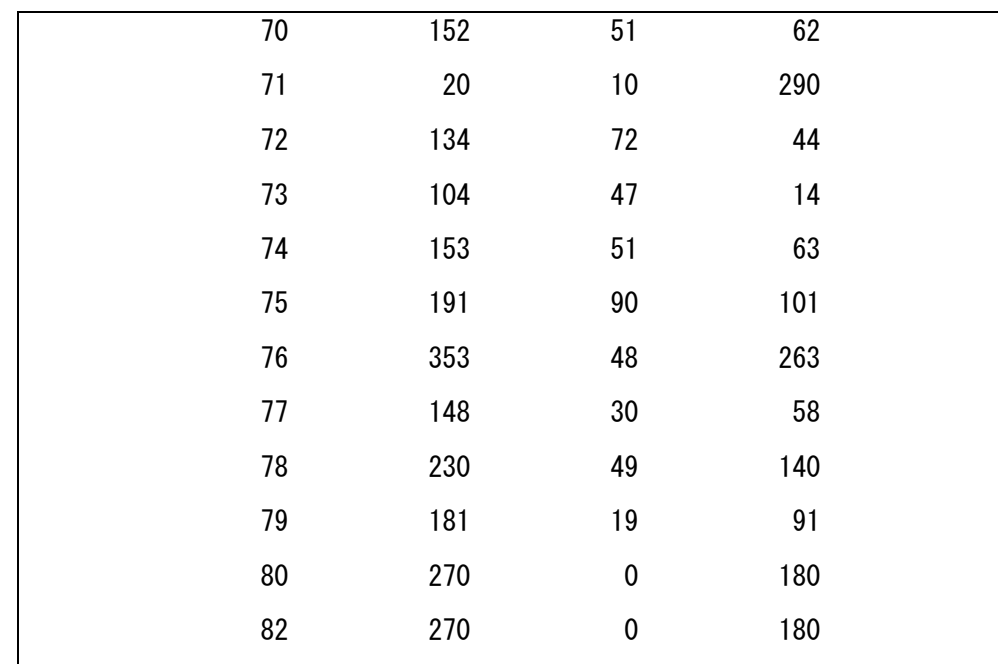

**Fuente:** Investigación de campo. Año 2014.

A los planos obtenidos del análisis de las conjunciones, se le ha añadido los planos de las venas que no se han podido conjugar con ningún tipo de tectoglifo y como resultado se tiene la figura 14, en donde se muestran ploteados en conjunto.

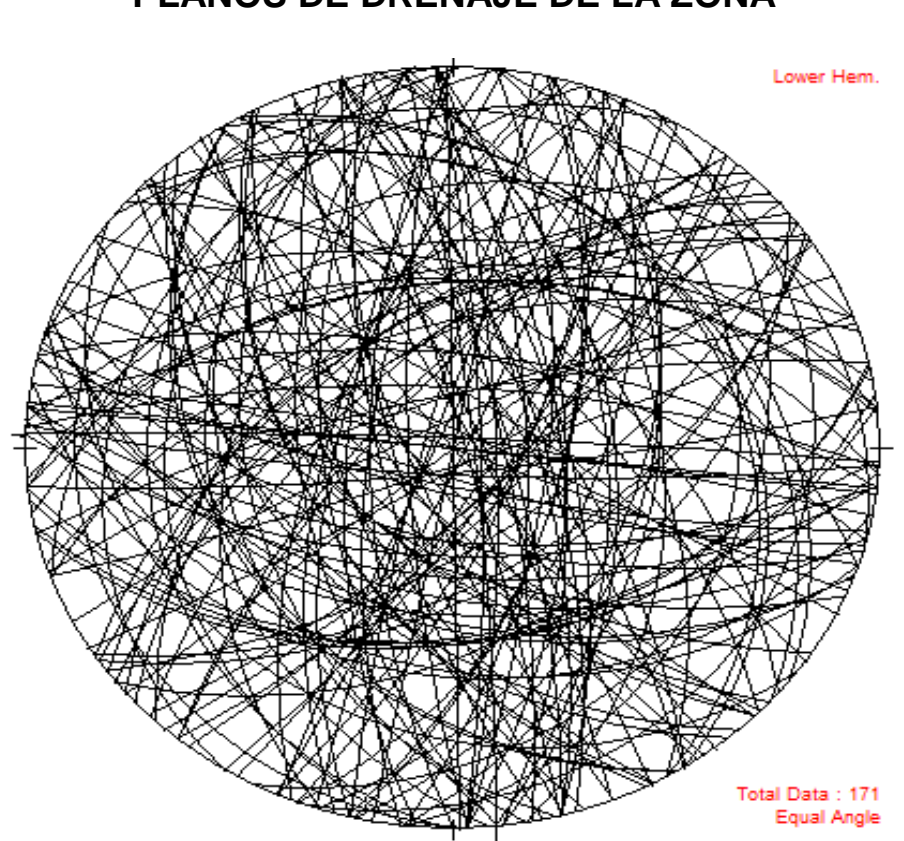

**FIGURA 14 PLANOS DE DRENAJE DE LA ZONA**

**Fuente:** Investigación de campo. Año 2014.

En la figura anterior, se puede notar la existencia de algunas concentraciones de los rumbos de los planos de drenaje, para visualizarlo de una mejor forma se ha elaborado un diagrama de rosas bidireccional con los rumbos de cada uno de los datos, ver figura 15.

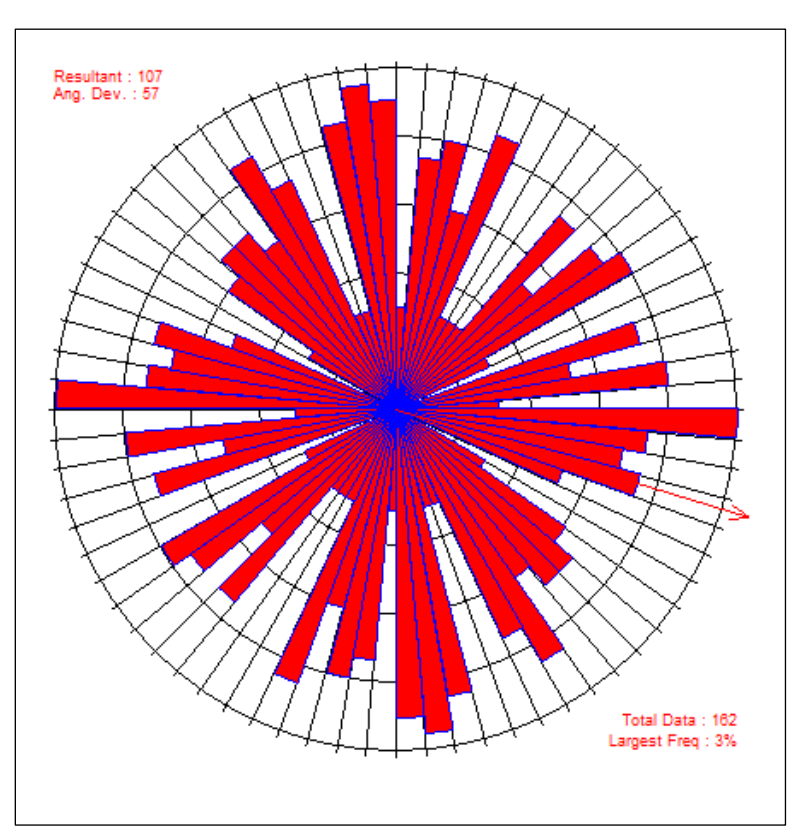

**FIGURA 15 ROSETA CON PLANOS DE DRENAJE DEL ÁREA**

 **Fuente:** Investigación de campo. Año 2014.

En el diagrama anterior resaltan seis agrupaciones de datos, que ayudan a distinguir rangos de los planos de drenaje del área

El resumen de los rangos de las orientaciones de los planos está en la tabla 5.

## **TABLA 5 PLANOS DE DRENAJE OBTENIDOS DEL GEOPOL**

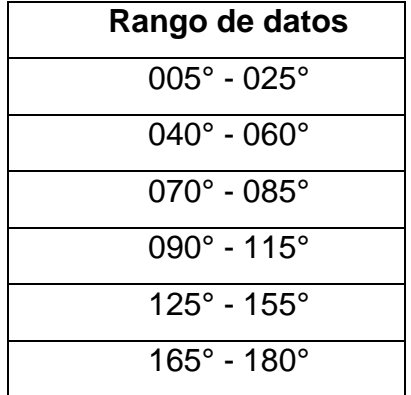

**Fuente:** Investigación de campo. Año 2014.

Estos rangos de planos vienen a representar la respuesta a la interrogante inicial, que trata sobre hacia dónde circula el agua cuando ingresa a los sistemas hídricos subterráneos, en el área estudiada.

Para darle un significado aplicable a estos datos se realizó un mapa de lineamientos que abarca la totalidad del área, esto se hizo con la ayuda de un modelo de elevación digital (*DEM*) y las fotografías aéreas que abarcan la zona.

Un lineamiento constituye una flexión o rasgo físico mapeable en la superficie terrestre, es de forma línea, rectilínea o suavemente curvilínea, que puede ser simple o compuesto en función de la expresión de su complejidad en el terreno, por lo tanto constituyen discontinuidades estructurales naturales en la superficie del terreno y por lo general reflejan fenómenos estructurales del subsuelo $^{29}$ .

 $\ddot{\phantom{a}}$ 

<sup>29</sup> *Interpretación de lineamientos estructurales a partir del mosaico-imagen landsat/TM e información radar de la misión SRTM para la definición de áreas críticas o sensibles http://mundogeo.com/blog/2000/01/01/interpretacion-de-lineamientos-estructurales-a-partir-delmosaico-imagen-landsattm-e-informacion-radar-de-la-mision-srtm-shuttle-radar-topographymission-para-la-definicion-de-areas-criticas-o-sen/* (16 de enero 2014).

En el mapa 8 se ven estos lineamientos principales, así como su dirección predominante por medio de una roseta, en donde se resalta la tendencia *NW*-*SE*; dentro de estos se han nombrado a dos como Chamtacá y Pocolá, que son las más marcadas y extensas en la zona.

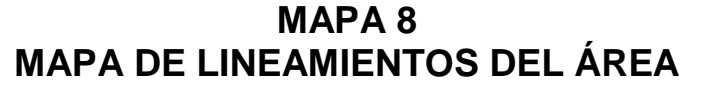

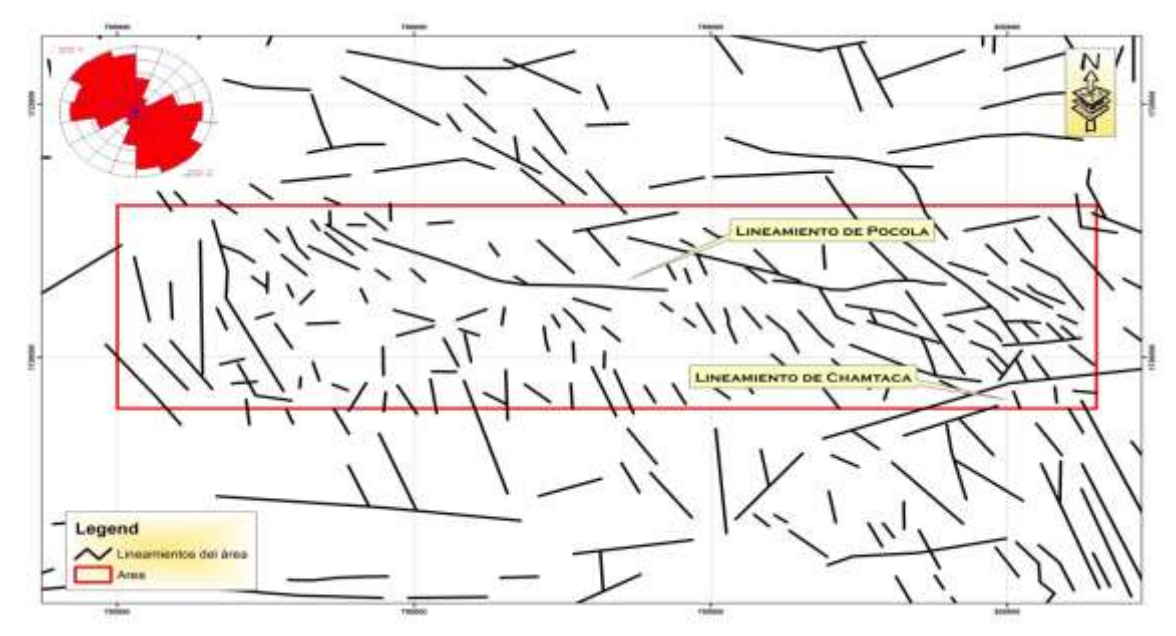

 **Fuente:** Investigación de campo. Año 2014.

De los rangos definidos anteriormente se procedió a realizar la clasificación mediante el *software* de ArcGis de todos los lineamientos del área.

De esta clasificación se obtuvo un mapa donde se ve la distribución de los lineamientos que se encuentran dentro de los rangos de solución y también los que no cumplen, es decir los que quedaron fuera de estos rangos.

En el mapa 9 se muestra la clasificación realizada de los lineamientos, que son los preferenciales por los fluidos para ingresar al sistema hídrico subterráneo; basado en los rangos obtenidos del anterior análisis.

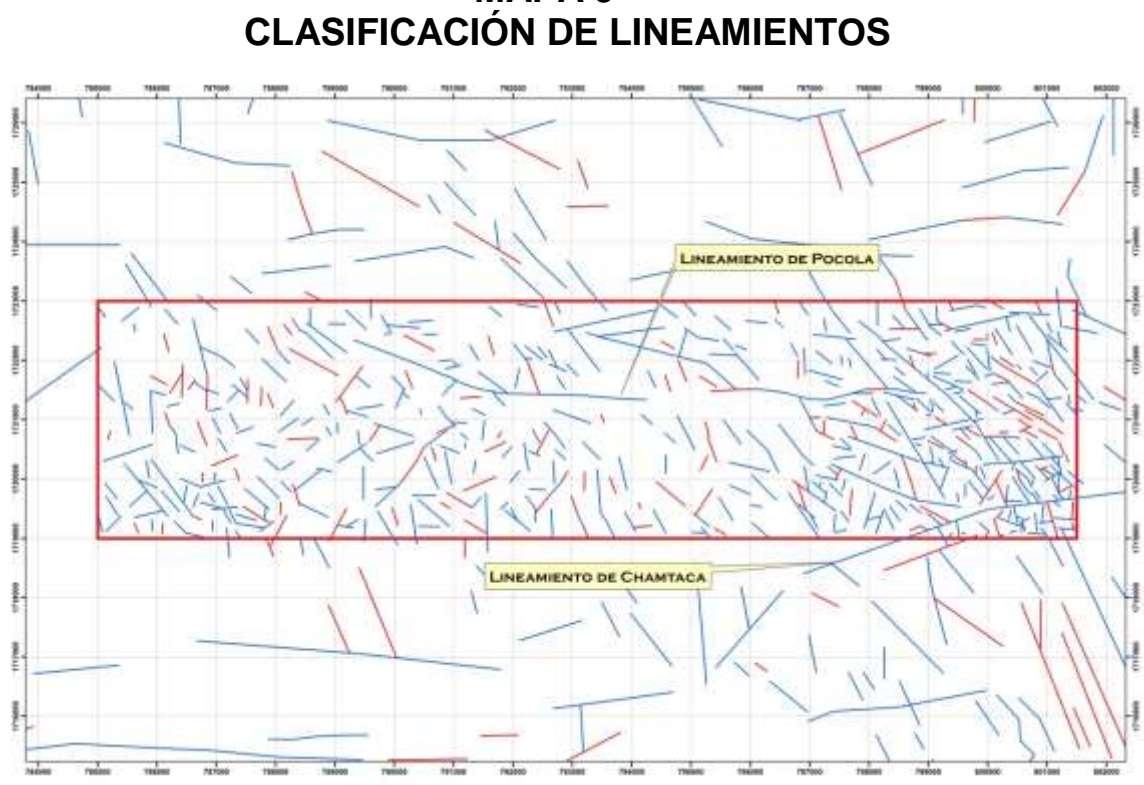

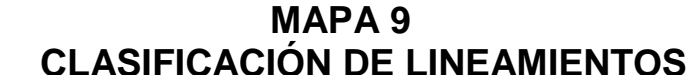

 **Fuente:** Investigación de campo. Año 2014.

En este mapa, visualmente se aprecian dos agrupaciones de lineamientos que se han diferenciado por medio de colores, los de color rojo representan a todos aquellos que no están dentro de los rangos de solución, es decir todos los que tienen menor probabilidad de conducir fluidos y los de color celeste representan aquellos que están dentro de los rangos de solución.

Hay dos zonas diferentes de densidad de lineamientos, la mayor se encuentra al este del área, mientras que al oeste el comportamiento de estos se ve reducido.

Relacionado al lineamiento de Chamtacá se encuentran algunos ponors y surgencias que se localizaron, se puede observar que las corrientes de los afluentes en superficie, también están alineados a esta estructura mayor (mapa 11). Se localizó un pozo que fue perforado (no se logró conseguir la información de la profundidad) en la comunidad de Pocolá para el uso de la iglesia Menonita del lugar, (fotografía 5); de esta forma se tiene la idea de la existencia de agua subterránea asociada a este lineamiento.

## **FOTOGRAFÍA 5 POZO PERFORADO PARA LA IGLESIA MENONITA DE POCOLÁ**

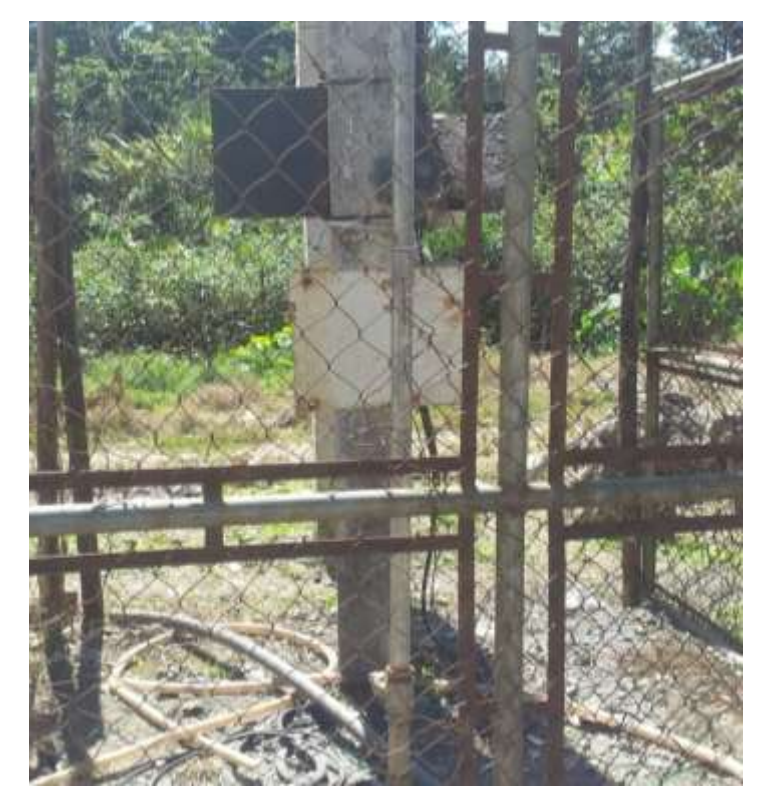

**Fuente:** Investigación de campo. Año 2014.

Al considerar la analogía del método puede decirse que los lineamientos que se encuentran dentro de los rangos corresponden a estructuras de distensión, estás son paralelos a σ1; para visualizar alguna relación con estos lineamientos y las surgencias se elaboró un mapa donde se conjuga esta información.

El mapa siguiente ilustra los lineamientos clasificados juntamente con la ubicación del pozo en la comunidad de Pocolá, nacimientos, surgencias y Ponors, se aprecia una tendencia en la ubicación de estos puntos, que es a lo largo de un corredor *E-W* y delimitado claramente al este, en donde existe una mayor concentración de lineamientos.

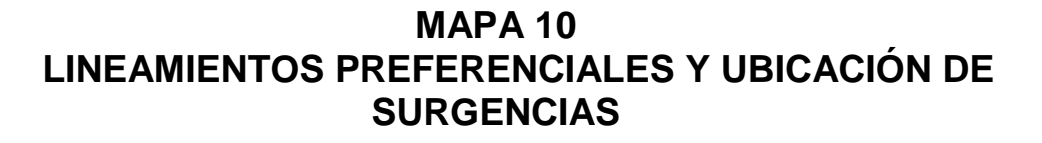

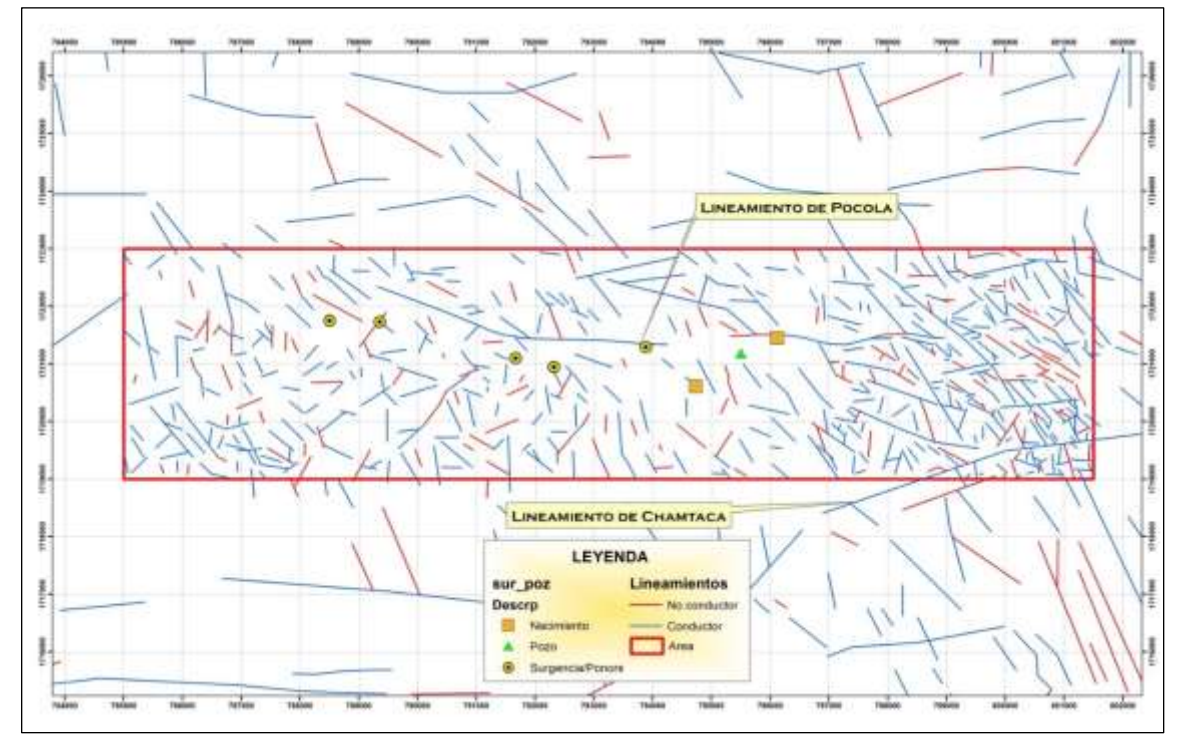

**Fuente:** Investigación de campo. Año 2014.

Respecto a las localidades en donde se localizó algún tipo de estructura o pozo de agua al compararlo con las dolinas del área, se aprecia que la mayoría de estos puntos se encuentran dentro de las estructuras mayores que se han clasificado como úvalas.

El mapa 11 muestra las dolinas, lineamientos y los puntos localizados con pozos, surgencias y nacimientos.

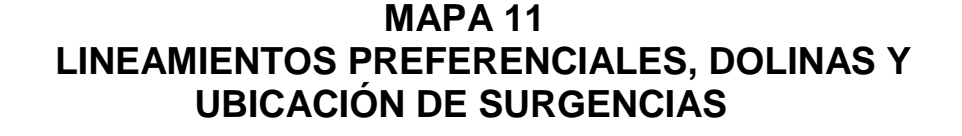

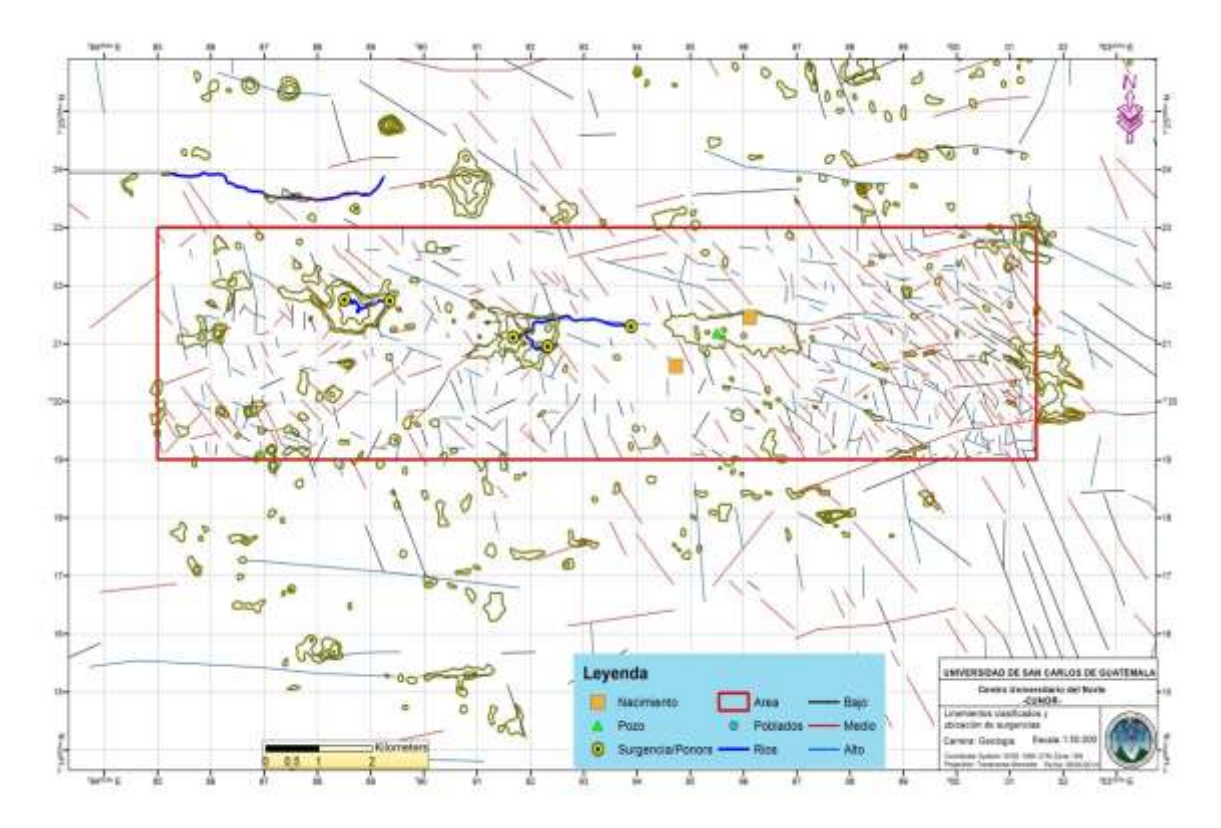

 **Fuente: Investigación** de campo. Año 2014.

64

Algunas dolinas se encuentran asociadas a lineamientos que se han clasificado como los preferentes para ser conductores de agua subterránea, por lo que se pueden convertir en puntos de ingreso de fluidos al sistema hídrico, de allí la importancia de la protección y cuidado de ellas, debido a que permiten el ingreso de agua, pero también de contaminantes al sistema hídrico.

Se han combinado los lineamientos de la máxima elongación de dolinas con los lineamientos preferenciales, con ello se puede considerar la asociación de estas alineaciones, y como resultado se tienen algunas elongaciones que van a lo largo de lineamientos que se encuentran entre los rangos de ser conductores de agua subterránea.

De esta analogía se observa que las dolinas sirven de ingreso de agua al sistema hídrico subterráneo del área. Además las estructuras mayores llamadas úvalas están íntimamente relacionadas con las alineaciones con mayor probabilidad de ser los planos conductores de agua subterránea.

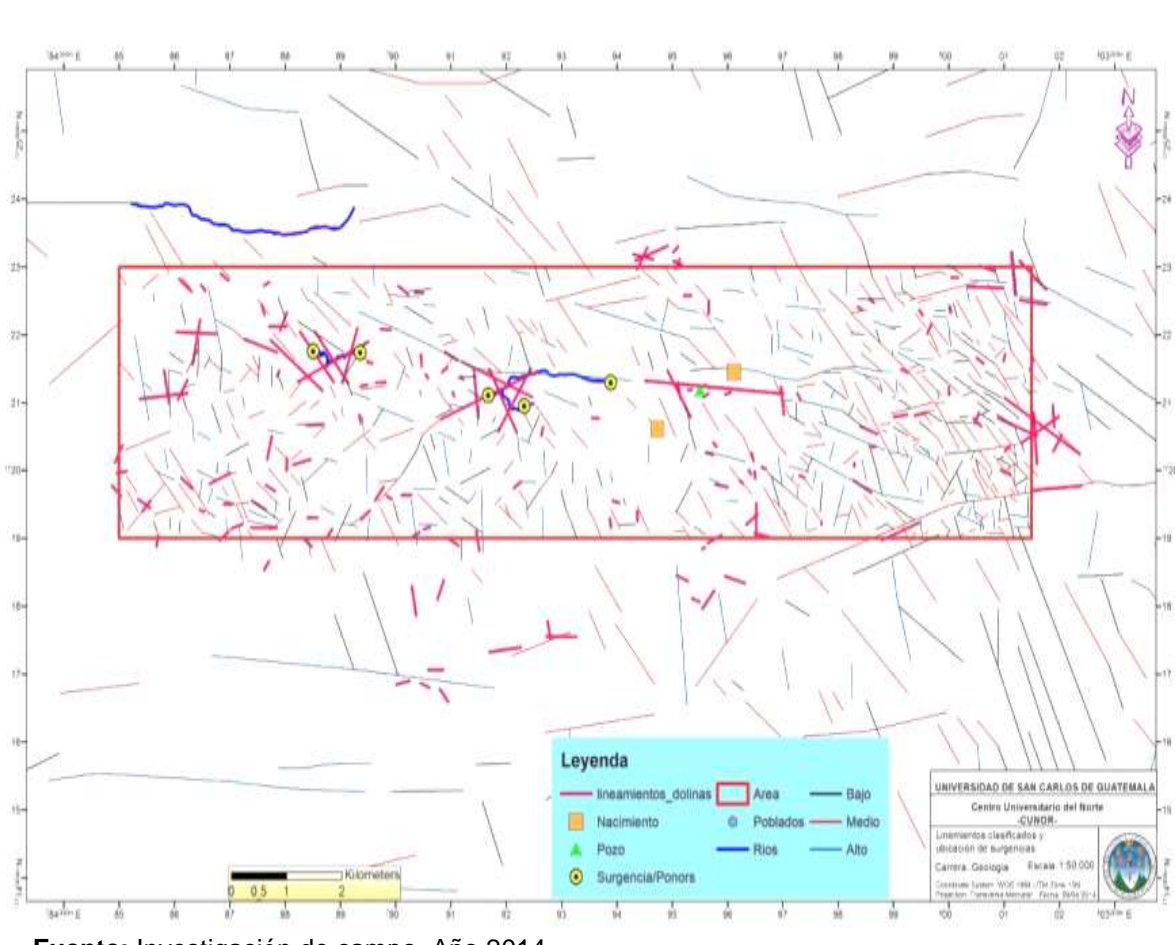

**MAPA 12 RELACIÓN LINEAMIENTOS ESTRUCTURALES Y ELONGACIÓN DE DOLINAS**

 **Fuente:** Investigación de campo. Año 2014.

La revista internacional de contaminación ambiental<sup>30</sup> cita a Ford y William respecto a la facilidad de contaminación de los acuíferos kársticos lo siguiente:

 $\overline{a}$ 

<sup>30</sup> *Atenuación Natural en el acuífero yucateco*. http://www.scielo.org.mx/scielo.php? pid=S0188-49992007000100001&script=sci\_arttext (14 de marzo de 2014).

"los acuíferos kársticos no son muy efectivos para atenuar los contaminantes presentes en el subsuelo porque no tienen la capacidad de auto–tratamiento encontrada en otro tipo de acuíferos. Las cinco limitantes de la atenuación que se supone afectan mucho al transporte y a la descarga de contaminantes son: (1) Área superficial significativamente restringida para la adsorción, para el intercambio iónico o para la colonización por microorganismos. (2) Infiltración rápida del agua y de los contaminantes. (3) Transporte rápido de los contaminantes a través de la cubierta de suelo, típicamente delgada, y las oquedades. (4) Regímenes de flujo turbulento, asociados con el flujo muy rápido, promueven el transporte de contaminantes. (5) Tiempo insuficiente, debido a la velocidad del flujo, para que los mecanismos de eliminación, que son dependientes del tiempo, actúen en los contaminantes*".*

En la figura 16 se ejemplifica el funcionamiento de un sistema hídrico kárstico, la relación que tienen las formas kársticas en el ingreso y comunicación de fluidos al sistema. Se puede notar que las dolinas y otras estructuras pueden cumplir la función de ingreso de fluidos.

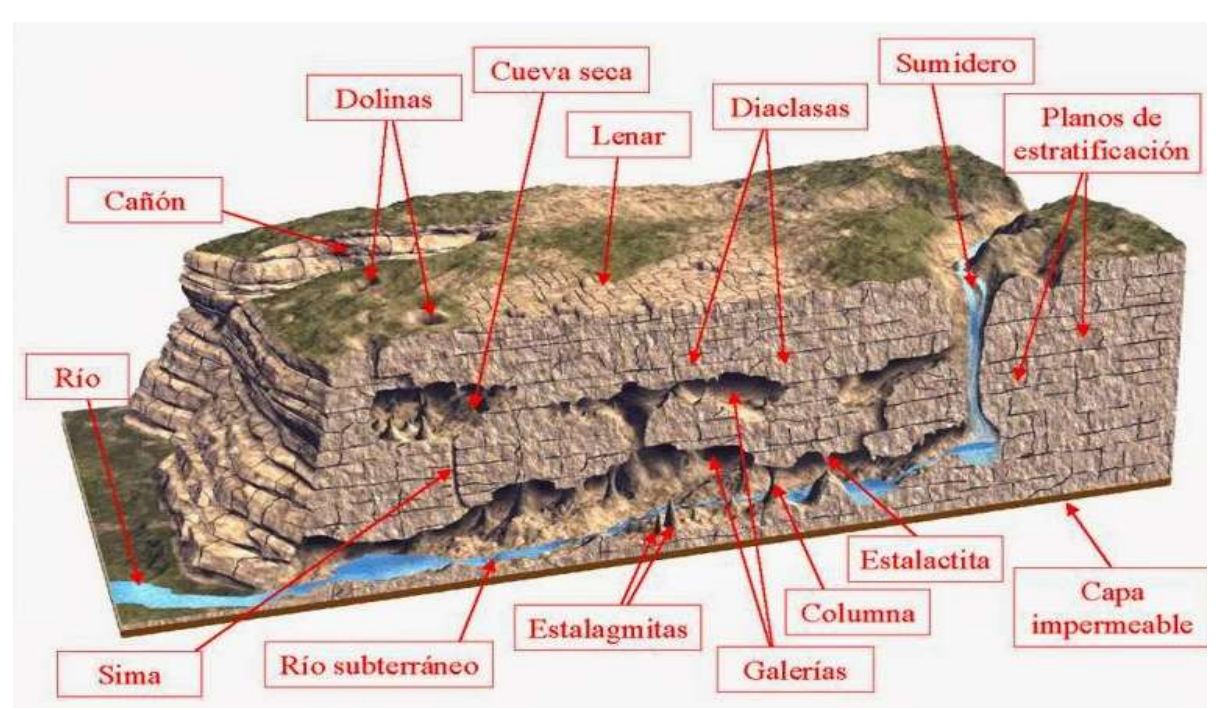

**FIGURA 16 ESQUEMA DE LAS FORMA KÁRSTICAS Y MODELADO DEL PAISAJE**

**Fuente:** Disponible en: Noriega, Juan. El relieve terrestre y su modelado. http://slideplaye r.es/slide/1066757/.

#### **3.3 Mapa potencial para la prospección de agua subterránea**

Para su elaboración se tomaron en cuenta cuatro factores condicionantes, dentro de ellos están aquellos lineamientos que por medio del método de Eraso son los preferenciales para la circulación del agua subterránea, el segundo los lineamientos de los ejes de las dolinas, estos nos dan información del esfuerzo máximo que se ejerció en ellos para su formación, el tercero las pendientes del área y el cuarto factor es el porcentaje de dolinización del área.

Por cada uno de estos se elaboraron mapas temáticos que se utilizaron para la obtención mediante la suma de ellos un mapa resultante

en donde se pueda ver la distribución de áreas que tengan mayor o menor potencial para conducir agua subterránea.

El mapa de densidades de lineamentos conductores de agua subterránea, se elaboró en base al resultado obtenido por el método de Eraso y la reclasificación de los lineamientos delineados mediante la ayuda del modelo de elevación digital (*DEM*), mapa de sombras, fotografías aéreas y satelitales.

El método de Eraso proporcionó diferentes rangos de solución, para poder descartar aquellos lineamientos que actualmente pueden tener menor probabilidad de conducir agua subterránea, también se trabajó con el criterio utilizado en el estudio "*Evaluación del potencial de aguas subterráneas de Guatemala",* que ubica al área analizada dentro del sector tres que se caracteriza por tener la dirección de esfuerzo máximo hacia el N045<sup>31</sup>, está dirección fue obtenida mediante el análisis de los mecanismo focales y la distribución espacial de estructuras geológicas regionales.

Con estas relaciones se procedió a la clasificación de los lineamientos y estos parámetros, el rango de datos que se encuentra paralelo a la dirección del máximo esfuerzo se catalogó como la más probable de conducir actualmente agua por sus planos de dirección.

Con menor valor las que se encuentran subparalelas y aquellos que se alejan del subparalelismo de la dirección de esfuerzo máximo actual tienen un valor mínimo, por último aquellos que dentro de los resultados del

 $\ddot{\phantom{a}}$ 

<sup>&</sup>lt;sup>31</sup> Centro Universitario del Norte, y Asociación para el manejo sostenible de los recursos Kársticos y Espeleológicos, *Evaluación del potencial de aguas subterráneas de la República de Guatemala a escala de reconocimiento, como apoyo al desarrollo del riego para la producción agrícola en comunidades de pequeños y medianos productores. Informe del proyecto.*  (Guatemala: Cordillera S.A., 2011), 11.

método de Eraso, no se encuentran en los rangos de solución, la tabla 6 resume esta reclasificación.

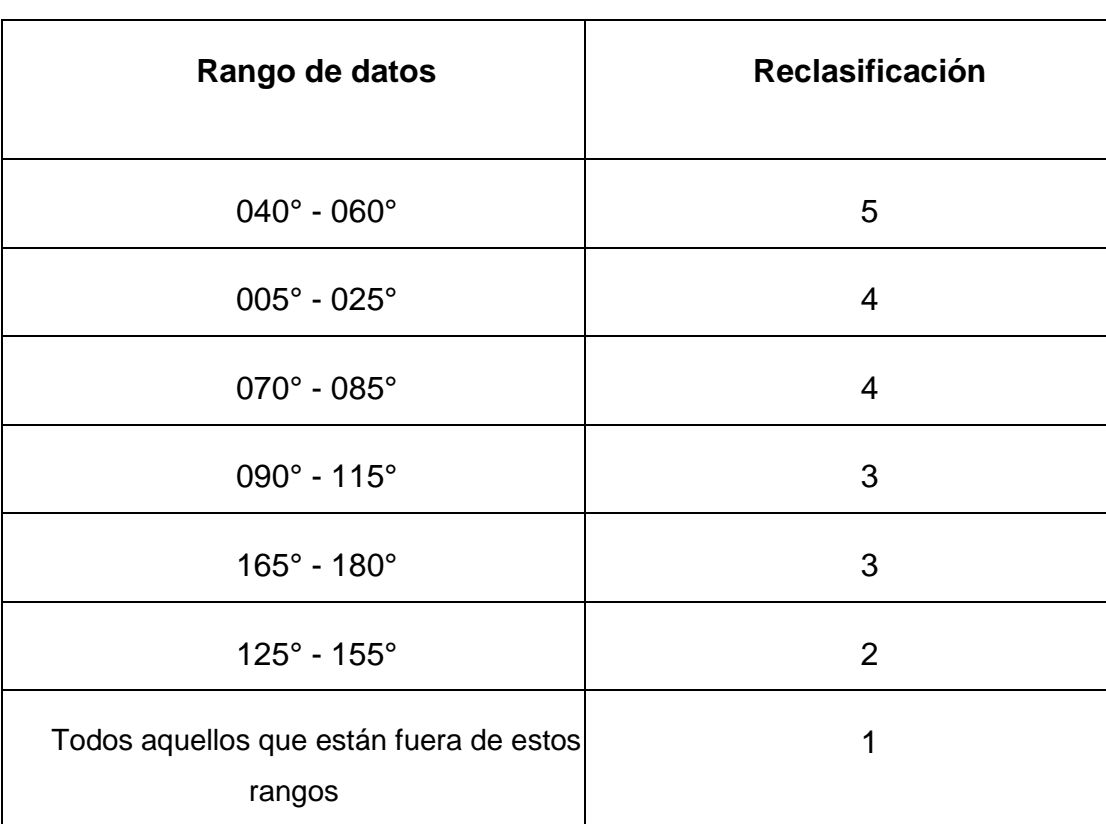

## **TABLA 6 CLASIFICACIÓN DE LINEAMIENTOS DEL ÁREA**

**Fuente:** Investigación de campo. Año 2014.

De esta clasificación se ha elaborado un mapa de densidades de lineamientos, mediante el uso de la herramienta densidades de líneas incluidas dentro del Arctoolbox.

Esta herramienta permite calcular la densidad de líneas vecinas utilizando el valor del campo ingresado en cada una de ellas, el resultado es un *raster* que muestras las concentraciones de densidades por área.

El mapa resultante se reclasificó en cinco diferentes clases fueron estas: muy bajo, bajo, medio, alto y muy alto, su valoración se hizo mediante el método de Jenks, (*Natural Breaks*).

En el mapa 13 se encuentran los lineamientos del área y su clasificación según la tabla de rangos con su respectiva valoración y el mapa 14 es el mapa resultante de haber aplicado la herramienta de densidad de líneas.

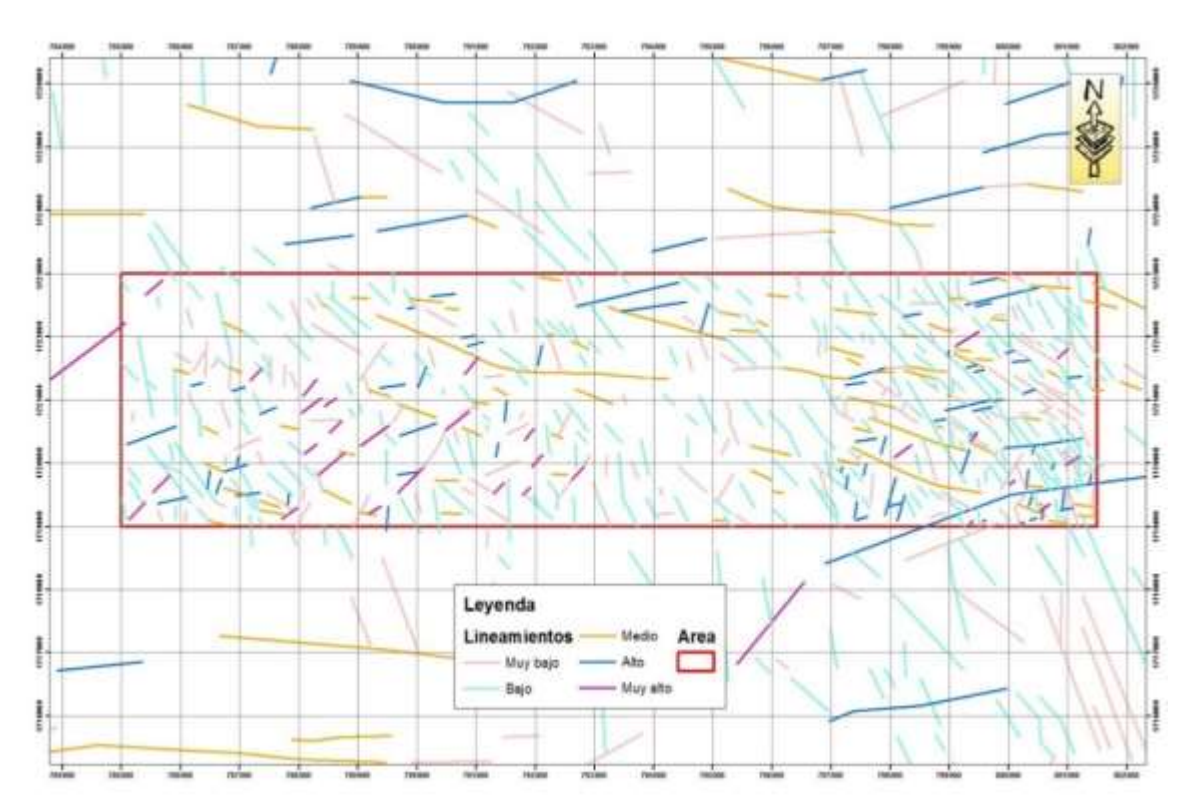

**MAPA 13 LINEAMIENTOS ESTRUCTURALES RECLASIFICADOS**

**Fuente:** Investigación de Campo. Año 2014.

**MAPA 14 MAPA DE DENSIDADES DE LINEAMIENTOS**

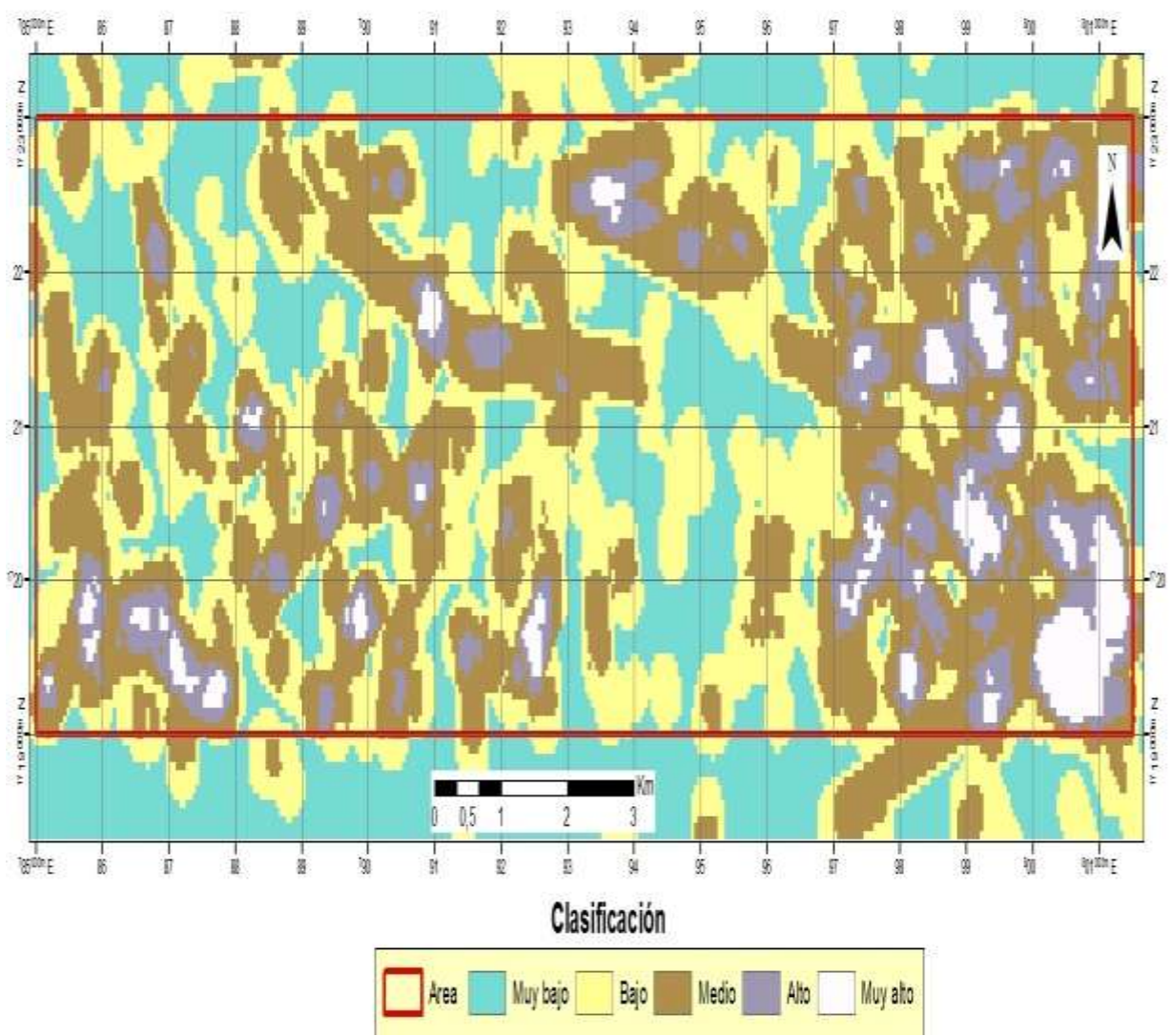

**Fuente:** Investigación de campo. Año 2014.

En el mapa *raster* resultante existen varias zonas que se encuentran dentro de los valores muy altos, preferentemente se ubican hacia el este del área y dispersos al oeste y centro.

El segundo mapa raster está basado en los lineamientos generados por la longitud máxima de elongación de las dolinas, para su clasificación se utilizaron los rangos de los lineamientos estructurales descritos anteriormente, estos lineamientos aportan información del comportamiento extensivo del área.

El mapa 15 concentra un área que se clasifica de alta a muy alta, está corresponde a la aglomeración de varios lineamientos de las dolinas que según la clasificación de las mismas están dentro de los rangos con mayor probabilidad de ser propenso a conducir agua subterránea, aunque la mayor parte de lineamientos se ha clasificado dentro del rango medio.

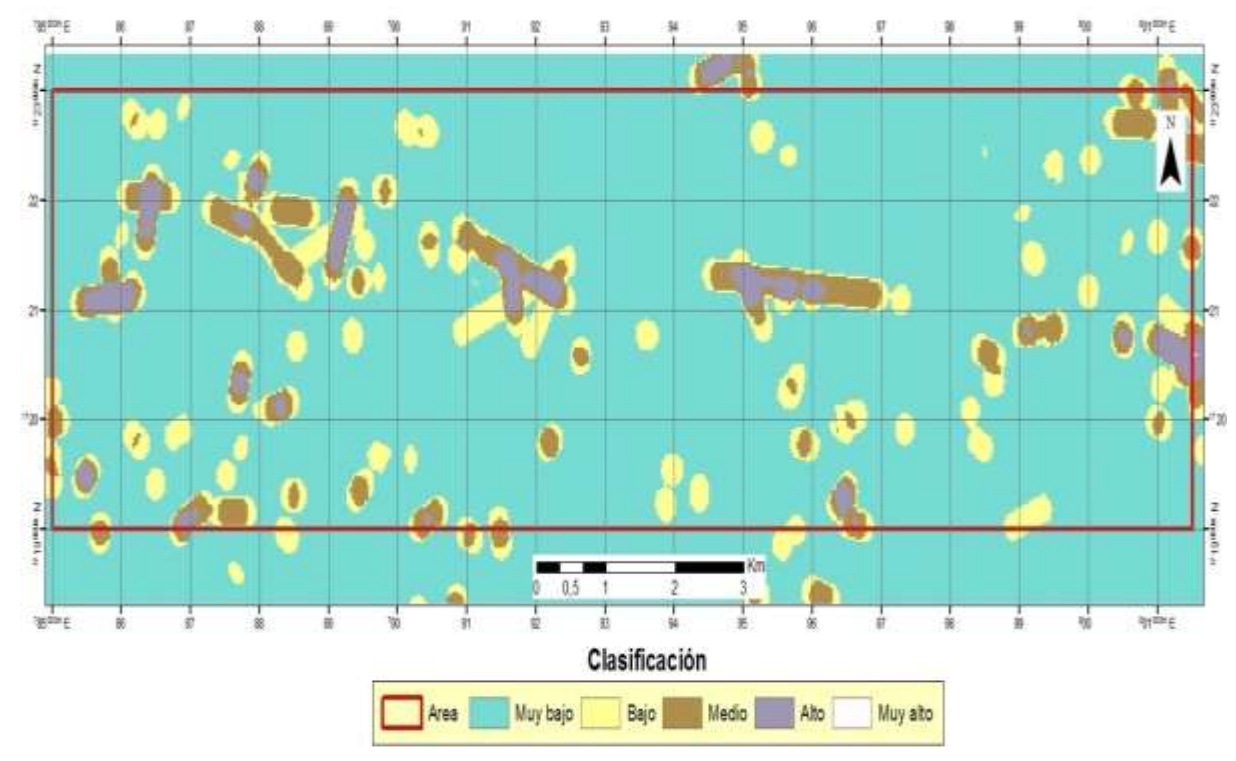

**MAPA 15 MAPA DENSIDAD LINEAMIENTOS DE DOLINAS**

**Fuente:** Investigación de campo. Año 2014.

El tercer factor para la elaboración del mapa potencial de aguas subterráneas fueron las pendiente del área, respecto a ello se utilizó el criterio descrito en el estudio titulado<sup>32</sup> "Evaluación del potencial de aguas *subterráneas de Guatemala",* en donde las pendientes se clasifican en cinco clases diferentes, estas son las áreas planas o con pendiente baja las de mejor calificación para almacenar aguas de lluvia, debido a que se facilita la recarga de los acuíferos subsuperficiales, mientras que la zonas con pendientes altas dominan más los procesos de escorrentía.

Para la clasificación de las pendientes se utilizaron los rangos que se describen en la tabla 7, a la que se le adicionó un campo donde se almacenó su clasificación y se utilizó una valoración del 1 al 5; en donde 1 son aquellos rangos que tienen mayor pendiente y 5 la categoría donde el terreno es más plano.

| Angulo de pendiente                  | Categoría                                               | Valoración |
|--------------------------------------|---------------------------------------------------------|------------|
| $\overline{0^{\circ}}$ – $7^{\circ}$ | Muy alto                                                | 5          |
| $7^{\circ} - 15^{\circ}$             | Alto                                                    | 4          |
| $15^{\circ} - 25^{\circ}$            | <b>Medio</b>                                            | 3          |
| $25^{\circ} - 35^{\circ}$            | Bajo                                                    | 2          |
| $35^{\circ} - 75^{\circ}$            | Muy bajo                                                |            |
| 青い いっすい けいしょうせい いいがく いけいしょう いっこう     | $\mathbf{A}^{\prime\prime}$ $\mathbf{A}^{\prime\prime}$ |            |

**TABLA 7 CLASIFICACIÓN DE PENDIENTES DEL ÁREA**.

**Fuente:** Investigación de campo. Año 2014.

Como resultado se obtuvo el mapa 16, que muestra la existencia de muchas zonas con gran extensión clasificados como terrenos muy planos,

 $\overline{a}$ 

 $32$  lbíd.

también al este del área se observa que las zonas planas cubren menos área y dominan muchas zonas con pendientes medias a fuertes

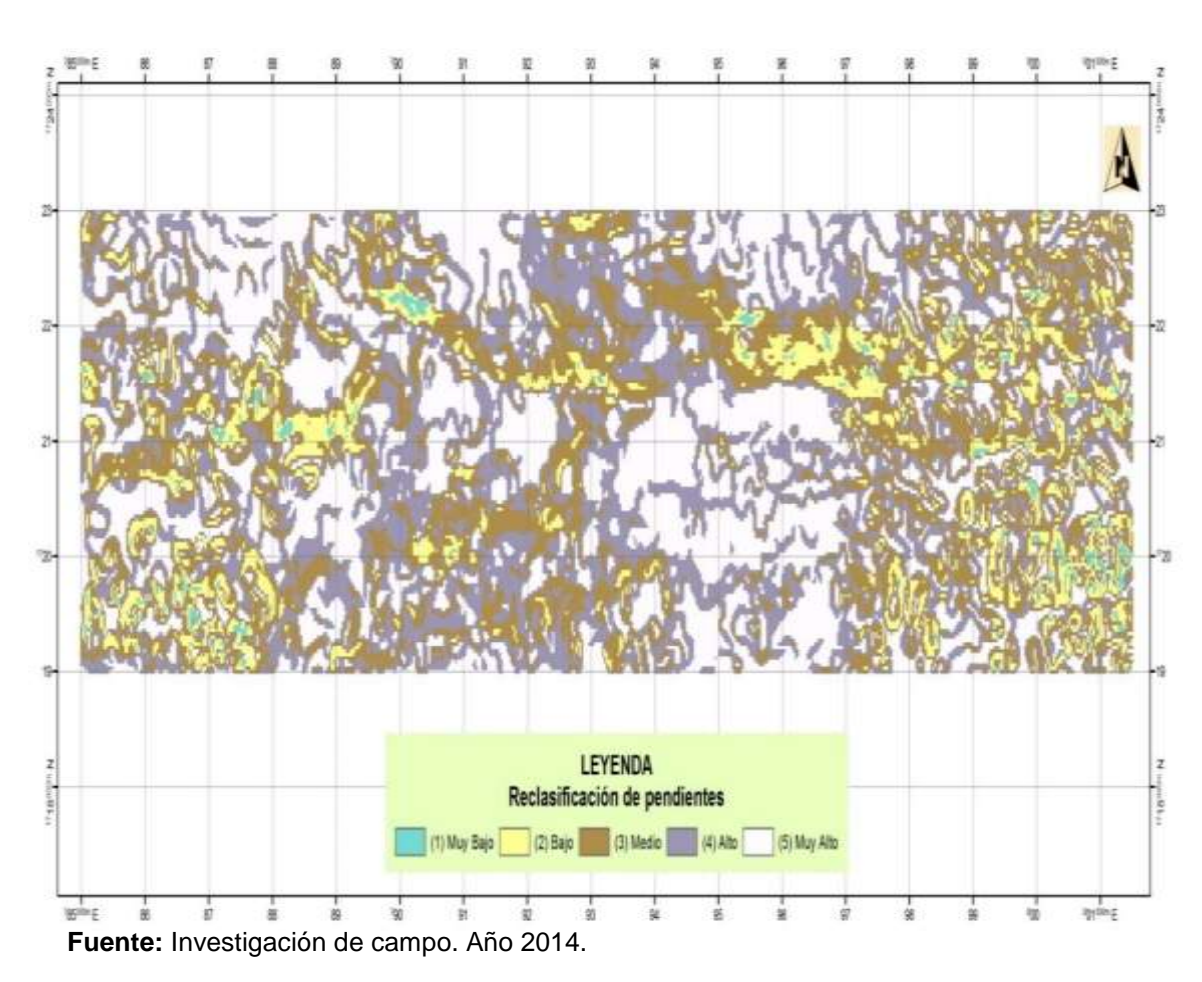

**MAPA 16 MAPA DENSIDAD DE PENDIENTES**

El último factor tomado en cuenta es el porcentaje de dolinización que presenta la zona de estudio, este parámetro se refiere al área ocupada por las dolinas en relación al área total de estas.

Entre mayor es el porcentaje de dolinización existe una mayor infiltración de agua a los sistemas kársticos, debido a que las dolinas ocupan mayor espacio en el área, la tabla 8 resume la clasificación de esta clasificación.

## **TABLA 8 CLASIFICACIÓN PORCENTAJE DE DOLINIZACIÓN**

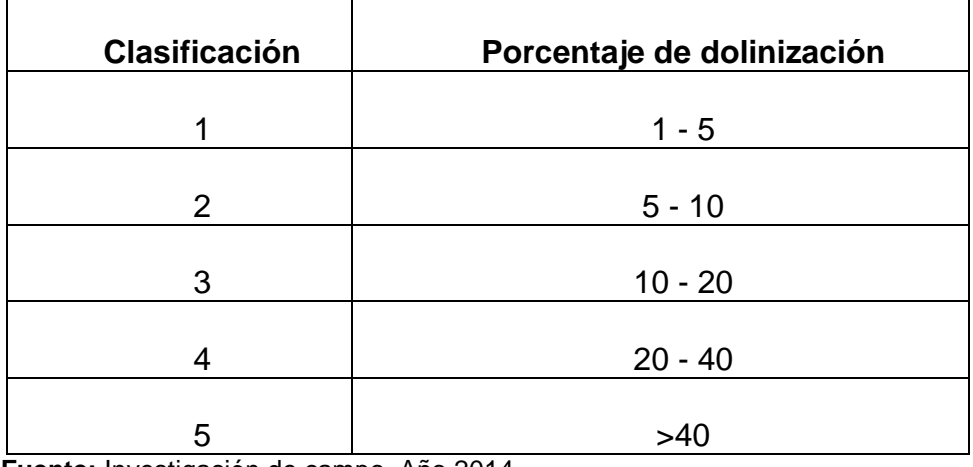

**Fuente:** Investigación de campo. Año 2014.

El resultado de esta clasificación se muestra en el mapa 17, en donde se observan que existen varias zonas al centro del área que concentran el mayor porcentaje de dolinización.

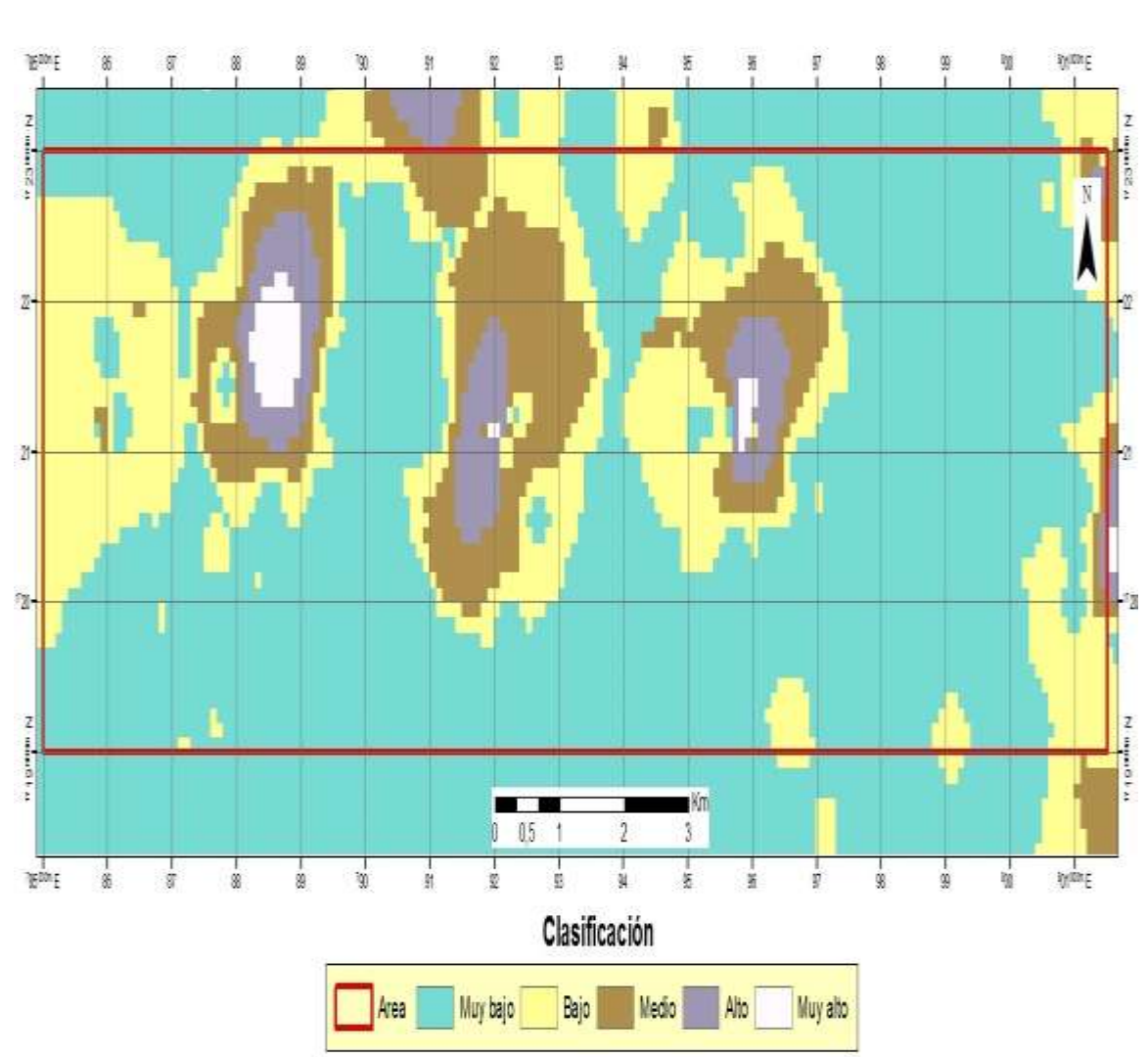

**MAPA 17 DENSIDAD DE DOLINIZACIÓN**

**Fuente:** Investigación de campo. Año 2014.

Para obtener el mapa final se utilizó el álgebra de mapas que se encuentra incluido en la caja de herramientas del *ArcMap* y la operación utilizada fue la de adición; como resultado se obtuvo un mapa que contiene la sumatoria de las celdas de cada uno de los raster utilizados.

En la tabla 9 se elaboró un resumen que contiene cada uno de los factores condicionantes y sus respectivas valoraciones así como la razón de su clasificación.

Para sumar cada uno de los mapas elaborados que representan a los factores condicionantes se siguió la siguiente metodología por medio del programa del *ArcMap* y la herramienta *spatial analyst tools*.

En el *ArcToolbox* elegir la opción *Map Algebra* luego la herramienta *Raster Calculator,* al hacer esto se desplegará la ventana donde se podrá realizar diferentes operaciones con los *rasters*, la operación para obtener el mapa final consistió en sumar cada uno de los factores condicionantes multiplicados por su ponderación, esto se muestra en la figura 17.

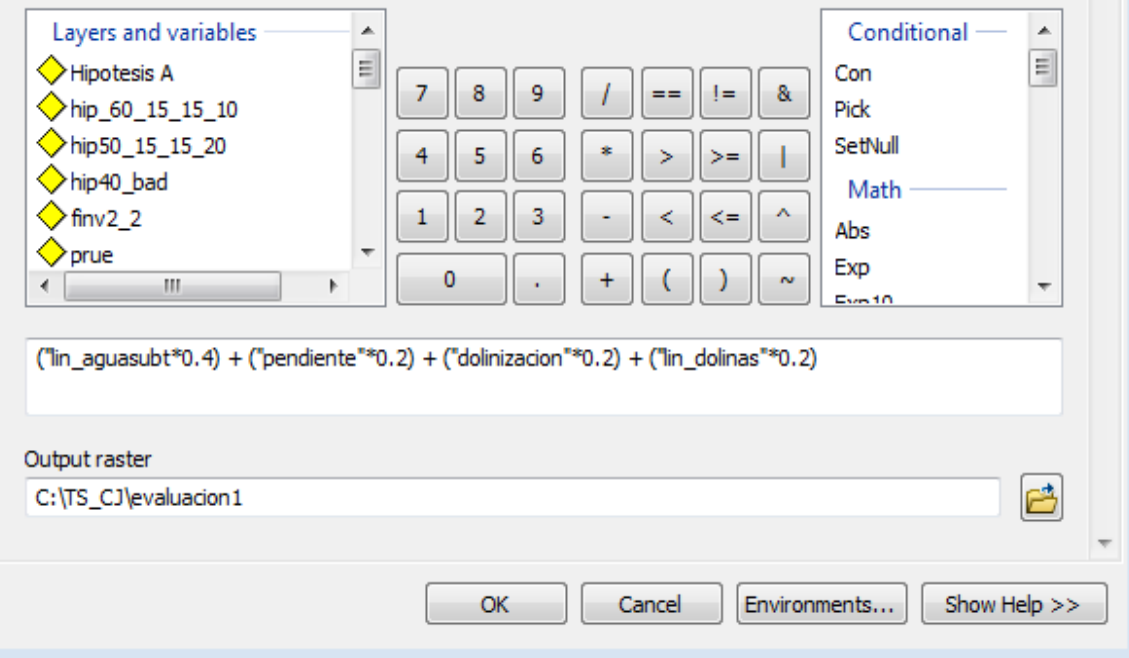

# **FIGURA 17 SUMA DE FACTORES CONDICIONANTES**

**Fuente:** Investigación de campo. 2015.

## **TABLA 9 RESUMEN DE FACTORES CONDICIONANTES**

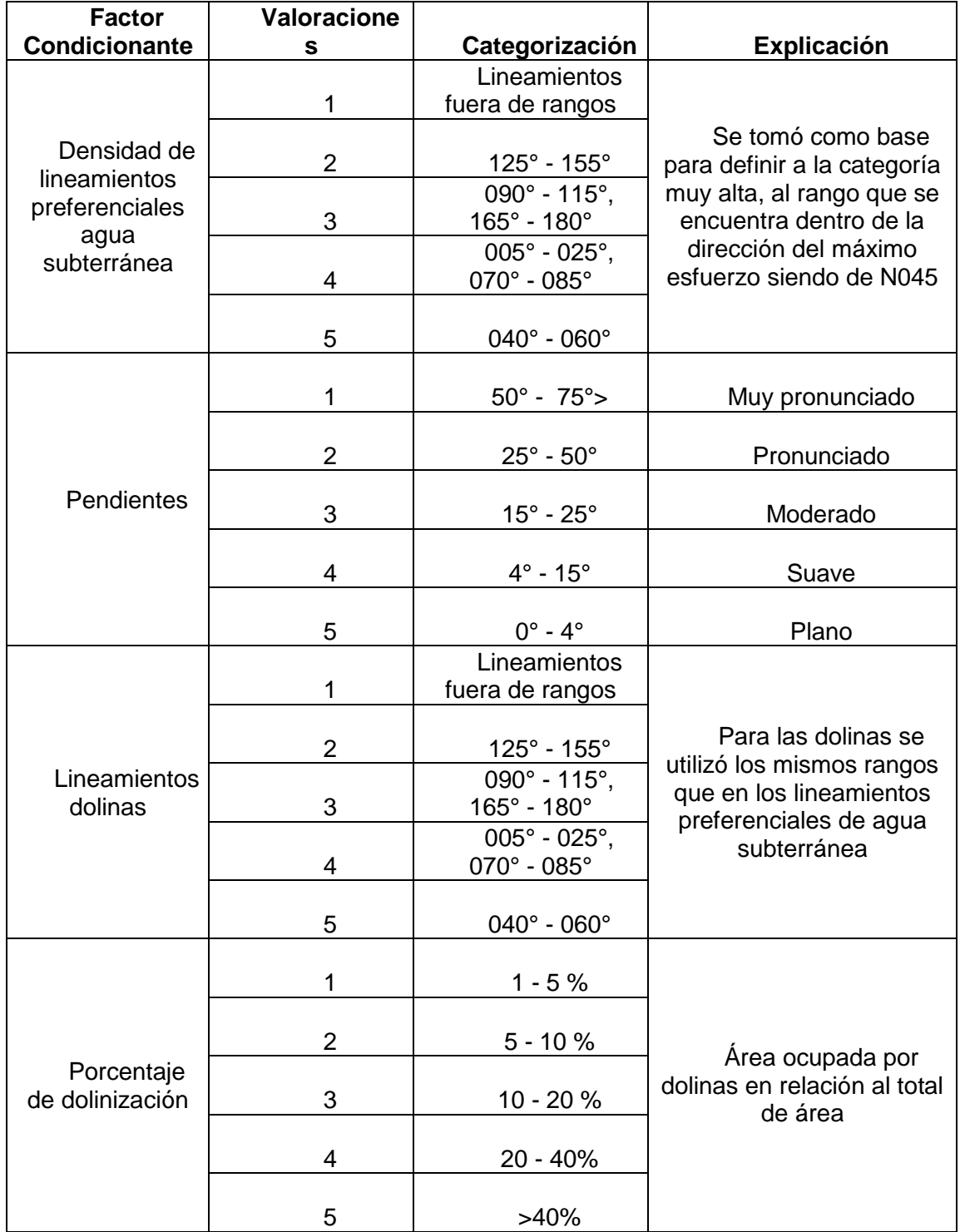

 **Fuente:** Investigación de campo. Año 2014

Para la elaboración del mapa final se consideraron tres variables con diferentes pesos estadísticos con el fin de ver las variaciones y valorar la que se aproximaba más a la realidad según los datos recolectados en campo, de ponors y perforaciones de pozos.

Se elaboró un resumen de variables y sus correspondientes pesos estadísticos, esto se aprecia en la tabla 10.

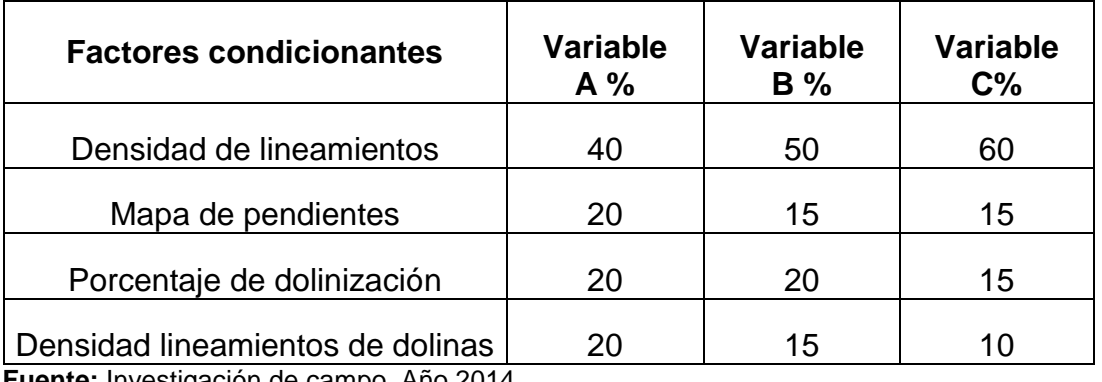

## **TABLA 10 RESUMEN DE FACTORES CONDICIONANTES**

**Fuente:** Investigación de campo. Año 2014.

Para los rangos de los raster final, se definieron mediante la clasificación de Jenks (*Natural Breaks*), con los resultados se elaboraron los siguientes mapas que representan a cada una de las hipótesis elaboradas.

A cada una de las variables se le añadió una capa que contiene la información obtenida en campo respecto a los pozos y surgencias/ponors localizados en campo.

**MAPA 18<br>VARIABLE A VARIABLE A** 

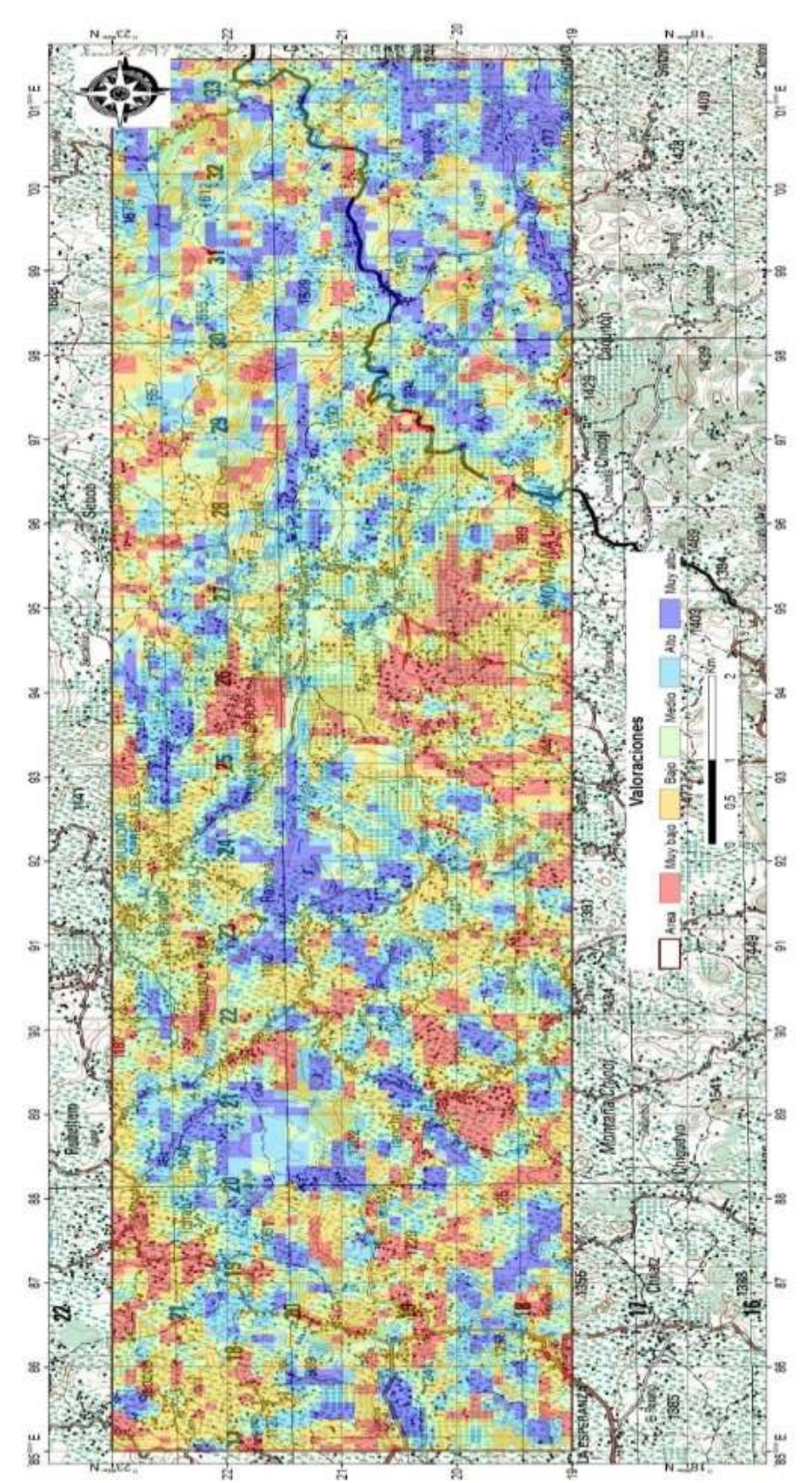

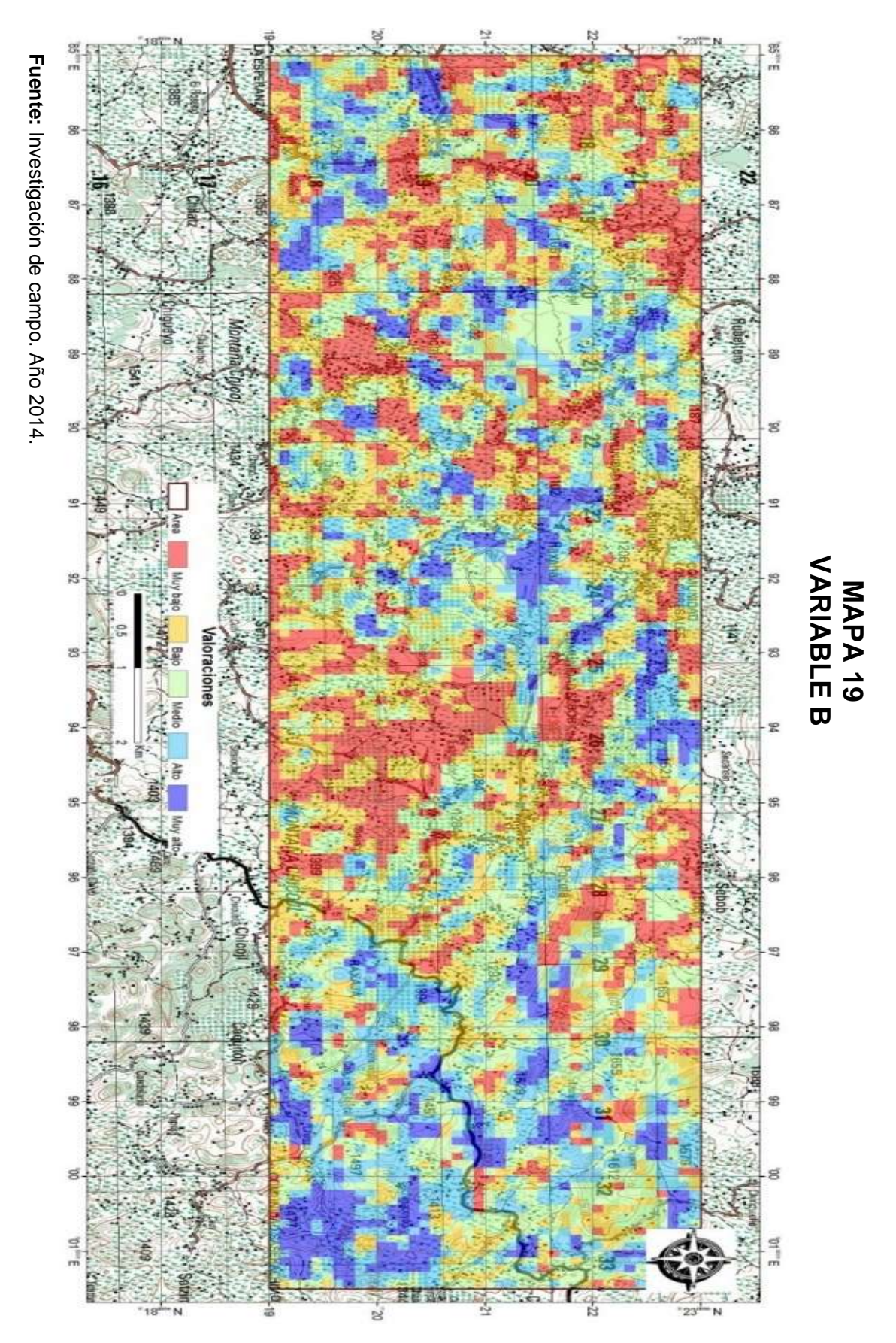

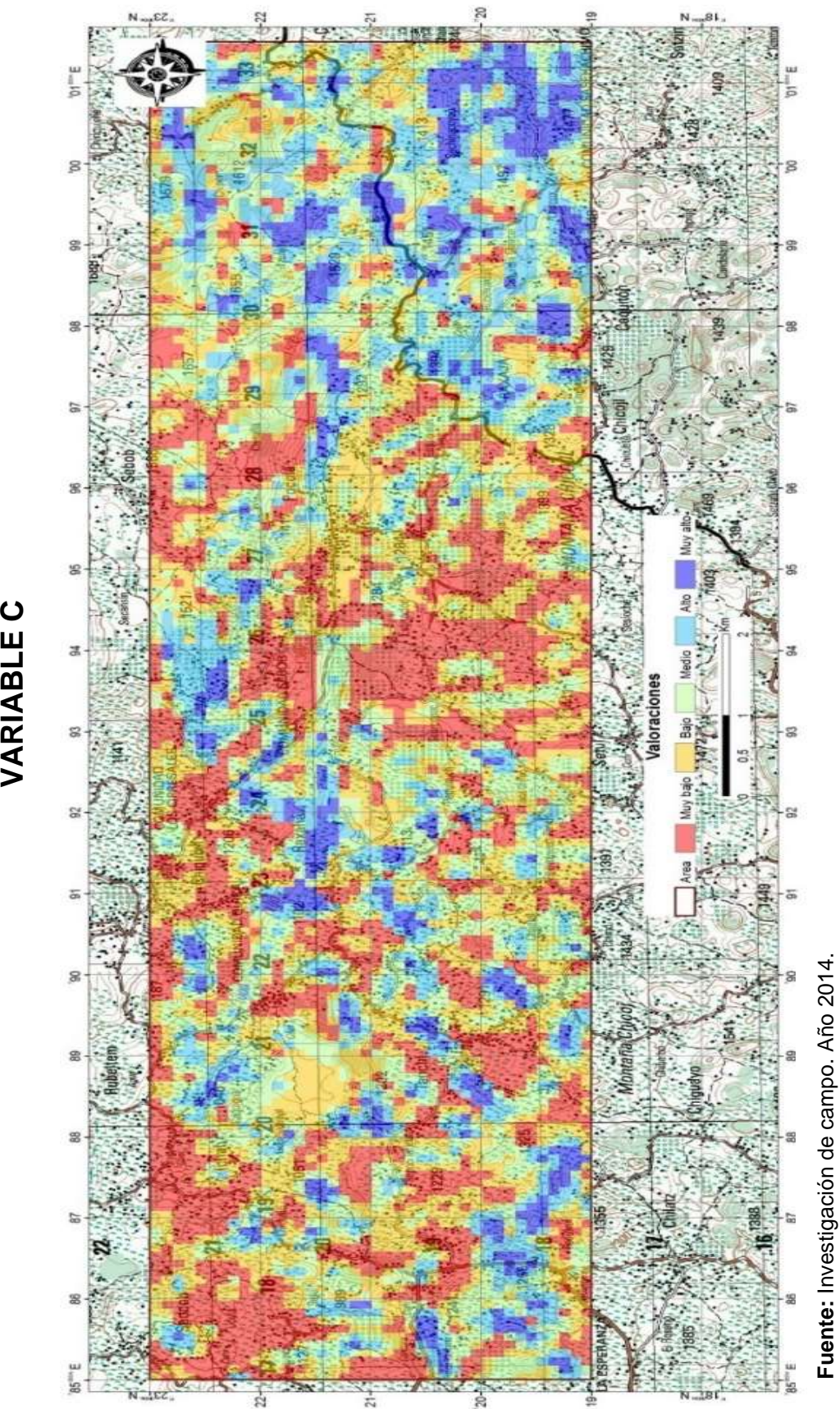

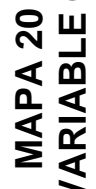

Al comparar las tres diferentes hipótesis con las ubicaciones de la información de un pozo y algunas surgencias/ponors que se identificaron en campo, se evidencia que existe una mayor afinidad con la variable A.

En esta variable se identificaron varias zonas con valoraciones alto y muy alto, localizadas en varios sectores del área estudiada y abarcando las comunidades siguientes: Tanchí, Raxahá, Pocolá, norte de Chamtacá, Caquigual, Sachinacoyou, Chimox y Raxahá.

### **CONCLUSIONES**

- a) Durante el proceso de investigación se identificaron zonas con potencial hídrico subterráneo, que ayudara a que las comunidades de Tanchi, Raxahá, Pocolá, norte de Chamtacá, Caquigual, Sachinacoyou, Chimox y Raxahá, para ubicar acuíferos que serán de beneficio propiamente de la comunidad.
- b) Se identificaron las principales direcciones de redes de drenaje subterráneas de la zona; los lineamientos con mayor probabilidad fueron aquellos que se encuentran orientados dentro de los rangos 040°-060°, 005°-025°, 070°-085°; con mediana probabilidad los rangos 090°-115°, 165°- 180°, 125°-155 y con probabilidad muy baja aquellas orientaciones que están fuera de los rangos descritos anteriormente.
- c) Se realizó un inventario de dolinas mediante un sistema de información geográficamente, localizaron 99 de ellas concentrándose en tres zonas alineadas de este a oeste, a lo largo del área de estudio y localizadas centralmente en las comunidades de Pocolá, Raxahá y Caquigual.

## **RECOMENDACIONES**

- a) Organizar campañas de concientización a comunitarios para promover la no utilización de siguanes (dolinas) como depósitos de desechos líquidos y sólidos puesto que al utilizar estas formas kársticas los contaminantes van directamente al acuífero.
- b) Programar estudios geofísicos que determinen la profundidad del acuífero.
- c) Realizar monitoreo en cada surgencia y ponor donde existen corrientes de agua subterránea por medio de trazadores para conocer la dirección del flujo del agua subterránea.

Machoro Segastume, Rudy Evaluación hidrogeol vica de Alta Versioar. ab between the mail tell one BIBLIOGRAFÍA<sup>rd</sup> TYOROOT of opeyong TYOMOD ... n. loeD eb allon San Carlos de Guatem 2005

Caracterización del departamento de Alta Verapaz. www.gestiopolis1.com /recur sos-naturales.htm. (1 de enero de 2014).

- Moran Test Caracterización geológica del karst en la porción sur de alta Verapaz. http://www.fealc.org/boletines/boletin41.htm. (17 de mayo de 2014).
- Chiquin Yoj, Mauricio. (Comp.) Los bloques Mayas y Chortí Centro América Norte. Centro Universitario del Norte-Universidad de San Carlos de Guatemala. Cobán, Alta Verapaz. Guatemala: Carrera de Geología, 2000.
- Cruz, Jorge René De la. Clasificación de zonas de vida de Guatemala a nivel de reconocimiento. Guatemala: Editorial Piedra Santa, 1982.
- Ensayo sobre la anisotropía del sistema kárstico drenado por el manantial de Sant Josep. http://sedeck.org/revista/94-7.pdf. (2 de febrero de 2014).
- Eraso, Adolfo. Método de predicción de las direcciones principales de drena en el karst. España: Editorial Kobie, 1985.
- Falla de Chixoy-Polochic. http://es.wikipedia.org/wiki/falla\_de\_chixoy\_polochic. (17 de octubre de 2013).
- Geografía de Guatemala. http://www.deguate.com/geografía/artide 406.shtml. (21 de enero de 2014).

Gros Mascarilla, Albert. Aplicación del método de Eraso para determinar direcciones de filtraciones en embalses. Tesis Ingeniería Geológica, Universidad Politécnica de Catalunya. Catalunya, España: Editorial, Escuela Técnica Superior de Ingeniería de caminos, canales y puertos de Barcelona, 2013.

Interpretación de lineamientos estructurales a partir del mosaico-imagen landsat/TM e información radar de la misión SRTM para la definición de áreascríticasensibles.http://mundogeo.com/blog/2000/01/01/interpretación -de-lineamientos-estructurales-a-partir-del-mosaico-imagen-bndsattmeormación-radar-de-la-misión-srtm-shutte-radar-topography-mission-parala-definición-de-areas-criticas-o-sen. (12 de enero de 2014).

- Jiménez Cuevas, Antonio Núñez. Cuevas y Carsos. La Habana, Cuba: Editorial Científico-técnica, 1984.
- Machorro Sagastume, Rudy. Evaluación hidrogeológica de Alta Verapaz, Proyecto FODECYT 01-02, Centro Universitario del Norte-Universidad de San Carlos de Guatemala. Guatemala: Carrera de Geología, CONCYT, 2005.
- Millan, S.M. Léxico estratigráfico preliminar de Guatemala, Norte y Centro. Canadá: Programa de desarrollo de las Naciones Unidas, 1985.
- Morán Ical, Sergio David, Et. Al. Evaluación del potencial de aguas subterráneas de la República de Guatemala a escala de reconocimiento, como apoyo al desarrollo del riego para la producción agrícola en comunidades de pequeños y medianos productores. Guatemala: Informe del proyecto para la agencia de los Estados Unidos para el desarrollo internacional, 2009.
- Ramos Florián, Byron Reynaldo. Evaluación hidrogeomorfologica de la vertiente del golfo de México en el departamento de Alta Verapaz. Trabajo final de eb le campo. Carrera de geología. Centro Universitario del Norte-Universidad de San Carlos de Guatemala. Cobán, Alta Verapaz, Guatemala: Carrera de Geología, 2004. Ensevo sol:

Simmons, Charles, Et. Al. Clasificación de reconocimientos de los suelos de la república de Guatemala. Guatemala: Editorial José de Pineda Ibarra, **NS 1959.** el kerst Españar Editorial Kobio, 1985.

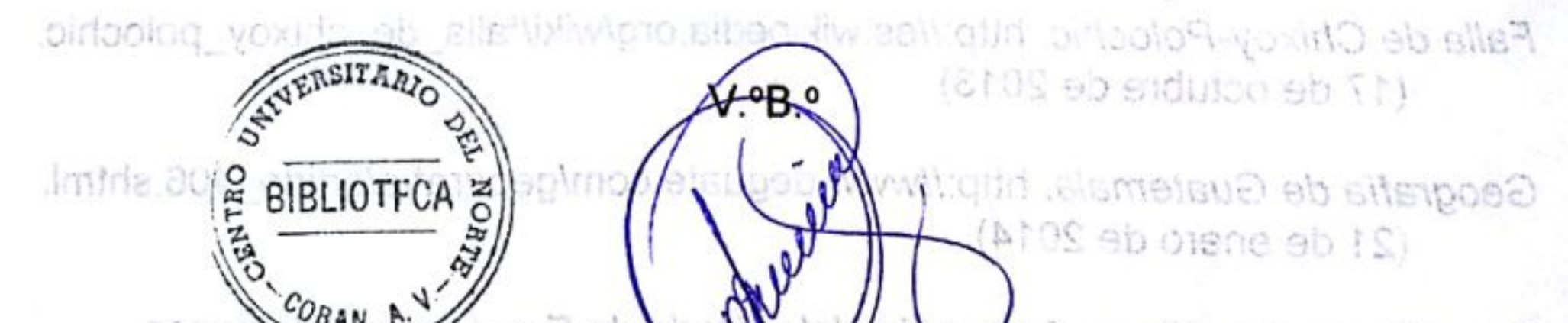

Gros Mascarilla, Albert. Adán Garcia Véliz GERO CIONTES .Isnojib icenciado en Pedagogia e Investigación Educativa sb acheug y asu **Bibliotecario HISOLIE** Barcelons, 201

Interpretación de lineamientos estructurales a partir del mosaico-imagen iands at TM a información redar de la misión SRTM para la definición de areasunities and the http://mundogeo.com/blog/2000/01/01/interpretación -de-maintentos-estructurales-a-partir-del-mosaico-imagen-bndsettin egmnación-radar-de-la-mision-siture-nahutte-radar-topography-mission-para la-definición-de-areas-chiuss-o-sen. (12 de enero de 2014).
No. 256-2017

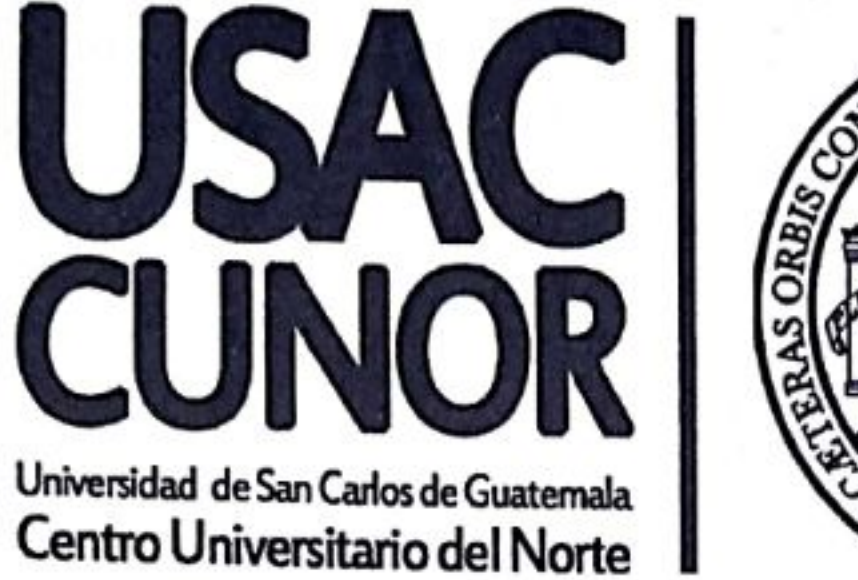

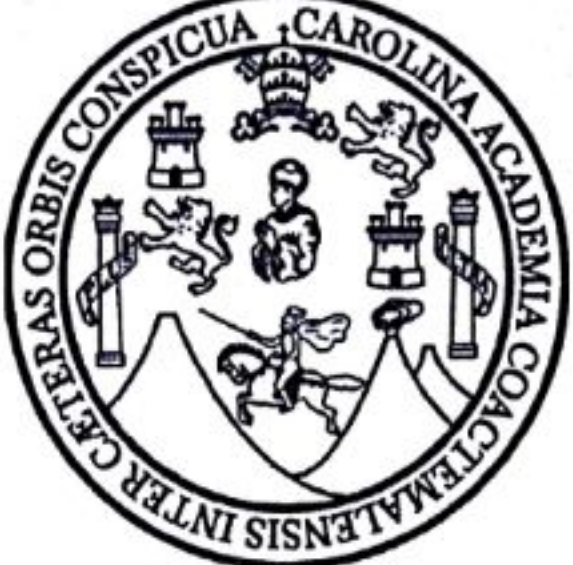

El Director del Centro Universitario del Norte de la Universidad de San Carlos de Guatemala, luego de conocer los dictámenes de la Comisión de Trabajos de Graduación de la carrera de:

## **INGENIERO GEOLOGO**

Al trabajo titulado:

APLICACIÓN DEL METODO DE ERASO PARA LA PREDICCIÓN DE LAS DIRECCIONES PRINCIPALES DE LAS REDES DE DRENAJES SUBTERRANEAS EN LOS ALREDEDORES DE LAS COMUNIDADES DE TANCHI, RAXAHA Y POCOLA, SAN PEDRO CARCHA **ALTA VERAPAZ** 

Presentado por el (la) estudiante:

## CARLOS ELEAZAER MISAEL JUAREZ CABNAL

## Autoriza el

## **IMPRIMASE**

Cobán, Alta Verapaz 23 de Octubre de 2017. O<sup>DE SAN CARLOS</sup> 1/www Lic. Erwin Gonzalo Eskenasy Mor **DRAN.A.W.**<br>*MRECCION*